#### THE MUSIC SHOP FOR MIDI Passport Designs, Inc. Commodore 64 Disk; \$99.95

The Music Shop has proven to be one of the better music packages for the Commodore 64. Passport has taken this program one step further, adapting it for use with MIDI-equipped synthesizers. To use *The Music Shop for MIDI* you will need the Passport MIDI Interface Card, available separately. Additionally, the program will not work unless it is hooked up to a synthesizer. The MIDI version will use files created by the non-MIDI version.

The MIDI interface is about the size of a typical game cartridge, and plugs into the cartridge port. It has three short wires with DIN sockets on the ends. These are for MIDI-in, MIDIout, and drum sync. The MIDI-in and out go in daisy chain fashion to any MIDI keyboards and drum machines you may have. The drum plug provides the clock signals necessary to sync any non-MIDI drum machines.

All features of the program are unchanged from the earlier version (see review last issue). The only changes are additional menus for the MIDI features, falling under the TOOLS MENU. The first feature is the MIDI ON/OFF function. When this is in the on position, notes may be entered onto the staff using your synthesizer. This is not real time entry of the music. If you currently have a quarter note selected for entry and you hold a G on the synthesizer, a quarter note G will appear on the staff. If you hold a chord, that chord will appear. To change to a different note you will have to resort to the computer keyboard. There is no provision within the program to do any realtime recording. The sole intention of this program, as of the original, is to allow you to enter music on a staff and then have the computer play it back. The MIDI enhancement only

55

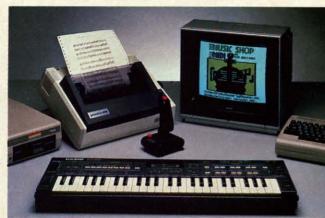

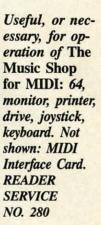

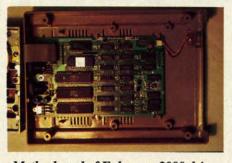

**SEVIEW** 

Motherboard of Enhancer 2000 drive. READER SERVICE NO. 281

makes it sound better.

The other MIDI menu is the SET-UP MENU. This one facilitates the distribution of the music on up to four synthesizers. Depending on the staff that you are using, you may be able to use either two or four synthesizers. With one type of staff you have a separate staff for each synthesizer. With others you assign a note to a specific synthesizer by pointing its stem either up or down. There are eight presettable SETUP MIDI menus, allowing you to change your synthesizer/instrument definitions numerous times within a composition. Depending on what type of synthesizer you are using, you may not be able to take full advantage of the multiple instruments. Some synthesizers are only capable of producing one instrument at a time. I tested this program using a CASIO CZ-101. This is capable of producing four instruments at once, and worked flawlessly with The Music Shop.

The Music Shop with MIDI is an excellent adaptation of the earlier version. If your only interests are entering music on a staff and having your compositions played back in multiple instruments, this program will serve your needs well. If, on the other hand, you require real time entry features, you will not be able to use this package.

Passport Designs, Inc., 625 Miramontes St., Half Moon Bay, CA 94019 (phone: 415-726-0280).

-David Barron

#### ENHANCER 2000 DISK DRIVE The Comtel Group, Inc. Price: \$219.95

The first thing you'll notice about the Enhancer 2000–especially if you're short of desktop space–is its small size. At 10 X 7.3 X 2.5", its total volume is just under half of the 1541. The main reason for the drive's compactness is its externally located power supply.

Regarding compatibility with the 1541, most of the software tested worked perfectly, with the exception of some recent releases (including *Beach-Head II* and *The Music Shop*). Also, the drive did not work with the Epyx *Fast Load* cartridge. The Comtel Group informed us that while they were aware that the production model tested for this review was not 100% compatible with the 1541, newer models would be.

> AHOY! 81. Sewww.commodore.ce

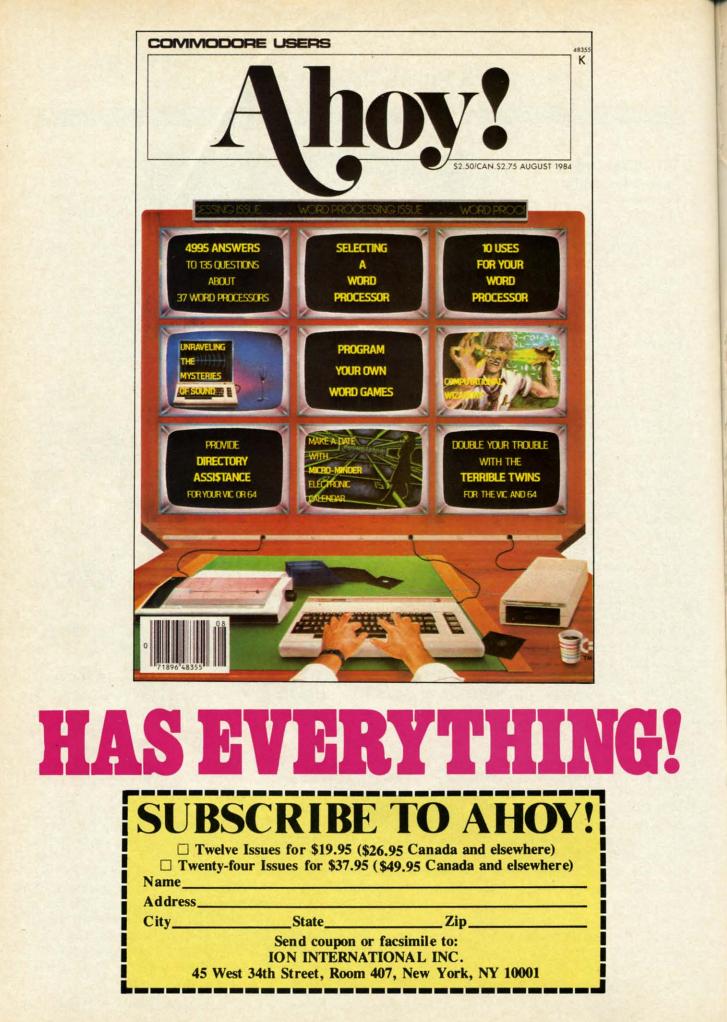

Fo onds mod us, v Th inisc rathe prob Thre the f amb inse light the pow Ir boa belo the kets to r sim ism I of the firs boa the a pa one be nur late nur ers 1 dri the gra we Co Di out tor tor ing via ga We er do en ter di

a

# REVIEWS

Formatting time is about 22 seconds. The aforementioned newer models, the Comtel Group assures us, will be faster by 30%.

The drive door is a hinge type reminiscent of the older 154l's. It seemed rather fragile, foreboding jamming problems after long periods of use. Three indicator lights are located on the front: a green power light and an amber error indicator below the disk insertion slot, and a red drive in use light above the slot. On the back are the dual serial bus, power socket, and power switch.

Inside, the drive has two circuit boards, with the main board located below the drive mechanism. Four of the chips on the main board have sockets, so if it does become necessary to replace them, it would be fairly simple to do so. The drive mechanism itself is a JVC direct drive motor.

I found changing the device number of the drive quite easy. The cover must first be removed to expose the main board. The jumper block is located on the rear left edge of the board. Using a pair of long nose pliers or tweezers, one or both or the jumpers can easily be removed to give you the device number needed, from 8 through 11. If later you decide to change the device number back to 8, just place the jumpers back accordingly.

A bonus disk included with the drive contained 12 programs. Besides the usual array of diagnostic programs that come with a new drive were several useful utilities, such as *Copy-All64* (disk backup utility), *Disk Log-Printer* (gives you a printout of your disk directory), *Disk Doctor* (allows you to edit tracks and sectors), and *Change Disk* (for changing the device number of the drive via software). Two games, a mortgage program, and a computer quiz were also included.

The manual is similar to the 1541 User's Manual, but contains slightly less documentation. Explanations are given of all available DOS commands.

The manufacturer includes a limited one-year warranty, and for an additional \$35.00 you can extend it to a second year. Considering the lifespan of most 1541-compatible drives, I would recommend spending the extra \$35.00 for the extended warranty.

I found the Enhancer 2000 to be an efficient workhorse with a very quiet operation. After four hours of continuous functioning in 90 degree temperature, it performing flawlessly. Though the drive's list price is \$215.00, it is expected to sell in the \$169-\$189 range.

The Comtel Group, 1651 East Edinger, Suite 209, Santa Ana, CA 92705 (phone: 714-953-6165).

-Michael Davila

#### VIEWTRON

#### Viewdata Corporation of America, Inc.

"Viewtron? What's Viewtron?" It seems that every time I mention this new videotex service the response is the same. If you haven't heard of it by now, grab hold of your socks while I tell you what you've been missing!

Videotex is a type of system that allows information to be transferred between the host and the user as full color graphics. Through the use of its own special software, Viewtron offers the user access to a wealth of online information with every single page in full color.

What's offered besides pretty pictures? How about reviews and ratings of more than 600 pieces of Commodore software and hardware, with new reviews added every two weeks? It's not a one way street, either. They want to know what *you* think about the items mentioned. Plus, nearly every item reviewed can be ordered while you are online from a major mail order firm, at a discount.

If being able to order while online whets your appetite for more, you'll love the next feature. Viewtron has a special electronic auction that is open to all users. Many major brands are "put on the block" every day. The prices keep dropping every 15 minutes until the items are sold. It doesn't matter how low a price goes; the item stays until it's bought, even if it ends up selling for \$1.00.

Ready for the communications part of the system? Then move over to the online CB simulator and talk to other

#### **READER SERVICE INDEX**

| Page<br>No. | Company                                                     | Svc.<br>No. |
|-------------|-------------------------------------------------------------|-------------|
| 48          | Abacus Software                                             | 142         |
| 38          | Abacus Software                                             | 141         |
| 116<br>C-4  | Abby's Discount Software<br>Access Software, Inc.           | 278<br>286  |
| 26          | Ace Software                                                | 260         |
| 10<br>49    | Accolade, Inc.<br>Activision                                | 299<br>266  |
| 49          | Activision                                                  | 267         |
| 56<br>12    | Activision<br>Alsoft                                        | 276<br>121  |
| 92          | APCAD                                                       | 261         |
| 09          | Aquarian Software                                           | 136         |
| 10<br>07    | Artworx Software Co., Inc.<br>Big L. Electronics            | 300<br>137  |
| 15          | C.O.M.B. Co.                                                | 248         |
| 74<br>83    | C.O.M.B. Co.<br>C.O.M.B. Co.                                | 258<br>257  |
| 12          | CBS Software                                                | 116         |
| 54<br>74    | CBS Software<br>Central Point Software                      | 274         |
| 19          | Cheatsheet Products, Inc.                                   | 279         |
| 03<br>0&21  | Comal Users Group, USA, Ltd.<br>CompuServe                  | 125         |
| 4&5         | Computer Centers of America                                 | 127         |
| 2-3<br>94   | Computer Devices International<br>Computer Information Ltd. | 138<br>256  |
| 24          | Computer Management Corp.                                   | 264         |
| 25<br>41    | CVC Online<br>Datamost Inc.                                 | 263<br>295  |
| 7           | Digital Vision, Inc.                                        | 130         |
| 53          | Electronic Arts                                             | 273         |
| 49<br>55    | Epyx<br>Epyx                                                | 268<br>275  |
| 12          | Floppy House Software                                       | 247         |
| 13<br>14    | HBH Corporation<br>HBH Corporation                          | 117<br>118  |
| 46          | Hesware                                                     | 106         |
| 84<br>8     | Inkwell Systems<br>Integrated-Software Systems              | 297<br>253  |
| 44          | IRQ, Inc.                                                   | 107         |
| 01<br>13    | Jason-Ranheim<br>Jason-Ranheim                              | 131<br>112  |
| 11          | John Henry Software                                         | 102         |
| 59<br>2&43  | John Henry Software<br>Lyco Computer                        | 288<br>128  |
| 6-17        | Mastertronic International Inc.                             | 265         |
| 31<br>47    | Megasoft Ltd.<br>Megasoft Ltd.                              | 252<br>251  |
| 36          | Micro-W Distributing, Inc.                                  | 289         |
| 27<br>34    | Microcomscribe<br>MicroProse Simulation Software            | 292<br>246  |
| 10          | MicroProse Simulation Software                              | 101         |
| 20<br>22    | Microvations Houseworks                                     | 113<br>294  |
| 70          | Mimic Systems Inc.<br>N Systems                             | 123         |
| 71<br>93    | Navarone Industries, Inc.                                   | 250         |
| 35<br>8&79  | Ohio Computer Services, Inc.<br>Okidata                     | 262<br>126  |
| 81          | Passport Designs, Inc.                                      | 280         |
| 99<br>11    | PDS Sports<br>Peri-Comp, Inc.                               | 134<br>103  |
| 72          | Peripheral Systems of America                               | 133         |
| 11          | Post Technologies, Inc.<br>Professor Jones                  | 120<br>108  |
|             | Protecto Enterprizes                                        | 293         |
| 90<br>23    | Quorum International, Unltd.<br>R.J. Brachman Assoc., Inc.  | 122<br>259  |
| 45          | Roger Wagner Publishing, Inc.                               | 109         |
| 9           | Sakata U.S.A. Corporation<br>Schnedler Systems              | 298         |
| 29          | Skyles Electric Works                                       | 272         |
| 87<br>6     | Solid State Software<br>Starpoint Software                  | 104<br>140  |
| 50          | Strategic Simulations Inc.                                  | 269         |
| -2          | SUBLogic Corporation                                        | 249         |
| 15<br>86    | TPUG Inc.<br>T&D Subscription Software                      | 124<br>254  |
| 50          | Telarium                                                    | 271         |
| 50<br>57    | Telarium<br>The Avalon Hill Game Co.                        | 270 277     |
| 80          | The Comtel Group, Inc.                                      | 135         |
| 81<br>89    | The Comtel Group, Inc.                                      | 281         |
| 36          | Ultrabyte<br>Universal Marketing                            | 114<br>255  |
| 95          | Value-Soft                                                  | 290         |
| 4&115<br>84 | Viewtron<br>Visp Soft                                       | 129 296     |
| 11          | VMC Software                                                | 119         |
| 10<br>11    | Wedgwood Rental<br>White House Computer                     | 111<br>132  |
| )4          | World of Commodore III                                      | 287         |
| 88          | Xetec Inc.                                                  | 110         |

for errors in the above listing.

www.commodore.ca

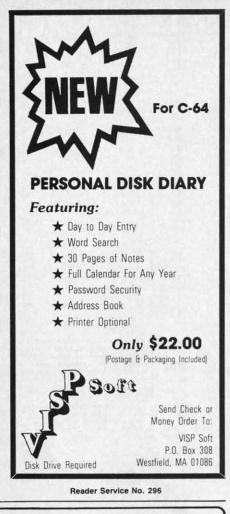

#### EXTEND YOUR REACH

Flexidraur, the light pen system for Commodore users who want easy Computer Aided Design with professional results. Whether drawing schematics or practicing your artistic talents, FLEXIDRAW will give you over 65 graphic features including two full screens, 16 colors, sprite animation, and a library of technical symbols. The FLEXIDRAW system: quality light pen, disk, and manual, only \$149.95.

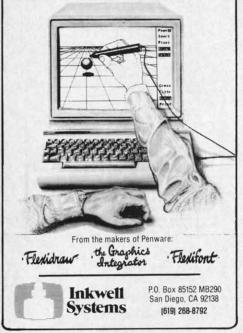

Viewtron subscribers. Live and in color! With subscribers from around the country, you're sure to always have someone to chat with.

Need help or advice about something? Query one of the many qualified experts in the "Ask Our Expert" section. Consumer advice, pet care, fashion and beauty, even plant care. And if your worries are getting you down you can shift to the travel section and book yourself a seat on a flight to any point on the globe. You can even make reservations for a trip by hot air balloon or relaxing ocean cruise.

After coming back from your vacation you might find yourself wondering about how the rest of the world fared while you were away. Flip on the computer and dial up Viewtron! World, national, and local news are available. (Viewtron's parent company is Knight-Ridder Newspapers, Inc., so you know you'll always have access to late-breaking headlines.) Sports news is of primary importance to many, and whether your sport is baseball, soccer, or auto racing, you can get full and accurate reports about any of them.

Perhaps, like many of us, you're watching your money carefully these days. By offering several "bank at home" services, Viewtron makes it simple. You can also get up-to-theminute reports on the stock market, commodities, bonds, gold, and worldwide currencies. Information about the real estate market is also to be had.

Like a little entertainment after all this? Scan over to the games section. Many different games and quizzes are online, along with a self-test section that can help you learn more about the type of person you are. And with trivia all the rage nowadays, Viewtron was not about to be left out; its trivia section has questions geared to experts and beginners. The silver screen is not forgotten either. (That's movies to you youngsters.) Movie news, movie trivia, movie reviews, and even an Academy Awards quiz can be found.

Are you a soap opera buff? My wife is a devout fan of several, but

finds it hard to watch both the shows and our children during the day. She generally tapes the shows and watches them after the kids are asleep, but what to do when the VCR chews up the last 15 minutes? Viewtron to the rescue! With a complete summary of each show posted daily we never have to worry about missing our soaps.

Some of you may be asking, "Gee, B.W., this sounds great, but how's the service? What if I have a problem?" Let me reassure you. Viewtron has the best customer service department it has ever been my pleasure to call! I cannot believe how friendly and willing to help they are. There are no delays or forgotten promises to "call you back" here. These people are professionals and it shows. It seemed to me that everyone I dealt with at Viewtron had a real and honest desire to help me in any way possible.

What does access to this amazing world of information cost? \$9.95! That price includes a disk with the special terminal software needed to use the system, one free hour of service, an ID and password, and a user manual. Subscribers pay only for their use of the service. There are no monthly fees or minimum use charges. Connection rates are \$.09 per minute weekdays after 6 p.m. and weekends, and \$.22 per minute weekdays. There is no extra charge for use at 1200 baud. (Prices may vary in some cities.)

Viewdata Corporation of America, Inc., 1111 Lincoln Road, 7th Floor, Miami Beach, FL 33139 (phone: 305-674-1444). – **B.W. Behling** 

#### MICROLINE 192 PRINTER Okidata

#### \$499.00

I have been using Okidata products as far back as the Microline 82A. They have established a reputation as a company that manufactures fast, dependable printers. The 82A was a 120 cps workhorse, and the 92A basically a "super" 82A; but the 192 is a quantum leap forward.

The housing for the 82A and 92A was far from sleek. They were big, heavy, and relatively noisy. The 192,

Cwww.commodore.ca

on the c

quiet. ]

(14.2"W

in at a r

sion the

a toy. I

saw it a

this til

though

able: [

respon

speeds

tively.

agains

192 w

192 ki

it enc

printir

er wol

and sp

on to t

is one

I wou

able for

sume.

uses a

a 17 }

a9X

phasi

speed

inclu

slash

and a

produ

mode

and 1

stand

but t

grap

grap

oluti

144,

X 14

per

for a

er h

to u

the

B

On

No

Two

moc ten. thro prir syst

# REVIEWS

hows

. She

atch-

), but

vs up

o the

ry of

have

aps. Gee.

s the

em?"

has

nent

call!

and

e no

call

are

ned

1 at

de-

ole.

ing

95!

the

to

er-

ser

tor

по

g-

er

nd k-

se

in

on the other hand, is slim, trim, and quiet. Housed in a tan plastic case (14.2"W X 10.8"D X 3.2"H), it weighs in at a mere 8.8 lbs. The first impression that this printer gives is that of a toy. I lost count of the people who saw it and asked, "Is it thermal?" Once this tiny powerhouse is activated. though, all skepticism is overcome.

Two primary text modes are available: Data Processing (DP) and Correspondence Quality (CQ). Print speeds are 160 cps and 33 cps respectively. If you were to race the 192 against another 160 cps printer, the 192 would win. This is because the 192 kicks into a 200 cps mode when it encounters spaces. If you were printing out two columns, the printer would output the data at 160 cps and speed up to 200 cps as it moved on to the next column. The CQ mode is one of the finest I have ever seen. I would consider it perfectly acceptable for all applications short of a resume. When in this mode, the printer uses a two-pass technique to print in a 17 X 17 matrix (DP mode prints in a 9 X 9 matrix). Additionally, in emphasized or enhanced modes the speed is 80 cps.

No fewer than 13 character sets are included, among them ASCII, noslash zero ASCII, international sets, and an IBM character set capable of producing IBM graphics characters.

On ground equally high as the text modes are two graphics modes: APA, and Block. The Block graphics are standard TRS-80 graphic characters, but the real power lies in the APA graphics. This is the dot-addressable graphics mode. Available are six resolutions: 60 X 72, 72 X 72, 120 X 144, 144 X 144, 240 X 144, and 288 X 144 (all resolutions given in dots per inch). This variety is sufficient for almost any graphic application.

Besides the raw power of the printer hardware, this printer is a pleasure to use for two other reasons, namely the manual and the menu select mode. The manual is very well written. It will taken even the beginner through the setup and use of the printer. The menu select mode is a system by which the front panel

#### lquidat STI LIMITED INVENTORY OF ULTRA FAMOUS • DEALER AT FAR OW. : =

GIFT OR STUDENTS Factory Reconditioned with Warranty. Monitor is not

#### Millions sold at regular prices . . . and STILL being sold at regular prices! Sorry, we're NOT permitted to print the brand name.

But if you phone us, all details can be divulged.

#### Phone Toll-Free: 1-800-328-0609

PLENTY OF SOFTWARE AVAILABLE! Thousands upon thousands of programs are available for it from computer stores across the nation.

FOR BUSINESSI This is an ideal entry level business computer. Use the computer for word processing, data base, accounts payable/receivable, general ledger, payroll, inventory, tax accounting, spreadsheets, mailing lists . . . and much, MUCH more!

FOR EDUCATIONI Perfect for everyone from Ph.D. candidates to preschool youngsters. A vast number of programs are available to challenge and educate the mind.

FOR HOME! Use for analysis of personal investments, income tax planning, storage of recipes and household data. And of course, there are hundreds of exciting, fast-paced arcade games available!

| Units sold SINGLY or<br>in any combination<br>you desire.                                                                                                    | Original<br>List<br>Price                                                                                                    | YOUR<br>COST                                                                                                    | chaini<br>Data t<br>per se                                                                                                |
|----------------------------------------------------------------------------------------------------|----------------------------------------------------------------------------------------------------|----------------------------------------------------------------------------------------------------|----------------------------------------------------------------------------------------------------|
| 64K COMPUTER                                                                                                    | \$200.00                                                                                                    | \$99                                                                                                    | PRII<br>Bi-dire<br>impac<br>per se                                                                                        |
| DISK DRIVE<br>Item H-572-63553-01                                                                                                    | \$269.00                                                                                                    | \$148                                                                                                    | er cas<br>symbo<br>acters                                                                                                 |
| PRINTER<br>Item H-572-63831-00                                                                                                    | \$200.00                                                                                                    | \$118                                                                                                    | Maxin<br>dot a<br>charao<br>maxin                                                                                         |
| We reserve the<br>right to limit<br>quantity pur-<br>chases.                                                                                                    | \$669.00                                                                                                    | \$365                                                                                                    | width:<br>x 8"D<br>Power<br>AC, 6                                                                                         |
|                                                                                                    | ou can use                                                                                                    | 64K Computer(s) I<br>plus \$8 each for shi                                                                                                    | tem H-                                                                                                    |
| your TV as a display unit. The comput<br>already to be hooked up to your TV.<br>Credit card customers can order by phone.                                                            | ter comes                                                                                                    | plus \$8 each for shi<br>— Disk Drive(s) Item I<br>\$8 each for shippin<br>— Printer(s) Item H-57<br>each for shipping, h<br>Minnesota residents add                                                                                                    | pping,<br>1-572-6<br>g, hand<br>72-638<br>andling<br>1 6% sa                                                              |
| already to be hooked up to your TV.                                                                                                    | ter comes<br>                                                                                                    | plus \$8 each for shi<br>Disk Drive(s) Item H-5:<br>each for shippin,<br>Printer(s) Item H-5:<br>each for shippin, b<br>Winnesota residents ad<br>elivery. Sorry, no C.O.C<br>My check or money o<br>essing orders paid by o<br>charge: ☐ MasterCard%<br>ccct. No.<br>LEASE PRINT CLEARL | tem H-<br>ipping,<br>1-572-6<br>g, hand<br>72-638<br>andling<br>d 6% sa<br>D. order<br>rder is<br>check, tt<br>UIS/       |
| Already to be hooked up to your TV.<br>Credit card customers can order by phone.<br>4 hours a day.<br>7 days a week<br>7 José<br>Toll-Free: 1-800-328-06<br>1 Your check is welcome! | beets cus<br>beets cus<br>beets | plus \$8 each for shi<br>Disk Drive(s) Item H-5<br>each for shippin<br>each for shipping<br>Winnesota residents ad<br>elivery. Sorry, no C.O.C.<br>My check or money o<br>essing orders paid by c<br>charge: ☐ MasterCard®<br>cct. No.                                                   | tem H-<br>pping.<br>1-572-t<br>g, hand<br>72-638.<br>andling<br>d 6% sa<br>D. order<br>rder is t<br>theck, t<br>UIS/<br>Y |

### COMPUTER 64K RAM. 20K ROM standard

(includes operating systems and BASIC interpreter). Text char-acters. High resolution graph-ics. 320 x 200 pixels. Music syn-thesizer produces 3 indepen-dent voices, each with a range of 9 octaves.

of 9 octaves. Typewriter keyboard with 66 keys for upper and lower case letters, numerals, symbols, re-verse characters. 2 cursor con-trol keys. 4 function keys, pro-grammable to 8. Input/output ports for user, serial, ROM car-tridge, 2 joystick/paddles, vi-deo, cassette drive interface. 16 background, border, character colors.

#### **DISK DRIVE**

DISK DRIVE Intelligent, high-speed. Exter-nal 5¼" floppy diskette recor-der. 2K RAM, 16K ROM. Maxi-mum storage of 170K format-ted data; 35 tracks. Uses single sided, single density disk. Serial interface. Second serial port for chaining second drive or printer. Data transfer rate of 400 bytes per second.

#### MATRIX TER

tional 6x7 dot matrix printer. 60 characters printer. 60 characters nond. Has upper and low-letters, numerals and s. All PET graphic char-Standard friction feed. mo of 80 columns width, dressable. CBM ASCII er codes. Original plus mo ft two conies Paper m of two copies. Paper .5" to 8.5". Size: 13"W 3¼"H. Weight: 6½ lbs. quirements: 120 volts

| B. CO.®                 | Item H-57                           |
|-------------------------|-------------------------------------|
| th Ave. N./Minneap      | olis, MN 55441-3397                 |
| ollowing items: (Indica | te quantity of each):               |
| 8 each for shipping, ha | 72-63553-00 at \$99 ear<br>andling. |

| _0 | isk Drive   | (s) Item | H-572-635    | 53-01 at | \$148 e | ach plus |
|----|-------------|----------|--------------|----------|---------|----------|
|    |             |          | ng, handling |          |         |          |
|    |             |          | 572-63831-   |          | 18 each | plus \$7 |
|    | and for all | Inclus   | handline.    |          |         |          |

s tax. Allow 3-4 weeks for

closed. (No delays in proc-nks to TeleCheck.) Am. Ex. Diners Club Exp.

| SE     | PRINT CLEA | ARLY |
|--------|------------|------|
| e _    |            |      |
| 12:512 |            |      |

ZIP

Reader Service No. 258

AHOY! 85

C-www.commodore.cz

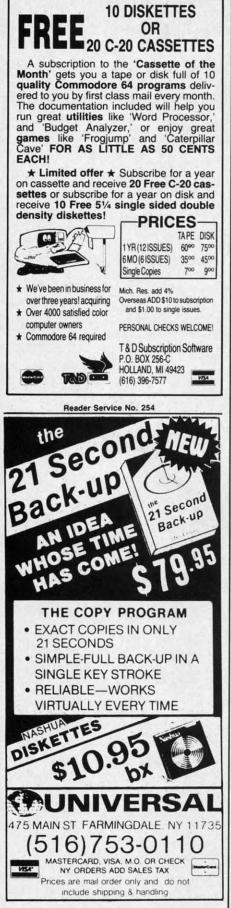

Reader Service No. 255

switches and interactive software within the printer firmware guide you through the printer options. As you select and change things such as print modes and character sets, the printer echoes your selections, making offline parameter changes a breeze.

One last feature is an 8K printer buffer. This is a good size, as it can accept up to medium size documents, freeing up your printer for other work.

The Okidata 192 is an excellent value for the money, and I recommend it for low and high end applications alike.

Okidata, 532 Fellowship Road, Mt. Laurel, NJ 08054 (phone: 609-235-2600). – David Barron

#### THE MACHINE SHOP FS! Software Commodore 64 Disk; \$40.00 (see below)

Discussions on machine language programming are generally concerned with the creation of programs. Very little is said on the analysis or disassembly of machine code into a more readable form. There are numerous utilities available which support the creation of machine language programs. These range from simple machine language monitors to full blown macro-assemblers. The former will handle code just one instruction at a time. The latter support the creation of multi-kilobyte programs. Although machine language monitors will disassemble code one line at a time, they are totally inadequate for programs longer than a few dozen instructions.

As Commodore users we encounter machine language programs in great abundance. They are frequently used as subroutines to speed up critical operations that BASIC just can't handle. A tool to convert this code into a more readable form would be a great boon to anyone wishing to learn more about the subject. *The Machine Shop* from FS! Software is just such a product. It permits the creation of machine language programs from nearly standard MOS source code, as well as the reverse process.

The Machine Shop for the C-64 is not a new product. It is actually an updated reincarnation of *Develop-64*, one of the first assembler development systems for the C-64 and the VIC 20. Originally published by French Silk Smoothware, the company has been reformed under the name of FS! Software. The company's name derives from Don French, the proprietor, and the Jacquard loom. This device was the first to utilize a punch card program for the weaving of French Silk in the early part of the 19th century.

The package is actually two utilities which can be configured to interact in a most intimate fashion. The first is *Develop-64*, a full-featured Macro Assembler. The second is *Decode-64*, a three-pass symbolic disassembler and cross-referencer. It is the latter program which gives *The Machine Shop* its unique and powerful capabilities.

*Decode-64* can analyze a block of data, in RAM or on disk, and generate a fully cross-referenced assembler source code file, complete with labels, for user analysis or for incorporation into a *Develop-64* source program.

The best part of the deal is that The Machine Shop does not have to cost you a penny. It is one of those rare "freeware" packages where the user pays for the program after having tried it out. Anyone who already has a copy is encouraged to distribute additional copies (of the disk only) to anyone else who might be interested. This is a complete turnaround from the copy protected original distribution of this package. If you like what you see, a \$40 payment to FS! Software will get you the complete documentation for the package. You will also receive with your payment a one-year subscription to Machine Code, a new quarterly magazine for machine language programmers. The first issue is expected to be published at about the time you read this (Fall 1985). Note that FS! Software will only supply The Machine Shop as a complete package for the established price.

#### **DEVELOP-64**

This is the heart of the package. It is a full-featured macro-assembler which closely follows many of the

www.commodore.ca

conve

Tech

SOUTC

# REVIEWS

op-64.

velop-

nd the

ed by

com-

er the

com-

Don

e Jac-

e first

n for

e ear-

utili-

o in-

The

ured

De-

dis-

It is

The

OW-

k of

ner-

bler

els.

lon

The

ost

are

ser

ied

ppy

nal

lse

m-

0-

k.

40

DU

he

th

n

ly

d

n.

conventions of the original MOS Technology specifications for 6502 source code. It features an easy to use full screen editor based on the native editor of the C-64. As with the BASIC editor, line numbers are required. However, these are automatically generated. The user references the line numbers only when listing, inserting, or deleting lines. The editor also supports string search and replace, as well as block move and copy. The program performs syntax checking on each line as it is entered. This insures that the resulting source code listing will at least be syntactically, if not logically, correct.

Source code programs, in memory, can be up to 2200 lines long. This in no way limits the size of a complete program. *The Machine Shop* fully supports the disk drive. Any number of disk files can be linked up to the capacity of a single disk. In addition, *Develop-64* supports macros and library files. The former allow passing of up to eight parameters to the subroutines. The latter do not permit parameter passing.

Macros and library files in machine language are similar to subroutines in BASIC. They are standard blocks of code which you may use in many of your programs. Although they are not an essential feature for the writing of machine language programs, they are a great convenience. The macro feature allows the source program to call in these subroutines as required. The final code is assembled with the macro code as an integral part.

Interestingly enough, The Machine Shop distribution disk lacks a dedicated machine language monitor (MLM), even though there are a number of very good ones in the public domain. (Most other assembler packages we have seen include one of these MLMs.) Develop-64 does have most of the MLM features built in. The Debugger function is extremely effective in this regard. This built-in utility lets you display memory 160 bytes at a time. The ASCII representation of the code is listed alongside the hex values. In single step mode the contents of memory

# GUARANTEED SOFTWARE

#### VIZASTAR for the C128

Vizastar, the integrated spreadsheet, database and graphics program that has the Commodore 64 world raving, is now available for the C128. It boasts 80 columns, and has over 40K of free memory in the spreadsheet. Those who already own Vizastar 64 will be pleased to know that your existing files can be read by Vizastar 128. Also, you can upgrade to the 128 version. Call us for details and pricing.

"The only other comparable product would be Lotus 1-2-3 for the IBM PC; nothing in the C64 world comes even close to the features of Vizastar."

AHOY July 85

"I found Vizastar would do anything Lotus 1-2-3 could, and then some. It's my Commodore choice to become the standard against which the others will be judged." INFO 64 Magazine, Issue #7

"Vizastar is an exceptional package that rivals the features of programs such as Lotus 1-2-3 and offers C64 owners the kind of integrated software previously only

available for higher-priced systems."

RUN Magazine, June 1985

"I scrutinized, tested and experimented with Vizastar extensively, but could find no weaknesses whatsoever. It is the most comprehensive, most flexible, most powerful and easiest to use integrated software package I've worked with."

Commodore Microcomputer, Sept/Oct 1985

"I use an IBM PC at work with Lotus 123. I feel Vizastar is just as good and in someways better than 1-2-3."

Steven Roberson, NC. End User

"I have used Multiplan and Superbase; both are good pieces of software, but are inadequate when compared to Vizastar."

Jim Mathews, WA. End User

"So good, I bought a second C64 and Vizastar for my office. A wild bargain! You've saved me from having to buy IBM and Lotus."

Philip Ressler, MA. End User

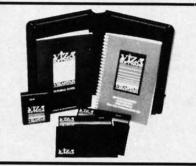

#### VIZAWRITE CLASSIC for C128

This is the new word processor from Vizastar's author, Kevin Lacy and is the successor to Omniwriter, which he also wrote. All the features of Omniwriter are there, plus many significant enhancements, like auto pagination, on-line help, pull-down menus, full-function calculator and more. Up to 8 'newspaper-style' variable-width columns can help with newsletters.

Three different proportionally-spaced "near letter quality" fonts are also built-in for use with Commodore or Epson compatible printers. You can merge almost any other word processor file directly into Vizawrite, including Paper Clip and Omniwriter. Naturally, it is also compatible with Vizastar. At all times, what you see on the screen is exactly the way it will be printed out. Vizawrite can do mail-merges and has an integrated 30,000 word spelling checker that you can expand yourself.

#### PROGRAM SPECIFICATIONS

Both Vizawrite and Vizastar are written in 100% machine language and run in the 128's FAST mode, making it lightning fast. They require a C128 with 80 column color or monochrome monitor. Both come with a cartridge, a diskette, a backup, and a reference manual. Vizastar also includes a 50 page tutorial book. Both work with 1541 or 1571 disk drives.

#### **RISK-FREE OFFER**

Vizastar 128 is priced at \$119.97. Vizawrite's price is \$79.97, but as an introductory offer, it is now only \$69.97. Vizastar 64 XL8 is now available for \$119.97. We are so positive you will be satisfied with our programs that we offer a 15-day money-back guarantee. Try it Risk-Free. Call us today or send a check or money order. VISA/MC accepted.

Calif. residents add 6.5% Sales Tax. Add P&H: UPS-\$4; COD/Canada-\$7.

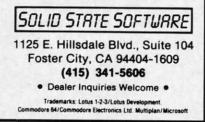

Reader Service No. 104

**AHOY! 87** 

are disassembled one instruction at a time. The contents of all of the microprocessor's internal registers are continuously displayed and updated. The trace function disassembles code in a continuous stream while maintaining the control of the single step feature. Output can be directed to either the printer or the screen. Up to ten break or go points can be set for the trace mode.

#### DECODE-64

This program is the highlight of the package. It generates a fully labeled disassembly of a block of code from memory or disk. The output can be sent to either the screen, printer, or disk. In the case of the latter, the resulting source files can be directly used by *Develop-64*. The size of disk files are automatically limited to 2000 lines each. Labels are created following a predefined set of rules. Each label contains the originating address in hexadecimal or decimal. The latter are useful for referencing by BASIC's SYS cells. The labels also identify the

calling instruction as to type. For example, a J indicates a JMP and an R indicates a relative branch. External references are also identified, as are all zero page references.

As we mentioned, *Decode-64* is a three-pass symbolic disassembler. This means that each disassembly is created on the third scan of the data. In the process a complete symbol table of all the generated labels is created. A useful adjunct to *Decode-64* is the built-in cross referencer. When activated, this routine scans the resulting source code symbol table. All labels are listed with every line number at which they appear. An asterisk identifies the line number which defines the label.

Not all machine code represents executable instructions. Many parts of a program are actually data such as screen messages, numerical constants, program vectors, and so on. Trying to disassemble these parts of the code will waste processing time at best and produce misleading and incorrect code at worst. *Decode-64* 

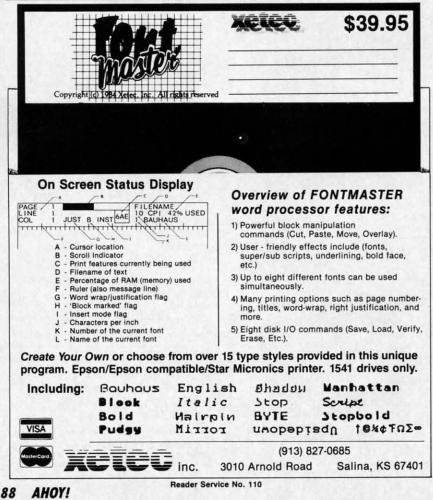

lets you mark off blocks of code as data not for disassembly. Up to eight such areas can be so defined.

It is up to the user to select the code for this restricted treatment. This can usually be done by a quick disassembly with an MLM. When a lot of illegal opcodes start to show up, this is most likely a data area. A simple memory scan will also serve to display any readable ASCII message blocks. The Debugger portion of *Develop-64* will do this job well.

Both Decode-64 and the Cross Referencer can be merged with Develop-64. The result is a tradeoff where some features are enhanced while others are limited. Most significant is the ability to preassemble a label file which identifies some of the more common machine language calls in the C-64. For example, a complete list of all of the Kernal calls is included on the distribution disk. The symbol table created by this preassembly is kept in memory when Decode-64 is used on an object program. All calls to the predefined symbols will be properly labeled in the resulting disassembly. The only significant limitation to the merged Decode and Develop utilities is the inability to mark off data areas in the object code.

#### THE DOCUMENTATION

We had better go into some detail on this, as it may be the only part of the package you will be paying for. What you get will actually be two books. One of these is a 14-page pamphlet which describes the operation of *Decode-64* in some detail. Although quite readable by most software documentation standards, you will be well advised to run *Decode-64* through its paces as you go through the book. Nothing beats hands-on experience when learning a complex package of this sort.

The other book is a nine chapter, nine appendix volume called *Inside* the Commodore 64 by Don French. Don't panic! The instructions for Develop-64 are only a small part of this, appendices E and F to be exact. The first is a quick run through of its features, while the second takes care of the oprog be h

vote hard C-6 guag are struc proo the give grap uou of th

#### COI

or s

T carr you bler you Rur foll igin one gua asse Ass the Del ject cati F bau 332

Wa

# REVIEWS

de as eight

ct the ment. quick hen a wup, simve to sage Deross

Deleoff nced signble e of lage e, a alls isk. ore-

hen oro-/mthe Ig-Denab-

ail

of

)r.

VO

m

u

the details. Once again, keeping the program and computer at hand will be helpful.

The major part of the book is devoted to a detailed description of the hardware and software features of the C-64 as they relate to machine language programming. The chapters are about equally divided on the instruction set of the 6502/6510 microprocessor and the specific details of the C-64 environment. Emphasis is given to the operation of the C-64 graphics and sound chips. Conspicuous by its absence is a discussion of the C-64 I/O functions of the user or serial ports.

#### CONCLUSIONS

The Machine Shop in its present incarnation is definitely a best buy. If you have not yet selected an assembler/disassembler for your own use, you will not go wrong with this one. Rumor has it that something of a cult following has developed over the original issue of this package. At least one major text on C-64 assembly language has adopted Develop-64 as the assembler for all the in text examples. Assembly Language Programming with the Commodore 64 by Marvin L. DeJong is a 296+ page text on the subject available from Brady Communications (division of Prentice Hall).

FS! Software, P.O. Box 635, Faribault, MN 55021 (phone: 507-332-8122). -Morton Kevelson

#### THE B.E.S.T. GENERAL LEDGER MANAGEMENT SYSTEM B.E.S.T. Inc. **Commodore 64** Disk; \$69.95

If you're looking for accounting software, you're probably planning to do more than prepare your household budget. To set up a computerized accounting system with a minimal financial outlay, a C-64 and The B.E.S.T. General Ledger Management System represent a reasonable choice.

Such a system would be suitable for keeping the books of a small business, social organization, or (for you diehards) household. I include only small businesses more for hardware

## a Breakthrough in Value! ULTRABYTE **NEW PRODUCTS - ALL** with FREE BACKUP COPIES

ULTRABYTE DISK NIBBLER

Uses proprietary revision of disk operating system (DOS) to make a bit by bit copy. This process, called nibbling, copies the format, data and errors, all at the same time. Errors are not recognized and do not hammer the drive. Built in fast load environment allows copies in 8 minutes with a single 1541 disk drive.

- Easy to use. No separate analysis or error production
- Choose 35, 36, 37 or 38 tracks to copy incl. half tracks
- Makes up to 5 copies of each original (UNIQUE FEATURE)

FOR 2 COPIES OF THE

DISK NIBBLER

Backs up 99% of all protected software

ULTRABY

Free backup copy - two disks for the price of one

plus \$4.00 shipping and handling. Mastercard, Visa, Check or M.O., Foreign orders or COD add \$2.00. Calif, add 6.5% [\$2.60] sales tax. Additional backup copies are \$ 20.00 plus \$ 3.00 shipping. ATTENTION : Owners of ULTRACOPY whose names are in our file may order a single copy for \$ 20.00 plus \$ 3.00 shipping.

#### FREE BACKUP DISKS

#### MCMURPHY'S MANSION AN ULTRABYTE TEXT ADVENTURE

95

It seems that an unknown uncle has died in faraway Scotland and left you his vast fortune. \$10,000,000 to be exact !!

There is only one small problem. Dear old uncle McMurphy was a bit demented and has hidden your inheritance somewhere in his mansion.

He left you only one small clue, a brass key. It is now up to you to find your fortune.

- 30 60 hours of challenge
- · Sealed envelope of hints for beginners
- Instruction manual included
- Solution sheet available

\$29.95 for 2 disks plus \$4.00 shipping. COD or Foreign add \$2.00. CA tax \$1.95

THE DISK SURGEON New AN ULTRABYTE DISK UTILITY

- Read data from. edit and write to disk
- Analyze disk errors without "hammering"
- Write errors 20, 21, 22, 23, 27 & 29 on disk
- Read data under errors, erase errors
- Decimal, HEX. Octal & Binary conversions
- · Format a single track with any ID
- · Detailed instructions for beginners

 Much more INCLUDES THREE PUBLIC DOMAIN COPY PROGRAMS THAT ARE NOT PROTECTED

- 1) FILE COPY to copy portions of a disk
- 2) SINGLE TRACK COPY
- 4 MINUTE COPY of entire disk. 31 Protected disks also require error production

\$29.95 for 2 disks plus \$4.00 shipping. COD or Foreign add \$2.00. CA tax \$1.95

All Products for Commodore 64 & 1541 Disk Drive Only Write or Call 24 Hour Order Line ULTRABYTE (818) 796 - 0576 P.O. Box 789 La Canada, CA 91011

DEALERS & DISTRIBUTORS WANTED

Reader Service No. 114

AHOY! 89

C-www.commodore.ca

REVIEWS

than software reasons. When you reach thousands of transactions per month, the speed of the C-64 and its drives is just not adequate.

Please notice that I said "keep the books." Neither B.E.S.T.'s software nor any other accounting programs can do true accounting; they all do bookkeeping. When your business and your livelihood depend on predictions that income will exceed expenses, human beings are necessary for two reasons.

First, the books must be interpreted. Some facts about your customers

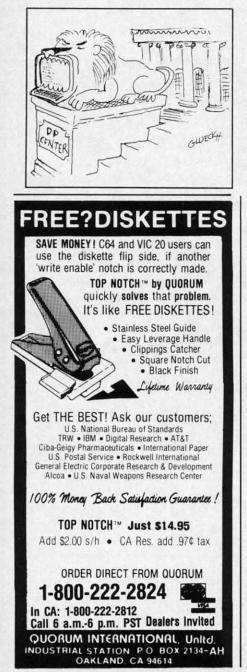

Reader Service No. 122

and your vendors just cannot be plugged into a computer program. Second, people must enter financial data into the computer. Accounting software eases the (necessary) pain of keeping the books; it doesn't free you of the task.

That caveat behind us, let's take a look at the power of B.E.S.T.'s General Ledger. On a single data disk, you can store 24 months of financial activity. This is a long enough period that you can do some meaningful trend analysis. For each month you can store up to 1500 general ledger transactions entries. As with any general ledger, you must decide the level of detail that each entry will represent. You can, for example, enter each cash sale for the day, or you may choose only to enter total cash. Obviously, the more detail you choose, the more work you will have to do and the better your predictions will be.

You may set up as many as 200 general ledger accounts or types of transactions. Typically, you begin by manually preparing a Chart of Accounts that lists each type of financial transaction. Accounts are usually grouped into categories including assets, liabilities, capital, income, and expense. Types of transactions under expense might include accounts like salaries, payroll tax, insurance, rent, telephone, postage, and supplies.

To let you watch future income and expenses, B.E.S.T.'s *General Ledger* allows 200 accounts receivable entries per month as well as 200 account payable entries. B.E.S.T. has separate programs available for each function. All transactions are entered through the general ledger and may then be automatically posted to the other programs.

Accounts receivable should be maintained separately if you extend a lot of credit to customers. Your general ledger will only show the account and the amount owed. In a separate accounts receivable, you would have more information, like a complete customer list, items purchased, amount owed, due date, and a record of credit payments. You could produce aging reports listing payments 30, 60, or 90 days overdue, and maybe even print invoices. A separate accounts payable package would be similar, but would deal with vendors to whom you owe money rather than customers who owe you.

Other than automatic posting to accounts receivable and payable, the most important feature of B.E.S.T.'s *General Ledger* is its report writer. You can create, edit, list, print, or delete reports with almost any combination or permutation of the data you have entered. Only if you have had to use a report format designed by someone else unfamiliar with your business will you know how important custom design can be.

don

sion

styl

man

gra

play

arra

1,00

exa

at M

and

is (

col

res

of

me

Fig

040

(10)

045

048

04F

054

059

05

063

068

060

072

077

070

(Cl

er

pr

nu

co

CO

A

And B.E.S.T. has built-in flexibility. When you decide to print your report, you will find that several variations are allowed without having to go back and edit the report design. Balance sheets, income statements, comparison reports (year-to-year or quarter-to-quarter), and performance analyses (percent-of-total reports) are all available.

If you'd like, this program will even print your checks automatically. I was especially fond of the "test print" feature that let me check the alignment of the checks in the printer. Although I began with a complaint about the speed of the C-64, you need to know that *General Ledger* can bring any account to your screen for review within 4 seconds. It does so by indexing information on the disk. The price you pay is a 16- to 20-minute wait (with a 1541 drive) while the program formats a new data disk and creates its files.

Odds 'n ends: B.E.S.T.'s *General* Ledger will work with one or two drives. Two means much less disk swapping. Error messages are translated into English. Sorry if you have all those numbers memorized. The program completely controls the keyboard. Neither accidental nor intentional improper keystrokes will crash the program. Last and best, B.E.S.T. allows you to back up the software. Any old 1541 backup utility will do, thanks.

Business Electronics Software and Technology, Inc., P.O. Box 852, McMinnville, OR 97128 (phone: 503-472-9512). – *Richard Herring*  rate aculd be

endors er than

to ace, the S.S.T.'s vriter. or dembina you e had ed by your npor-

xibilyour l varng to sign. ents, ur or ance ) are even

was tealent ugh the low any lew exhe ute the nd ral WO sk 2. all

0-

GETTING GRAPHIC

# ASSEMBLY LANGUAGE TECHNIQUES FOR GRAPHICS PROGRAMMING By Mark Andrews

f you've ever tried to write a high-resolution graphics program and wound up frustrated by the graphics limitations of Commodore BASIC, agonize no more. In this and the next few editions of *Commodore Roots*, we'll explore some of the techniques professional assembly language programmers use to write arcadestyle games and other kinds of graphics-oriented programs.

As you may know, the Commodore 64 has two primary screen modes: a text mode and a high-resolution graphics mode. In text mode, the C-64 is capable of displaying up to 1,000 characters at a time on its screen, arranged in 25 lines of 40 characters each. To hold the 1,000 characters, the 64 uses a specific block of memory exactly 1,000 bytes long.

This segment, called screen memory, normally starts at Memory Address 1024 (\$400 in hexadecimal notation) and extends to Address 2023 (\$7E7 in hexadecimal). It is often pictured as a grid of rectangles measuring 40 columns wide by 25 rows high, with each rectangle representing one character on the screen. Figure 1 is a map of the segment of memory most often used as screen memory in Commodore 64 programs.

#### Figure 1: A C-64 Screen Map

acters, but a special set of screen codes that includes many characters not present in the standard ASCII character set. A complete list can be found beginning on page 132 of the *Commodore 64 User's Guide*, and on page 376 of the *Commodore 64 Programmer's Reference Guide*.

Once you know what these screen display codes are, and where the screen display memory in your computer is, you can print text and graphics characters on your computer's screen by POKEing their screen-code values directly into the appropriate addresses in screen memory. In this way, you can bypass your computer's screen editor anytime you like, and print anything you like directly on your screen.

In addition to its 1,000-byte block of screen memory, the Commodore 64 has a corresponding block of color memory. This segment of RAM begins at Memory Address 55296 (hexadecimal \$D800) and extends to address 56295 (\$DBE7 in hex notation). Color RAM, like screen RAM, can be visualized as a 40-column by 25-line matrix of rectangles, with each rectangle representing the color of one of the 1,000 characters that can be displayed on the C-64 screen. Figure 2 is a map of the block of

#### Figure 2: Map of C-64's Color RAM

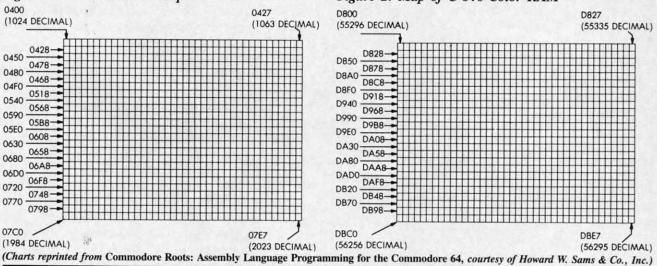

When you type a character, your Commodore 64's operating system translates that character into a code, then prints the character on your screen by storing its code number in the appropriate screen-map location. The codes used for this purpose are not the standard ASCII codes which computers often use to represent typed charcolor RAM used by the Commodore 64.

When a character is to be displayed in a given color on the C-64 screen, the screen map illustrated in Figure 1 and the color map illustrated in Figure 2 are used together. First, the desired character's screen code is stored in the appropriate memory location on the screen map.

gra of 5 gra cul stra not Cdot SCI rec rec and "A" ics gle

b

Then another code, which represents the color in which the character is to be displayed, must be stored in the corresponding memory location on the color map. Since both maps are exactly the same size -40 columns wide by 25 rows high—the color map can be thought of as a color overlay which can be placed on top of the screen map. Each rectangle on this color overlay can be displayed in 16 different colors—and when the code for a given color is stored in a given location on the color map, that is the color in which the character in the corresponding location on the screen map will be displayed.

The 16 colors that can be displayed on the C-64 color map—and the code numbers that are used to display those colors—are listed in Table 1.

#### TABLE 1 Commodore 64 Color Codes

| Code<br>Number | Color  | Code<br>Number | Color       |
|----------------|--------|----------------|-------------|
| 0              | Black  | 8              | Orange      |
| 1              | White  | 9              | Brown       |
| 2              | Red    | 10             | Light red   |
| 3              | Cyan   | 11             | Gray 1      |
| 4              | Violet | 12             | Gray 2      |
| 5              | Green  | 13             | Light green |
| 6              | Blue   | 14             | Light blue  |
| 7              | Yellow | 15             | Gray 3      |

#### Make your C-64 or VIC versatile with:

| <b>Custom Charact</b>                                                                                                    | er Sets: CHARED for the C-64                                                                                                    |
|----------------------------------------------------------------------------------------------------|----------------------------------------------------------------------------------------------------|
| Features:<br>Menu Driven with full screen display<br>Save and Load Character Sets<br>Use with Multi-color Mode<br>Built-In Utilities for reverse, copy<br>and boldface characters                        | Use with BASIC or ML<br>Create Fonts or Game Graphics<br>Keyboard or Joystick Input<br>Cut and Paste Feature<br>Specify CHARED                                                                                   |
| Sports:                                                                                                    | Mr. GOLF<br>for C-64                                                                                                    |
| Features:<br>Course design and game programs<br>Trees, Sandtraps, user designed Greens<br>Built-in Adjustable Pin Placement<br>Hi-Res ML Graphics for speed                                              | 18 hole course included     Unlimited number of Courses     Slice and Hook around Obstacles     Specify Mr. GOLF (joystick required)                                                                             |
| Word Processing                                                                                                    | TexED<br>for the C-64 and VIC-20                                                                                                    |
| Features:<br>Document editing: Create, modify, save<br>tape and disk SEQuential data files<br>Line image Editor using simple<br>commands<br>Full Screen Editor                                           | Print command with indentation and<br>margin control Complete User's Guide included Specify: TexED for C-64. TexED20 for<br>VIC-20 with 16K expansion                                                            |
| Graphics:                                                                                                    | PLOTVIC8 HI-Res Graphics Kit<br>for the VIC-20                                                                                                    |
| Features:<br>Menu Driven with Full Screen Display<br>Keyboard or Lightpen Input<br>Basic Geometry (point, line, ellipse)<br>element-color selection, 3-D<br>Screen to printer or plotter (Hi-Res)<br>Po. | Functions stand alone for use with<br>personal programming (BASIC)     User's Guide-illustrated graphics tutorial<br>and technical explanations     Specify PLOTVIC8 (requires 8K+)     Box 2673<br>BM 48106 USA |
| Mail completed form to APCAD PO. Box<br>for \$ 1995 (U.S.) for tape, \$22.95 disk, or \$2                                                                                                    | 2673 Ann Arbor, MI 48106 USA. Send check<br>34.95 for two (\$39.95 disk). S & H included.                                                                                                    |
| Name:                                                                                                    | Specify: CHARED<br>Mr. GOLF<br>TexED<br>TexED20<br>TexED20<br>PLOTVIC8                                                                                                    |
| Acct. No. Expir. Date:                                                                                                    | Signature:                                                                                                    |

The short BASIC program titled BALLBOUNCE.BAS (see page 124) illustrates how the C-64 screen map and color map work together.

BALLBOUNCE.BAS is not a high-resolution graphics program; it uses the C-64's standard 40-column text mode. In Line 40, a loop is used to place a red overlay across the top two thirds of the screen – from the top line down to the line that begins at Memory Address 55976. When this red overlay is first put in place, it is invisible, since nothing has been drawn yet on the screen. But as soon as something is printed on the portion of the screen covered by the overlay, it will show up in red.

After the red overlay is in place, a yellow one is laid down. This yellow overlay is just one pixel high; it runs across the screen horizontally. In the BALLBOUNCE program, this overlay is used to draw a yellow line: the line that represents a floor (or the ground) as a red ball goes bouncing across the screen.

Once the red and yellow overlays are in place, the words "FOLLOW THE BOUNCING BALL..." are printed in white across the top of the screen. Then, in Lines 210 through 240, the ball is animated. The animation technique is crude, but quite effective; PRINT commands are used to erase the ball and redraw it as it bounces across the screen.

#### A HIGH-RES GRAPHICS PROGRAM

A more sophisticated technique for creating screen motion is illustrated in the program titled BLACK-BOARD.BAS on page 124. Like BALLBOUNCE, it is written in Commodore 64 BASIC. But, unlike BALL-BOUNCE, it is a high-resolution graphics program. The BLACKBOARD program clears a section of memory that will be used as screen memory, and then it draws a pair of crosshairs on the screen using high-resolution graphics. But it does this job very, very slowly, clearly illustrating the snail's pace at which BASIC usually executes high-resolution graphics programs.

Here's how BLACKBOARD.BAS works:

The C-64, as pointed out earlier, has two primary screen modes: a text mode and a high-resolution graphics mode. In the latter, the 64 produces a screen display that measures 320 dots (or pixels) wide by 200 dots (or pixels) high. That's a total of 64,000 separate dots, each one of which requires one bit of memory. So it takes 8,000 bytes of memory to produce a high-resolution screen display.

When the 64 is in its high-resolution mode, it does not generate a screen display using ASCII characters stored on a 40-column by 25-row screen map. To create a high-resolution display, the 64 uses a screen map that occupies 8,000 bytes, or 64,000 bits, of RAM. Each of these bits can be individually controlled by the programmer. If a bit is on, the dot that it controls will be lit. If a bit is off, the dot that it controls will be dark.

High-resolution screen maps can be placed in various memory blocks (the reason this is true will be explained in a later column dealing with memory management). Colors are controlled by "overlays" in high-resolution E.BAS p and

raphn text rlay p line 5976. sible. ut as creen

laid runs NCE : the ball

the rintines echinds

ices

no-Kt is Lhe hat air bh-

IStes

en le. es ťs es to

2S

graphics, just as they are on a text screen; the subject of screen colors will be covered later in this column.

Since one bit equates to one dot in high-resolution graphics, plotting the position of a dot wouldn't be difficult if the high-resolution screen were laid out using straightforward X/Y coordinates. Unfortunately, that is not how high-resolution screen plotting works on the C-64. Instead of being arranged as a matrix of dots 8,000 dots wide and 8,000 dots high, the 64's high-resolution screen is laid out exactly like a text screen: in a grid of rectangles 40 columns wide by 25 rows high. Within each rectangle are eight bytes of data, each sitting on top of another like pancakes. For example, this is what the letter "A" would look like displayed in high-resolution graphics in the upper left-hand eight-dot by eight-dot rectangle on a high-resolution screen:

#### TABLE 2

#### **Bit-Mapping a Character** in High-Resolution Graphics

| Screen<br>Location | Screen-Map<br>Location | Binary<br>Notation | Appearance |
|--------------------|------------------------|--------------------|------------|
| Line 1             | Byte 0                 | 00000000           |            |
| Line 2             | Byte 1                 | 00011000           | XX         |
| Line 3             | Byte 2                 | 00111100           | XXXX       |
| Line 4             | Eyte 3                 | 01100110           | XX XX      |
| Line 5             | Byte 4                 | 01100110           | XX XX      |
| Line 6             | Byte 5                 | 01111110           | XXXXXX     |
| Line 7             | Byte 6                 | 01100110           | XX XX      |
| Line 8             | Byte 7                 | 00000000           |            |

If another "A" were to be printed in the second position of the first row on a high-resolution screen-that is, just to the right of the screen position illustrated in Table 2-the bit pattern in the third column of Table 2 (labeled "Binary Notation") would be repeated in Bytes 8 through 15 on the high-resolution screen map. The next rectangle on the first row of rectangles on the screen would be controlled by Bytes 16 through 23 on the highresolution screen map-and so on, all the way down to the bottom right hand corner of the screen.

This zigzag layout makes it easy to mix text and graphics on a C-64 screen, since text and graphics are laid out on the screen in exactly the same way. But it also makes dot-plotting somewhat complicated. To plot a dot on a C-64 high-res screen, you first have to figure out where the dot lies on a 320-dot wide by 200-dot high screen, using straightforward column and row coordinates. Then, since the C-64 high-resolution screen is subdivided into 8-dot by 8-dot rectangles, you have to break the screen down into a 40-column, 25-row grid by dividing each coordinate by eight. This division operation takes place in Lines 90 and 100 of BLACKBOARD.BAS:

90 CHAR=INT(HPSN/8) 100 ROW=INT(VPSN/8)

The next step in plotting the position of a dot is to figure out just where in the appropriate 8-dot by 8-dot matrix the desired dot lies. This calculation is carried out in Lines 110 and 120 of BLACKBOARD.BAS:

110 LINE=VPSN AND 7

120 BYTE=BASE+ROW\*320+CHAR\*8+LINE

Finally, you have to turn on the bit you have selected with a line such as this:

140 POKE BYTE, PEEK(BYTE) OR (2°BIT)

The above formula takes a long time to calculate in BASIC, and that is why BLACKBOARD.BAS runs so slowly. Next month, you'll get a chance to see how much faster the program runs in assembly language.

#### **INITIALIZING HIGH-RES GRAPHICS**

Now that you know how the high-resolution screen map works, let's look at the first part of the BLACKBOARD program and see what has to be done to put the Commodore 64 into its high-resolution graphics mode. The first statement in Line 20-BASE=2\*4096-defines a constant which will be used later in the program to point to the starting address of a high-resolution screen map. This screen map will start at Memory Address 8192, or \$2000 in hexadecimal notation. In the second statement

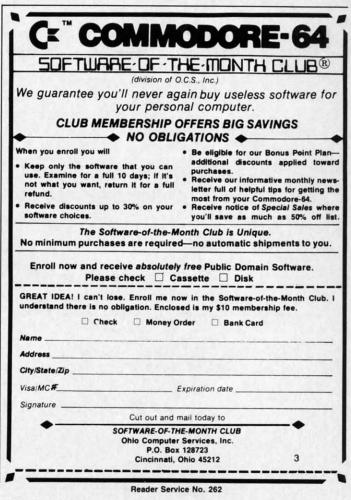

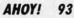

in Line 20–POKE 53272,PEEK(53272)OR8–the C-64's video interface chip (VIC) is told where to place its high- resolution screen map and where to find the data that it will need to display a high-resolution screen. The memory address used in this statement, 53272 (or \$D018 in hex), is the address of a memory register referred to in C-64 documentation as VMCSB. When the C-64 is in its bit-mapped mode, the lower four bits of the VMCSB register are used to specify screen colors, and the upper four bits are used for a high-resolution of the bit map that will be used for a high-resolution display.

In Line 30, the VIC chip is instructed to go into highresolution mode. This instruction is issued by setting Bit 4 of a memory register known in C-64 literature as SCROLY. One function of the SCROLY register is to implement fine scrolling – a capability we will not go into in this column. The BLACKBOARD program makes use of another capability of the SCROLY register: determining whether the C-64 will generate a text screen or a highresolution display. If Bit 4 of the SCROLY register is set, the 64 will generate a high-resolution screen. If Bit 4 is clear, the computer will produce a text display.

In Line 50 of BLACKBOARD.BAS, Memory Addresses 1024 to 2023 (\$0400 to \$07E7 in hex notation) are stuffed with the value 16, which will cause a white line to be printed on a black background. When the C-64 is in its low-resolution graphics mode, the segment of memory from 1024 to 2023 is used to hold the Commodore ASCII codes that are used to print characters on the screen. But when the 64 is in its bit-mapped mode, this segment of RAM is used as an "overlay" that determines what background colors will be printed on the screen. In each byte of this block of RAM, the lower nibble is used to determine the color of any bits that are turned off in the corresponding rectangle on the screen, and the upper nibble to determine the color of any bits within the rectangle that are turned on. Since BLACK- BOARD.BAS draws a white line on a black screen, the value 16- or \$10 in hexadecimal notation—is stored in each byte of color RAM. Since 1 is the color code for white and 0 is the color code for black, storing the value \$10 in each byte of color RAM will cause a white line to be drawn on a black screen.

Ha

B

Di

Ca

H

R

Line 60 of the BLACKBOARD program is nothing but a jump back to Line 200. In Lines 200 through 240, a vertical line is drawn down the center of the screen using a bit-mapping subroutine that appears in Lines 80 through 250. This subroutine employs the plotting formula described earlier in this column to print white dots on a black background on the screen.

The line that is drawn down the screen in Lines 220 through 240 is two dots wide. That's because it takes a two-dot width to form a good solid line on a Commodore 64 screen; a line only one dot wide tends to show up pale and gray. The loop that draws this line appears in Lines 225 to 240.

After the vertical line is drawn, a horizontal line is mapped across the screen in Lines 245 through 280. Horizontal lines that are one dot high look fine in Commodore graphics, so this line is just one dot high.

The BLACKBOARD program ends with an infinite loop at Line 290.

When you run the BLACKBOARD program, you'll see how your computer clears the bit map that extends from BASE to BASE+7999, then changes the background color of the screen to black. Then, ever so slowly, you'll see your computer draw a set of crosshairs on your screen. Next month, you'll get a chance to see how much faster the BLACKBOARD program would execute if it were written in assembly language. Then you'll get an opportunity to type, assemble, and execute a program that will enable you to draw pictures with a joystick on a high-resolution screen!

#### SEE PROGRAM LISTINGS ON PAGE 124

| Put y                                                                              | our <sup>ta</sup> s                                                                                                | lave to                                                                                                 | work n                                                                                               | ow!          | and the second second second second |                                                                                            | COND INCOME OF \$1000 A MONT<br>onth \$5000 a month come in ha                                                                                                    | State State State 1                              |
|------------------------------------------------------------------------------------|----------------------------------------------------------------------------------------------------|----------------------------------------------------------------------------------------------------|----------------------------------------------------------------------------------------------------|--------------|-------------------------------------|--------------------------------------------------------------------------------------------|----------------------------------------------------------------------------------------------------|--------------------------------------------------|
| SECTION ONE<br>Instructions for<br>finding the<br>business best<br>suited to you.  | SECTION TWO<br>The Menu—Con-<br>densed outlines<br>for each<br>business venture.                                   | SECTION THREE<br>Full details of<br>each business<br>venture                                            | SECTION FOUR<br>Step-by-step in-<br>structions on how<br>to organize each<br>business venture.       | EN           |                                     | se of your pers<br>THE COMPUTE<br>search and deve<br>om a traditional                      | amount that suits you and it's yours in exchange for a few hours of your sy<br>sonal computer.<br>IR ENTREPRENEUR"— Is the hot new book you may have read about. Over s<br>dopment—this book has 100 fully detailed business plans for you to choose fror<br>local bookkeeping service for small businesses to a far-out program for han<br>a s aubstantia income—and 98 others in between.                                                                                                    | even years in<br>n. They range                   |
| SECTION FIVE<br>How to advertise,<br>promote and sell<br>your services.            | SECTION SIX<br>How much capital<br>is needed for each<br>business venture,<br>and how you can<br>raise it quickly. | SECTION SEVEN<br>Sources and Re-<br>sources—Thou-<br>sands of names,<br>titles product<br>sources, etc. | ABSOLUTE<br>90 DAY<br>MONEY BACK<br>GUARANTEE                                                        | 1. 1993-1990 |                                     | THE COMPUTE<br>o of information<br>to sell the series<br>on, city or county<br>ND YOU DON' | RENTREPRENEUR"—Is not another one of those "101 Ways" books with a<br>about each business. Each business plan is fully detailed—how to start-up, ho<br>rivce, how to keep the books, number of working hours required, capital need<br>y, etc. It even gives you a simple method of determining the best kind of busin<br>T HAVE TO BE A COMPUTER WHIZ—In order to start or operate these veni<br>y special materials needed. All of these programs run from "off the shell" program<br>of the second start or the second start or operate these veni<br>y special materials needed. All of these programs run from "off the shell" program<br>the second start or second start or operate these veni<br>and the second start of the second start or programs run from "off the shell" program<br>the second start of the second start or second start or second s | ed, best loca-<br>ess for you.<br>tures. No pro- |
| book!"COMPUTER                                                                     | make money with your h<br>ENTREPRENEUR" with                                                                       | iin 90 days, we'll refund                                                                               | nformation contained in our<br>the purchase price in full.                                           |              | GES                                 | ay with a TRS-80<br>NTREPRENEUR                                                            | n in Washington State makes \$500 a.<br>model 1 and our book, "COMPUTER<br>7 using report #163.<br>hundreds just like these making a living or extra income using the methods in or                                                                                                    | y, using the                                     |
|                                                                                    | ME OF THI<br>WILL MAK                                                                                              | E YOU MO                                                                                                | NEY NOW!!!                                                                                           |              |                                     |                                                                                            | Name                                                                                                    | 8                                                |
| Be an Economic Fi<br>Start a Computer 1<br>Become a Comput                         | fax Service                                                                                                    | Start a Sec                                                                                             | ports Forecasting Busin<br>retarial Service<br>setting Service                                       | ess          | CALL<br>TOLL FREE                   |                                                                                            | City State Zi<br>Please send me 1 book @ \$2995 + postage & handling (\$250), total \$32.45<br>(California residents add 6% Sales Tax)                                                                                                    | P                                                |
| Unique Computer                                                                    | Reminder Service<br>terized Collection Lett                                                                        | er Start a Boo<br>Run a Cus<br>Start an In                                                              | Mailing Lists at \$1 Per N<br>okkeeping Service<br>tom Electronic Mail Syst<br>ormation Research Ser | em           | FOR<br>CREDIT<br>CARD               |                                                                                            | Air Mail \$600 per book CASH, CHECK OR MONEY ORDER ENCLOSE<br>Charge<br>Credit<br>Card #                                                                                                    |                                                  |
| Sell Computerized<br>Provide Computeri<br>Run a Payroll Prep<br>Publish a Computer | zed Loan Packages<br>aration Service                                                                               | Sell Invent                                                                                             | Legal Hesearch Service<br>bry Controls for Small B<br>counts Receivables and                         |              | ORDERS<br>1-800-                    |                                                                                            | Expiration Date Signature MAIL PAYMENT & MAKE CHECKS PAYABLE TO: Computer Information Limited                                                                                                    |                                                  |
| EDEEI                                                                              | SPECIAL REPO                                                                                                    | RT 'HOTTEST CO                                                                                          | MPUTER BUSINESS<br>ok 'COMPUTER ENTRE                                                                |              | 522-1500<br>EXT. 158                | CLUB                                                                                       | 1330 Orange Ave., Ste. 320<br>P.O. Box 181948<br>Coronado. CA 92118 (619) 266-9141                                                                                                    | A3A1                                             |

Cwww.commodore.ca

# **CREATED BY USERS FOR USERS** PROTECTION REVEALED

Take command of your software. End the spiral of buying copy-programs. The Protection Revealed Handbook unravels the puzzle of software protection. For authors and users - become a master of illusion. Learn how to protect or un-protect your software. Includes a large section on successful BASIC program security. Covers the latest evolution of copy protection techniques. Topics include:

**Disk Errors** Compilers Half Tracks

the 1 in for

valnite

ing

40.

en

80

or-

ots

20

a

0-

W

rs

is

**De-Compilers Density Changes** Nibble Back-Up

Extra Sectors Gap Bytes **Guard Band** 

Nibble Counting **DOS** Protection Auto-Loaders

Header Modification Non-Standard Sectors And much, much more

\$19.95

Reveals the mystical professional trade secrets of the Commodore 64 and 1541 Disk Drive. A disk containing 21 utility programs is included. This is the book for everyone!

#### **Book & Disk**

# THE PROTECTOR

A menu-driven collection of programs which promises to mystify the curious. Basic file Encryption and Decryption are the heart of this system. Also includes autoboot maker, write and un-protect disks, fast disk eraser, ML to data statements, sector editor, relocates files to new location in memory, unnew scratched files, plus much more.

A dozen plus programs - the perfect companion for the book, Protection Revealed. Disk \$19.95

# SUPER HELP

This is the programmer's friend - three aids for the price of one - a must for all users:

- 1. Poster size (21x25) screen and color memory map. Hang on the wall and never hunt for that poke location again.
- 2. One of the most complete C-64 memory maps available today. Compact and easy to read. Instructions included.
- 3. Set of 18 cheat cards. Includes: 1541 disk drive, DOS wedge, error messages, dassette, 1525, MPS-801, 1526, screen codes, Kernal ROM, sprites, color, sound, conversion charts, Pokes & Peeks, etc. Spiral bound.

All Three Items For:

\$15.95

# BRAND X — THE DISK LIBRARIAN

Has your disk library grown? Can't find your favorite program when you need it? Are you tired of odd labels? If you answered "yes" to any of the above, you need Brand X. Brand X can catalog 40-plus disks in one file - this is over 4000 programs. Save the catalog file, add to, change, or delete when you want. Get rid of duplication and save disk space. Identifies 14 types of files. Disk commands include: format (in 10 seconds), validate, scratch, change disk ID, change disk name, plus directory. Prints custom disk labels (great for the generic user), lists used ID's and disk names, catalogs in one, two, or three columns. End disk confusion with Brand X, The Disk Librarian. Disk C-128 Compatible \$19.95

## PROGRAMMER'S KIT

Over 150 ready-to-run subroutines. Easy instructions on how to incorporate into your own programs. Why re-invent the wheel? Your time is valuable. Some of the types included are: TI\$, protection, disk operation, printer operation, sorts, joyticks, input, graphics, complete alphabets, graphic screen prompts, sound, random choice. Program the easy way. Full documentation included.

C-128 Compatible \$18.95

#### **ATTENTION GUN RELOADERS:** BALLISTICS

Check trajectory for all popular rifle bullets by weight, caliber, or style. Includes tables for Hornady and Speer bullets, plus others. Allows for standard metro or high altitude and low temperatures. Prints out table of trajectory (choice of range increments), bullet drop, wind deflection, and more. If you reload your own shells, this program is a must!

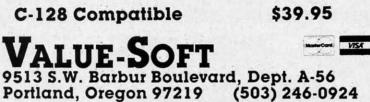

Reader Service No. 290

# PHONE BOOK/POSTAL CLERK

A must for small businesses, clubs, schools,

# or individuals. 2,500 + ENTRIES

Menu-driven, compatible with all printers. Auto save entries and changes. Sorts and prints phone book or address labels by name, city, state, ZIP code, or group. Eight userdefinable mail lists in one program. Keep groups, friends, clubs, Christmas lists, etc. all separate.

## C-128 Compatible \$24.95 S-SAVER SWITCH

Use the \$-Saver Switch to connect two computers to one printer, or one disk drive. Better yet, use only one drive and one printer for two computers. A flip of the switch changes the device from one use to the other. Save dollars where more than one computer needs to access the same device. Plugs in - no alterations or extras.

#### V-20, C-64, C-16, Plus 4, C-128 \$29.95

Include check or money order – or charge your order to your VISA/MasterCard account. Add \$2 shipping on orders under \$100 total. All orders over \$100 will receive FREE shipping. Your order will be shipped within 48 hours.

🕬www.commodore.ga

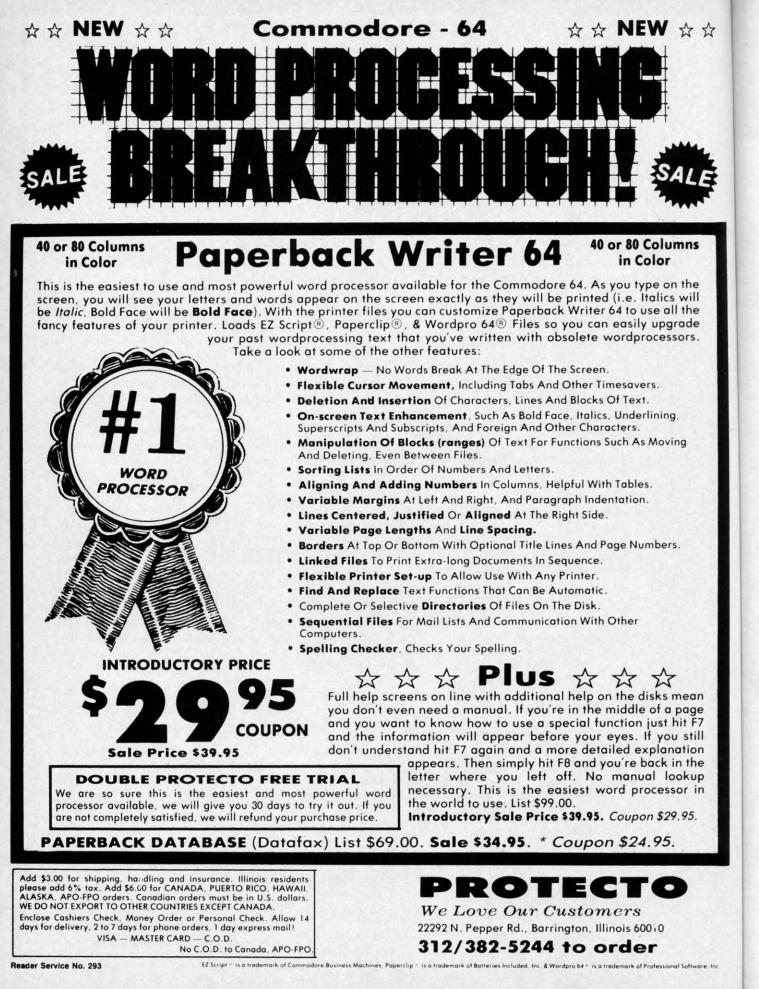

C+www.commodore.ca

TH

on H

sayi

umr

let's

aids

gran

mo

che

gal

pro

tho

rip-

tol

do

pro

hel

as

edi

file

mo

me

sic

lis

m

ca

gra

bu

gr

C

# CADIET'S COLUMN BASIC Programming for Beginning Commodore Computerists

# Including Compulsan, a Loan Payment Calculator for the C-64

#### **BY CHERYL PETERSON**

his month I'm going to focus on BASIC. But even though this is a beginner's column, I am not going to degenerate into the standard explanations of PRINT, GOTO, GOSUB, OR, IF/ THEN, and WHO CARES. There are many good books on BASIC programming, so who wants me to waste space saying it all again? If that isn't enough, Dale Rupert's column does a great job of teaching programming. Instead, let's take a look at some BASIC programming tricks and aids that will speed things up. I'll even throw in a program that I wrote. It's not fancy, but it works. Anyway, more on that later.

\$ \$

nns

the will the

ade ors.

> One great way to expedite BASIC programming is to cheat and use someone else's routines. Although it is illegal to steal programs that are copyrighted, many good programs are available in the public domain. (No, all those advertisements for "almost free" software are not rip-offs.) In fact, public domain software is a good source to build on. I intend to devote a whole column to public domain software later, but for now I'll just say that these programs are a good source of inspiration. They can also help you do very useful things.

> One such program goes by the name *TX2BAS*. It takes a sequential (SEQ) file (like those created by many text editors) and converts it into a tokenized BASIC program file. Why would you want to do that? Although the Commodore screen-oriented BASIC editor is a vast improvement over the editors offered with other computers' versions of BASIC, it is still limited to the lines you can list on the screen. You don't have complete freedom of movement from top to bottom. With long programs, this can be a pain. Block moves, copies and deletes, along with global find and replace options, can really make programming flow faster. BASIC's editor just doesn't have them.

> Text editors, on the other hand, offer such features, but the Commodore won't read "text" files as BASIC programs. *TX2BAS* solves the incompatibility problem.

Electronic bulletin board systems, accessed through

modems, frequently contain public domain BASIC programs that need only slight modifications to run on the Commodore. Unfortunately, these programs are usually stored as ASCII text files and although most terminal packages (modem software) will translate ASCII into PET ASCII, they won't translate SEQ files into tokenized BASIC files. Once again, *TX2BAS* solves the problem. There are several versions of it, the latest being *TX2BA4*.

Where can you get this wonder program? In addition to its presence on the following page, it can be found on CompuServe in the Commodore Beginners Special Interest Group (GO CBM 963) in Data Library 2. Type BRO TX2BA4.SEQ at the DL2: prompt, if you are using a terminal program that doesn't support CIS protocol. Once the file is found for you, choose the R prompt to READ the file into your buffer. You'll need to save the program to disk or tape to use it. If you are using Vidtex or some other package that can download .IMG files, type BRO TX2BA4.IMG. When the file has been located, use the D command to DOWNLOAD the file. Your terminal program should automatically save the file for you.

A document file, TX2BAS.DOC, explains how to use the program. I'd recommend downloading this file, because it has a useful description of how to use TX2BASto merge programs together—a very handy feature if you have a library of routines that you like to use regularly. You can append the routines at the end of your program instead of typing them in repeatedly.

For those who don't have CompuServe protocol compatible downloads, you'll have to use the BASIC editor to type *TX2BAS*. Once you have it in runable form, you need only follow the prompts to convert your files from SEQ to PRG. It only requires the name of the file to convert.

I must warn that my version is slightly different from the CIS program. The doc file mentions that once you've downloaded theirs, you must edit it slightly. In the original version, two lines that were included as remarks actually controlled whether *TX2BAS* sought the SEQ file

AHOY! 97

| Letters on white background are Bug Repellent line code                            | es.      |
|------------------------------------------------------------------------------------|----------|
| Do not enter them! See page 122 for instructions.                                  |          |
| •62990 A=PEEK(61)+256*PEEK(62)+3:POKE786,                                          |          |
| INT(A/256): POKE785, A-256*PEEK(786)                                               | CC       |
| •62995 IFERTHENPOKEA-2, 0: POKEA-1, 0: POKE45                                      | ~        |
| , PEEK(785): POKE46, PEEK(786): CLR: END                                           | GN       |
| •63000 POKE53280,0:POKE53281,0:POKE646,1                                           | AG       |
| •63009 PRINTCHR\$(147)                                                             | FG       |
| •63010 PRINT "THIS PROGRAM WILL TURN TEXT<br>BASIC FILES INTO RUN BASIC PROGRAMS"; | GC       |
| •63020 PRINT "USING THE COMMODORE DATASET                                          | GC       |
| TE OR DISK DRIVE."                                                                 | CF       |
| •63030 PRINTCHR\$(17)"THE PROGRAM WILL DEL                                         |          |
| ETE ANY LINE"                                                                      | JN       |
| .63040 PRINT"OF THE FILE IN CASE IT IS NO                                          |          |
| T A PROGRAM LINE."CHR\$(147)                                                       | ED       |
| •63043 INPUT"NAME OF FILE TO BE CONVERTED                                          |          |
| ";F\$                                                                              | DJ       |
| •63045 PRINT "[4" "]"CHR\$(18)"T"CHR\$(146)                                        | MT       |
| "APE OR "CHR\$(18)"D"CHR\$(146)"ISK?"                                              | MI<br>PP |
| •63046 GETA\$:IFA\$=""THEN63046<br>•63047 IFA\$="T"THEND=1:SA=0:N=1:GOT063080      | EG       |
| •63048 IFA\$<>"D"THEN63046                                                         | KO       |
| •63050 D=8:SA=3:N=3                                                                | FF       |
| .63080 PRINT "HIT A KEY WHEN READY!"                                               | CI       |
| •63085 GETA\$:IF A\$=""THEN63085                                                   | PI       |
| •63090 PRINTCHR\$(147)                                                             | FG       |
| •63097 OPEN3, D, SA, F\$: PRINT"READING FILE,                                      |          |
| PLEASE BE PATIENT!":FORX=1T01000:NEXT                                              | AM       |
| •63099 POKE152,3:T\$=""                                                            | EJ       |
| •63100 GET#3,A\$:IF A\$=""THEN63100<br>•63105 IF ST=64THEN63250                    | KC<br>AG |
| •63105 IF ST=64THEN63250<br>•63106 IF A\$=CHR\$(13)THEN63130                       | KF       |
| •63110 T\$=T\$+A\$                                                                 | MK       |
| •63115 A\$="":GOTO63100                                                            | EF       |
| •63130 IFLEN(T\$)<3THENT\$="":GOTO63100                                            | LN       |
| •63140 IFLEFT\$(T\$,1)=CHR\$(10)THEN63250                                          | BM       |
| •63142 IFVAL(LEFT\$(T\$,1))=OTHENPRINTT\$:T\$                                      |          |
| =RIGHT\$(T\$,(LEN(T\$)-1)):GOTO63140                                               | 00       |
| •63220 PRINTCHR\$(147)"[6" "]TRANSLATING T                                         | 110      |
| EXT INTO BASIC[3"."]"                                                              | HG       |
| <pre>•63225 PRINTCHR\$(17)CHR\$(17);T\$:PRINT"GOT 0 63099"</pre>                   | LL       |
| •63235 POKE198,2:POKE631,13:POKE632,13:PR                                          | пп       |
| INTCHR\$(19):END                                                                   | EA       |
| •63240 IFVAL(LEFT\$(T\$,1))=OTHENT\$=RIGHT\$(                                      |          |
| T\$,(LEN(T\$)-1)):GOTO63140                                                        | KB       |
| •63250 PRINTCHR\$(147)"CONVERSION COMPLETE                                         |          |
| [3"!"]":CLOSE3:PRINT                                                               | EE       |
| •63260 PRINT"DO YOU WANT THIS CONVERTER"                                           | NP       |
| <ul> <li>63262 PRINT "DELETED BEFORE YOU SAVE THE<br/>NEW PROGRAM?"</li> </ul>     | HG       |
|                                                                                    | PM       |
| •63265 GETA\$:IFA\$=""THEN63265<br>•63266 IFA\$="Y"THENER=1:GOTO62990              | EI       |
| •63270 PRINT"ALL DONE! CHECK IT OUT!"                                              | MP       |
| •63280 END                                                                         | IC       |
|                                                                                    |          |

- 63280 END
  - AHOY! 98

on tape or disk. TX2BAS required removing the REM at the beginning of the line you wanted to use. My version asks whether the SEQ file is on tape or disk. It adds an extra keystroke, but gives more flexibility.

CompuServe's latest version, TX2BA4 looks for the SEQ file on the device from which it was loaded. Both my version and TX2B44 required only a few lines of changes to make them easier to use.

This is just the type of thing you should think about doing: taking an already written program and modifying it to make it do what you want. Why duplicate someone else's work if they choose to give it away?

#### FIGURING LOAN PAYMENTS

Although there are several programs available that will compute the payments for a loan, I decided to write my own. I used a formula for calculating loan payments from a general BASIC manual. I wrote the necessary GET statements and prompts to put the numbers in the formula, tried out several routines for rounding numbers down to two decimal places, wrote some print formatting routines, and added a couple of error trapping lines just to keep things from getting messy. Sounds easy, doesn't it? It took two days!

Even when you have a pretty good idea of what you want to do, problems crop up that you don't expect. If you're like me, you do a minimum amount of planning and jump right in with both feet. As you can see from the line numbers in my program listing, things weren't always as simple as I thought they'd be. And then when I really got moving I thought of a couple of neat additions to make the program nicer.

Earlier, I mentioned borrowing routines. Well, I went through three different ones to round numbers to the second decimal place. I finally settled on a one-liner, but at one time the routine at 2000 had eight lines containing two separate routines. As it turned out, the two of them just refused to work together. I wasted about five hours before I finally got through that section.

You see, programming is an inexact science. Actually, it's more of an art. Programming languages come in various shades, with peculiarities bound to each. And even within the same language, there may be many ways to accomplish the same end. BASIC is a flexible medium. As in painting, there is no "correct" technique.

Programs that you write for your own use do not have to be perfect! If they work for you, that's what counts. But there is always someone out there who just can't resist trying to fix a program up a bit. And that is what the public domain is all about. By putting your program out there, where people can see it, someone may just perfect it for you. The changes in TX2BAS are a "perfect" example.

Of course, you'll have to suffer the slings and arrows of those who think every program must be a work of art. Proponents of "structured programming" may well use your handiwork as an example of how not to write programs. And the ten year old down the block may laugh hysterically when he finds out the program wasn't writ-

#### Swww.commodore.ca

he REM version adds an

for the d. Both lines of

k about nodifye some-

hat will rite my ts from y GET he forumbers ormatg lines a easy,

at you ect. If nning from veren't when addi-

went sect, but ntainwo of five

ually, vareven ys to ium.

have But ying nain peo-

The ows c of well rite ugh

rit-

NEW LOW PRICES FROM THE WORLD'S LARGEST SPORTS SOFTWARE COMPANY!

> Whether you're a coach, player, computer bug, statistician, dabbler, doer or just a real sports fan, PDS has a package for you...at our lowest prices ever! Check our line-up below, and then order your first PDS Sports Package.

**FOOTBALL STATISTICS.** A comprehensive computer software system. You compare teams in over 60 offensive and defensive situations and watch the matchups on the screen. Every team is given a power rating. PDS also provides "year-to-date" data diskettes for a nominal charge. 39.95

**FOOTBALL HANDICAPPING.** (Includes FOOT-BALL STATISTICS Package). Forecasts the outcome of football games based on massive amounts of statistical data, morning lines and point spreads. 49.95

**BASKETBALL STATISTICS.** The most comprehensive basketball program ever written. "What-if" your way into every imaginable comparison and formulation. 39.95

 BASKETBALL HANDICAPPING. (Includes BASKETBALL STATISTICS). Gives you an inside look into the outcome of games by mathematically equating statistics. lines and point spreads. 49.95

BASEBALL STATISTICS. See how opposing baseball teams stack up against each other. See summarizations. Performance stats on every team in the major leagues. 39.95

BASEBALL HANDICAPPING. (Includes BASEBALL STATISTICS) Makes you betterprepared to predict the winner of any game. At least, mathematically. 49.95

THOROUGHBRED HANDICAPPING. This "world class" program gives you an edge in predicting winners. A proven system...by PDS and many horseracing enthusiacts

129.00

HARNESS RACE HANDICAPPING. The fast, easy way to find out what races and what horses should be looked at...all summarized in a "power rating" format. 129.00

**OUARTER HORSE HANDICAPPING.** the computer system actually "rates" the horses in each race of what is the fastest growing segment in the sport of kings. 129.00

Reader Service No. 134

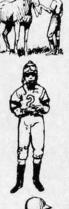

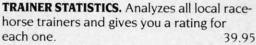

**JOCKEY STATISTICS.** A short time with this software package will show you why the top 15 jockeys at local tracks win over 90% of all races. 39.95

HARNESS DRIVER STATISTICS. A complement to the HARNESS HORSE HANDICAP-PING System, this package tells you all you need to know about the man (or woman) *behind* the horse. 39.95

# PDS SPORTS"

P.O. BOX E / TORRANCE. CA 90507 / (213) 516-6688 Please send me the following PDS SOFTWARE PACKAGE:

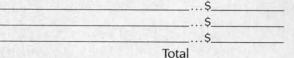

Add \$6.00 for postage and handling. Calif. residents add 6½% sales tax I have an APPLE ( ) IBM ( ) TRS-80 ( ) COMMODORE-64 ( ) DISKETTE ( ) CASSETTE ( ); MODEL # \_\_\_\_\_ ( ) Check enclosed ( ) Charge my credit card: A.E. ( ), VISA ( ), M.C. ( ) Card No. \_\_\_\_\_ Expires\_

Signature\_

(As it appears on credit card) OR CHARGE BY PHONE...CALL (800) 222-2601 (In Calif: (213) 516-6688)

NAME\_

| ADDRESS | PHON  | IE   |
|---------|-------|------|
| CITY    | STATE | _ZIP |

C-www.commodore.ca

Dealer Inquiries Invited

ten by a nine year old. But, every time you get a program to do what you want it to, you're learning or creating a new technique that works for you. And eventually, you'll feel comfortable saying, "Yeah, I do a little programming now and then. Why? What are you working on? Maybe I can help."

By the way, I know there are loan programs in the public domain, but since I'm writing about programming I thought the least I could do was put something original in my column.

For the education of those who care, I'll try to explain what the program does and how it does it. For those of you who couldn't care less about programming, skip to the "Future Columns" header. Unless you need this program to figure out how much new car you can afford to buy and still make the payments! Or maybe you're looking for a new house?

Are you sure you're going to want that \$76,000 beauty when you find out that you'll pay \$177,609.97? That's \$101,609.97 in interest at 13.5% over 15 years, \$986.72 every month. The monthly payment comes down, but the interest doubles, if you extend the payments over 30 years.

My program takes the amount you plan to finance, the number of payments per year, the total number of payments, and the interest rate, and spits out the size of individual payments, the total amount you'll be paying back, and how much of that is interest. It will also print out a payment schedule showing the balance owed, the payment made, how much of that payment is interest, and how much applies toward the principal. This can be a long list when you're thinking about a 30-year mortgage.

As mentioned before, I don't use a very structured style. The opening lines identify the program. Then, a couple of GET statements are used to determine whether the screen or printer is used for output and whether the payback schedule is generated or not. (More on these later.) INPUT statements are then used to get the numbers to feed into the equations. The GOSUB to 1000 is an error trap to prevent using negative numbers. By taking the

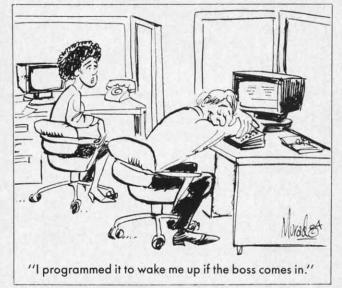

absolute value, the negative is stripped off.

Lines 250 and 251 check to see if you want a printout and open a channel to the printer, if appropriate. Line 260 clears the monitor screen. I chose to have the PRINT statements reprise the information that has been entered, so that the upper section gives all the details; amount financed, interest rate, payments per year, and how many payments total.

By doing it this way, it's convenient to refer to them later. (Like when you're trying to convince your husband that you really can afford that new washing machine. You'll have to write your own program to show how the thing will pay for itself by saving on the laundry bill.) The printouts are also helpful when doing comparison shopping. One dealer may give you a better price, another a lower interest rate, and a third a longer term loan. Comparing the printouts may help you see which is the best deal and which deal you can afford.

Line 275 sends the amount financed figure off to be rounded by the routine at 2000, via line 4030. I had two other rounding routines, one a three liner, another six lines long. I chose this one because it's short, sweet, and it works. Lines 400 and 410 actually compute the individual payments and amount of interest paid over the life of the loan.

The subroutines at 3000 and 4000 take the active variables and reassign them to the variable B to be rounded by GOSUB 2000. When the result of the truncation comes back, it has to be reassigned to its old variable for printout.

Lines 600-640 give the results of the calculations. Line 690 checks to find out whether you want a loan schedule printed or not. If not, it sends execution to the END statement.

Lines 691, 695, and 697 calculate the values for the first line of the loan schedule. Lines 700 and 760 control the output format. Since the screen is only 40 characters wide and most printers are 80 characters wide, I set the program to print out in two different ways. Although the screen format would work with the printer, I wanted to take advantage of the printer's wider line length. (Add an extra three hours of programming time to get the printout right!)

The X variable is used to keep track of how many lines have been printed. The X2 variable tracks what page is printing. The first page has 50 lines of loan schedule, as the first 10 lines are used to print the loan information. The other pages have 60 lines. Lines 730 and 740 use the X variables to track the lines and pages that have been printed. CHR\$(127) is a form feed. When the printer receives one, it will page over the perforations between sheets of paper. (This assumes you're using a tractor feed printer.)

For those who use a printer that takes cut sheet paper and want a challenge, try writing in a couple of routines to pause at the end of pages. You'll need to use a routine that takes keyboard input to restart the printout.

Lines 750-753 are used to get the numbers lined up on the decimal point. Again, this is a borrowed routine someone else submitted to a magazine for others to use.

C-www.commodore.ca

# presenting .... CAPTURE A NEW WAY TO UNLOCK THE POWER OF YOUR C64 OR C128\*

- CAPTURE IS A CARTRIDGE THAT PLUGS INTO YOUR COMPUTER'S EXPANSION PORT.
- CAPTURE DOES NOTHING UNTIL YOU PRESS ITS CAPTURE BUTTON. UNTIL THEN, A RUNNING PROGRAM CANNOT DETECT ITS PRESENCE.
- CAPTURE THEN TAKES CONTROL NO IFS, ANDS OR BUTS AND PRESENTS A MENU.
- CAPTURE WILL NEATLY SAVE EVERYTHING IN YOUR COMPUTER TO YOUR 1541 OR COMPATIBLE DISK DRIVE - ALL 64K OF RAM, CPU, VIC AND SID CHIP REGISTERS - EVERYTHING. IN EASY TO VIEW CHUNKS.
- CAPTURE WILL, IF YOU WANT, PRE-CONFIGURE YOUR COMPUTER'S RAM SO THAT ONLY MEMORY ALTERED BY YOUR PROGRAM NEED BE SAVED.
- CAPTURE WILL WRITE A BOOT ON YOUR DISK SO YOU CAN RELOAD AND BEGIN EXECUTION RIGHT WHERE YOU LEFT OFF.
- CAPTURE DOES ALL THIS AT A COST OF JUST \$39.95

# BUT HERE'S THE BEST PART

out

ine T ed.

int

ny

m

nd

e.

ne

m

 CAPTURE WILL MAKE AN AUTO-START CARTRIDGE OF YOUR PROGRAM. IT'S EASY! JUST FOLLOW THE DIRECTIONS ON THE SCREEN. NOW PLUG IN YOUR CARTRIDGE AND TURN ON YOUR COMPUTER. IN LESS THAN TWO SECONDS YOUR PROGRAM BEGINS AGAIN AT PRECISELY THE POINT WHERE YOU CAPTURE'D IT. MAGIC!

> BESIDES CAPTURE, YOU NEED A promenade C1 AND A SUPPLY OF CPR3 CARTRIDGE KITS.

# ORDERING INFORMATION

| • CAPTURE CARTRIDGE - COMPLETE WITH INSTRUCTIONS \$ 3   | 39.95 |
|---------------------------------------------------------|-------|
| • promenade C1 - EPROM PROGRAMMER WITH DISK SOFTWARE 9  | 99.50 |
| CPR3 CARTRIDGE KIT - PC BOARD, CASE AND 3 EPROMS        | 29.95 |
| • DR-EPROM ERASER, TWO AT A TIME, 3 TO 10 MINUTES       | 34.95 |
| • STARTER SET - CAPTURE, promenade C1 AND 1 CPR3 14     | 49.95 |
| • DELUXE SET - CAPTURE, promenade C1, DR AND 2 CPR's 19 | 99.95 |
|                                                         |       |

SHIPPING AND HANDLING - USA: UPS SURFACE \$3.00 NEXT DAY AIR \$13.00 BLUE LABEL \$5.00 CANADA: AIR MAIL \$7.00 **OTHER FOREIGN AIR \$12.00** 

CALIFORNIA RESIDENTS ADD APPLICABLE SALES TAX COD ORDERS, USA ONLY, ADD \$3.00

C64 AND C128 TM COMMODORE ELECTRONICS, LTD. \*WHEN OPERATING IN 64 MODE

TO ORDER: TOLL FREE 800-421-7731 TECHNICAL SUPPORT AND 408-287-0259 FROM CALIFORNIA 800-421-7748 FROM OUTSIDE THE US: 408-287-0264

# **JASON-RANHEIM**

**580 PARROT STREET** SAN JOSE, CA USA 95112

VISA'

Reader Service No. 131

Next is a perfect example of sloppy programming. (One of those where a picky person would start getting critical and recommend a course in structured programming.) Line 770 duplicates the calculations performed by lines 691, 695, and 697. A structured programmer would have stuck them in a subroutine at the end. But I didn't realize I would need them more than once until I started working out the page formatting. And I was too lazy to rewrite eight lines of code. (Doesn't that make you feel better? Just to know that someone else is lazy, too?)

820 tidies up the loose ends at the bottom of the printout. (After all, the one payment at the end usually turns out to be less than the rest.) 825 checks to see if the schedule is complete. If so, it ends the program. Otherwise, the program loops back to print the next line of the table.

That's it, folks. It isn't pretty. It isn't fancy. It just works!

There is usually a hidden point to my meanderings. The obvious purpose of this exercise was to show a little bit about BASIC programming. But the covert messages are that anyone can program, you don't have to be a perfectionist, and you learn by doing.

Many programs you see in magazines look so clean and neat and tidy because they've been done by someone who has been programming for quite a while. (Or they've been edited by someone equally adept.) But programs don't have to be pretty to be functional. And when you first start programming, the results aren't likely to be pretty. (Actually, they probably won't be functional either!) With practice, though, the pieces start to fall into place.

Once you've decided to jump into programming, there are a few aids that can make it go faster. *Ahoy!* has already published a program that generates line numbers for you and another that renumbers them. Though there are extended versions of BASIC available, beginners should probably stick with the basic BASIC until they've gotten a bit more experience.

Two commercial programs will help speed things up for you: *XREF 64* and *BASIC 64* from Abacus Software.

X-REF 64 is an inexpensive little program that analyzes your program and prints a list of all keywords, functions, and variables used. It gives a nicely formatted, paginated listing of all the numerical values, variables, and BASIC keywords, as well as the lines in which they appear.

When programming in BASIC, it is often difficult to remember just where everything is in a program. If the program doesn't have comments identifying sections where specific processes take place, it is especially tough. Most programmers use variable names that correspond to the functions or ideas represented by the variables. While this helps make deciphering printouts easier, trying to find a given variable in an 800-line program is like trying to find a dime in a pile of nickels. When you have a listing of all the variables and the lines in which each appears, it's easier.

Complaints that BASIC programs run slowly are well founded, and when you can buy an inexpensive compiler that will improve the speed at which your programs run, it's a shame not to have one. *BASIC 64* is such a program. Depending on how often you use a program you've found or written, it may or may not be worth compiling. A long program can take up to 30 minutes to compile, but once compiled it will run much faster. The compiler won't speed up output to the screen or to a printer or modem. It will speed up internal calculations and processing that the computer does.

*Castle*, one of my favorite public domain games, takes a couple of minutes to assign variables and manipulate data when the game starts. Of course, it displays a short text explanation of the game while it is doing all this, but the wait is annoying. Enter *BASIC 64*. It took about 20 minutes to compile *Castle* and now the initialization wait is only about 15 seconds. Although there is a noticeable improvement in the opening segment, the screen display is still slow since BASIC doesn't use direct screen addressing.

I should mention that *Castle* was originally written for a TRS-80 computer running MicroSoft BASIC. I originally downloaded it from a public BBS with my Osborne 1 computer (the machine I used before I got my Commodore). It required only small modifications to run. I later used the Commodore RS232 module and a null-modem (direct connect) cable to transmit *Castle* to the Commodore as an ASCII file. After using *TX2BAS* to convert it to a PRG file, I was able to modify it to run on the Commodore. Although all three machines run Micro-Soft BASIC, each version is slightly different (just as BASIC 7.0 for the 128 is different from the 4.0 than runs on the 64).

#### WHO WILL BENEFIT FROM BASIC 64?

For those who find BASIC programs that they use consistently, *BASIC 64* would be a great asset. It's surprisingly easy to use. The documentation is concise; simple explanations for the simple features. Although the program has advanced features that more experienced programmers will find useful, it is designed to be usable by programmers of any experience level. Using the advanced features, assembly language routines can be included and modules can be strung together.

The resulting compiled programs usually take up just as much (if not more) disk space, but the speed makes up for it. While other compilers cost close to \$100, *BASIC* 64 costs \$39.95. And as you get more heavily into programming, it expands to suit you.

BASIC 64 is available for \$39.95 and X-REF for \$17.95 from Abacus Software, P.O. Box 7211, Grand Rapids, MI 49510 (phone: 616-241-5510).

#### **FUTURE COLUMNS**

If any of you have a particular topic you'd like to hear more about, please write me in care of *Ahoy!* All your letters will be forwarded to me, here in Miami. For any of you who'd like to contact me via CompuServe, my user number is 72366,2645. Since I'm only an occasional visitor to the CBM SIG's, EasyPlex is the best way to get in touch.  $\Box$ 

SEE PROGRAM LISTING ON PAGE 135

C-www.commodore.ca

#### Technic officer 51.00 51.00

"I don't have enough time or space to list all the good points!" -- Noland Brown, MIDNITE SOFTWARE GAZETTE

"This disk is fantastic!" -- Tom Lynch, THE USERS PORT

"Why all the enthusiasm? Because **COMAL** is a composite of the best features of the most popular programming languages... the familiarity of BASIC commands with the structural programming environment of Pascal and the turtle graphics of Logo." -- Mark Brown, INFO 64

"COMAL was just what I was looking for." -- Colin Thompson, RUN

Seeing *is* Believing. Take a look at what **COMAL** has to offer: the complete **COMAL 0.14 System** for Commodore 64<sup>™</sup> includes the **Tutorial Disk**\* (*teaches you the fundamentals of COMAL*), plus the **Auto-Run DEMO Disk**\* (*demonstrates 26 COMAL programs including games, graphics, sprites and sounds*), all for just \$7.00! You can add the reference book, *COMAL from A to Z*, for just \$4.00 more. \$7 or \$11 - either way you're a winner!

"Everybody who gets it, likes it! (I'll guarantee it.)" -- Len Lindsay, President, COMAL Users Group

Call TOLL-FREE: 1-800-356-5324 ext. 1307 VISA or MasterCard Orders ONLY. Questions and information must call our Info Line: 608-222-4432. All orders prepaid only – no C.O.D.

Send check or money order in US Dollars to:

COMAL USERS GROUP, U.S.A., LIMITED

6041 Monona Drive, #111, Madison, WI 53716 phone: (608) 222-4432

\*Programs will come on 2 disks or 1 double sided disk -- each disk includes COMAL. Commodore 64 is a trademark of Commodore Electronics

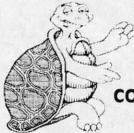

ram

comcomcomnter pro-

akes data text the utes only ovelow

for

ig-

10la-

nom-

on oas

ns

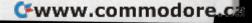

# THE WORLD ( COMMODORE ]

he 1984 **Canadian World** of Commodore show was the largest and best attended show in Commodore International's history. Larger than any other Commodore show in the World and this year's show will be even larger.

World of Commodore III is designed specifically to appeal to the interests and needs of present and potential Commodore owners.

**Everything about** your present or future Commodore computer - from hardware to soft-PLAN TO EXHIBIT ware. Business to INTERNATIONAL CENTRE

**90** International **Exhibitors**. Price of admission includes free seminars, clinics, contests and free parking.

W est, sure you app unic P acc self retu

sho cus tim and cor

PI lan the An the

> A 0

fc b

DECEMBER 5 TO 8'85 A HUNTER NICHOLS PRESENTATION To exhibit contact: Hunter Nichols Inc., 721 Progress Ave., Scarborough, Ont., M1H 2W7 (416) 439-4140

Reader Service No. 287

C-www.commodore.ca

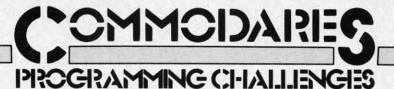

### **By Dale Rupert**

ach month, we'll present several challenges designed to stimulate your synapses and toggle the bits in your cerebral random access memory. We invite you to send your solutions to:

> Commodares, c/o Ahoy! P.O. Box 723 Bethel, CT 06801

We will print and discuss the cleverest, simplest, shortest, most interesting and/or most unusual solutions. Be sure to identify the *Name* and *Number* of the problems you are solving. Also show sample runs if possible, where appropriate. Be sure to tell what makes your solutions unique or interesting, if they are.

Programs on diskette are welcome, but they must be accompanied by listings. You must enclose a stamped, self-addressed envelope if you want any of your materials returned. Solutions received by the middle of the month shown on the magazine cover are most likely to be discussed, but you may send solutions and comments any time. Your original programming problems, suggestions, and ideas are equally welcome. The best ones will become *Commodares*!

#### **PROBLEM #23-1: EDGE WEDGE**

This problem was submitted by Charles Grady (Cleveland, TN). The user inputs a string. The computer prints the string as a wedge against the right side of the screen. An example gives the details: if the input is "A TEST", the output is

T ST EST TEST TEST A TEST

One restriction – no cursor arrow keys are allowed. The output should be displayable on the screen or on a printer.

#### **PROBLEM #23-2: ROOTING ROUTINE**

Allan Flippin (San Jose, CA) suggested this problem for the mathematically inclined. The user inputs a number between 1 and 65535. The computer displays the square root of the number to the nearest whole number. Of course there's a catch. The routine must be in BASIC and must use only +, -, /, \*, and relational operators (no BASIC functions such as SQR or LOG). Dig out those algorithm books.

#### PROBLEM #23-3: SPEEDY BUG

This classic problem suggested by James Borden (Carlisle, PA) should make a good *Commodare*. Two trains head toward each other on the same track. Train A goes 62.5 mi/hr and Train B goes 37.5 mi/hr. The trains are 800 miles apart when a fast bug leaves Train A, flies to Train B, immediately turns around and flies back to Train A, whereupon it instantly turns and returns to Train B, et cetera ad infinitum, or at least until the trains meet, smashing the bug between them. (Please substitute a less violent scenario if you prefer.) How far does the bug fly?

Already some of you are writing down the answer and preparing to send it to us, but wait. What we want here is a computer simulation, not just the right answer. Pretend that the answer is not easy to calculate (of course it is if you know how), and let the computer figure it out. (Any graphically animated solutions should be sent on tape or disk.)

#### **PROBLEM #23-4: TYPING TUTOR**

The computer displays a sentence. The user types the sentence. The computer then displays the number of errors the user made and the amount of time in jiffies it took to type the sentence. Nothing too difficult or tricky here. Let's see some solutions from you first-time programmers.

This month we will look at readers' solutions to *Commodares* from the July issue of *Ahoy!* There are a few other items of business to handle as well. First a special word of thanks to the readers from other countries who sent solutions and letters to *Commodares*. In addition to the Canadian readers mentioned later, we have received "international solutions" to various problems from Yilmaz Atila (Izmir, Turkey), Christian Leyer (Quakenbrueck, Federal Republic of Germany), and Ricardo Chan (Panama City, Panama). Readers in other countries should feel free to write, whether you have solutions to *Commodares* or not. It is a pleasure to hear from all of you.

Tony Ruperto (Kitimat, BC, Canada) succinctly answered the question posed in a previous *Commodares* column as to when a space is mandatory in a BASIC program. He states that the only time a space is needed is when the combination of two words or letters make up a third which is a reserved word or another BASIC keyword. For example, A=TAND128 requires a space between the T and the AND or else the computer will

AHOY! 105

assume that the tangent function is desired and give a syntax error. Bugs like that can be quite puzzling at first.

Joseph Taylor (Jenison, MI) was the first to send the translation of the cryptogram listed at the end of the August *Commodares*. Joseph solved it without help of a computer in 45 seconds. It was a one-letter displacement code where "ABC..." were replaced by "BCD...". I would still like to hear from someone who has a program to help arrive at the result based on standard letter frequencies. This is a difficult problem with such a small sample of encoded text, but it might be fun to try.

In response to the challenge for a significant-digit rounding function, Michael Skloff (New York, NY) sent the following:

DEF FNL(N)=INT(LOG(ABS(N))/LOG(10))
DEF FNS(X)=INT(N\*10^(X-FNL(N)-1)+.5)\*10^
(FNL(N)-X+1)

These functions properly round the number N to X significant digits. The first function calculates the base-10 logarithm of N. This is used to gauge the size of N. The second function performs the actual rounding. The 80character line limit is the only reason for having two functions. The variable N must store the number to be rounded. Then PRINT FNS(3) will display the value of N rounded to 3 significant figures. (Unfortunately 1.235E+15 rounded to 3 significant figures resulted in 1.23E+15 instead of 1.24E+15, but perhaps that is because of the internal storage of the values. Can any readers provide further insight into this problem?) Thanks to Michael for these functions.

Thanks also to Scott Duncan (Superior, NE) and John R. Prager (Bay City, MI) for detailed analyses of the "N elements printed in C columns" problem presented in *Commodares #19-1* in the July issue. John Prager summarizes the situation as follows: assume that R is the remainder when N is divided by C. If R is greater than zero but less than C-1, it is not possible to display N numbers in C columns as described in the problem. If anyone is interested in the proofs, send a self-addressed stamped envelope to *Commodares* at the above address.

One final tidbit before looking at July's problems. Charles Grady (Cleveland, TN) sent the following program in response to the cycling function challenge (*Problem #18-1*):

- 10 FOR I=0 TO 100 STEP 5:GOTO 30
- 20 FOR L=95 TO 5 STEP -5:GOTO 40

30 PRINT I:NEXT I:GOTO 20

40 PRINT L:NEXT L:GOTO 10

First let me say that the program works as advertised on the Commodore 64. The reason I have listed the program is that before I entered it into the computer and ran it, I would have sworn that it wouldn't work. Do you know why? (Study it for a moment if you are a longtime BASIC programmer.)

Back in the old days, rule number one regarding nested FOR-NEXT loops was that they must not overlap. It is okay for one loop to be contained completely within another, but the inner loop must not meander outside of the outer loop as in this example. Well, so much for the old days. The C-64 handles this program without any trouble. Out of curiosity, I tried the program on an IBM PC. It gave a "NEXT without FOR in line 40" error before it reached line 20. If any of you have other computers to try this on, let me know your results. How about the C-64 BASIC Compiler? What happens if you use the NEXT statements without variables? Thanks to Charles for an interesting problem.

S

graph in ba

Dr. set Mix-Up Mix-Up Many v I Love Letter Astro--Big Bii funhoo Shape Coast Sat Succo Series Succo series Succo series Succo

> Fleet Word Font Crea

> > NI PF

Cwww.commodore.ca

Now on to July's *Commodares. Problem #19-1: Binary Palindrome* brought dozens of responses. There were several significantly different categories of solutions. For a binary number to be a palindrome, it must be a sum of one or more of the following values: 129, 66, 36, and 24. This is easily seen by writing the binary values for those numbers. Each number contains two symmetrically placed ones. The solution from Mark Tillotson (Tulsa, OK) typifies the approach that looks for such terms within a given number.

1 REM

- 2 REM PROBLEM #19-1:
- 3 REM BINARY PALINDROME
- 4 REM BY MARK TILLOTSON
- 5 REM
- 10 INPUT"VALUE";N:IF N<0 OR N>255THEN10
- 20 IF N>=129 THEN N=N-129
- 30 IF N>=66 THEN N=N-66
- 40 IF N>=36 THEN N=N-36
- 50 IF N>=24 THEN N=N-24
- 60 IF N=0 THEN PRINT"YES": PRINT: GOTO 10

70 PRINT"NO": PRINT: GOTO 10

Mark's trial subtraction essentially "crosses out" symmetrical pairs of ones in the binary representation of the given number. If anything is left over, line 70 concludes that the number does not have a binary palindrome.

Another approach to this problem is to perform bitby-bit analysis on the given number. If the number is a palindrome, the seventh bit must match the zeroth bit, bits six and one must match, and so forth. Most solutions using this approach contained statements such as

IF (N AND 64)/64 <> (N AND 2)/2 THEN (NO PALINDROME)

or

IF (N AND 64)=64 AND (N AND 2)=2 THEN (P OSSIBLE PALINDROME)

The most impressive program of this type is the following from Patti Beadles (Hazelwood, MO):

- 1 REM
- 2 REM PROBLEM #19-1:
- 3 REM BINARY PALINDROME
- 4 REM BY PATTI BEADLES
- 5 REM
- 10 INPUT"NUMBER TO BE CHECKED":N

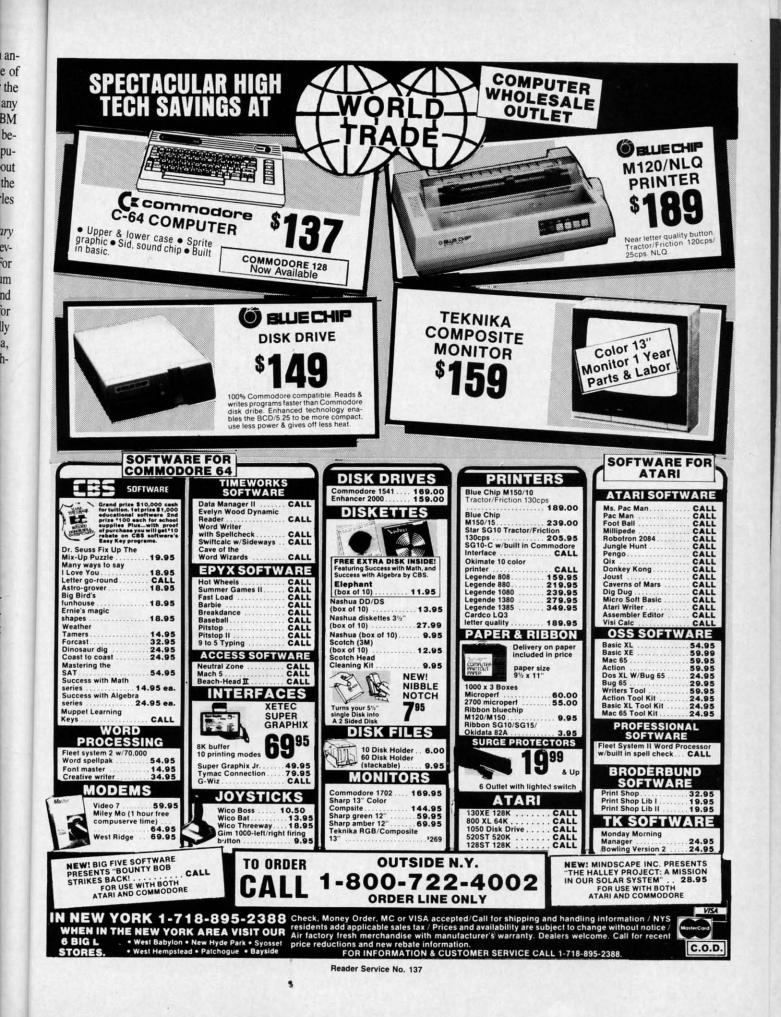

Cwww.commodore.da

The second second second second second second second second second second second second second second second se

\* Wr \* Ass \* Co \* Co \* Slo

Ir

\* Slo \* Tec \*\* Tec \*\* Tec \*\* Tec \*\* Tec \*\* Tec

"ILA is UNBELL

The ON MSD Dr

Relocat

Disk Ba

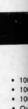

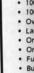

6

At la

20 IF N<0 OR N>255 THEN END 30 IF SGN(N AND 128) <> SGN(N AND 1) THE

N 80 40 IF SGN(NAND64)<>SGN(NAND2) THEN 80

50 IF SGN(NAND32)<>SGN(NAND4) THEN 80

60 IF SGN(NAND16)<>SGN(NAND8) THEN 80

70 PRINT"PALINDROME": GOTO 10

80 PRINT"NOT A PALINDROME":GOTO 10

Notice Patti's use of the oft-forgotten SGN function. The result of each AND operation will be either zero or positive. Both AND operations on each line must agree if the number is a palindrome. The SGN function returns the value one if the result is positive and zero if it is zero. No more information is needed to determine the palindromicity (to coin a word) of the number.

Jim Speers (Niles, MI) took the problem a step further to find all 16-bit binary palindromes. Problems occur when dealing with negative numbers. Readers up for an additional challenge might give it a try.

The solution to Problem #19-2: Memory Locator from John R. Prager (Bay City, MI) is listed below.

```
1 REM
2 REM PROBLEM #19-2:
3 REM
         MEMORY LOCATOR
4 REM BY JOHN R. PRAGER
5 REM
50 A$(8)="HELLO" + " THERE!" : REM DEMO
60 REM
100 DEF FNM(X)=PEEK(X)+PEEK(X+1)*256
110 PRINT"PROGRAM TEXT:" FNM(43) "TO" FN
M(45) - 1
120 PRINT"VARIABLES:" FNM(45) "TO" FNM(4
7) - 1
130 PRINT"ARRAYS:" FNM(47) "TO" FNM(49)
140 PRINT"STRING STORAGE:" FNM(51) "TO"
FNM(55)
```

Line 50 of John's program demonstrates that the string concatenation causes the computer to use a temporary storage area for the string values. If the "+" and the second string literal were not on line 50, a separate string storage area would not be used.

James Borden (Carlisle, PA) wrote his solution to this problem as a subroutine. You might do the same to see how the storage areas change as your program is executed.

I suggest that you add some FOR-NEXT loops to PEEK into the storage areas to see how the various variables are stored. You might also refer back to the April, May, and December 1984 editions of the *Rupert Report* for some further clues about the inner workings of BASIC. Why is so much variable space used in John's program when there aren't any non-array variables?

Of the numerous solutions to *Problem #19-3: Orthogonal Time*, William Lott's (Coventry, CT) was the easiest to understand.

- 1 REM
- 2 REM PROBLEM #19-3:

3 REM ORTHOGONAL TIME

```
108 AHOY!
```

4 REM BY WILLIAM LOTT 5 REM

10 PRINT"+" : X=5400 : GOSUB 1000

20 X=X+10800 : GOSUB 1000 : GOTO 20

1000 S=X/5.5:Y=INT(S):Z=S-Y:IF Z>.5 THEN Y=Y+1

1010 IF Y>43200 THEN END

1020 H=INT(Y/3600):M=INT((Y-H\*3600)/60): SEC=Y-H\*3600-M\*60

1030 PRINT"HOUR="H, "MIN="M, "SEC="SEC:RET URN

In order to find the times at which the hands of the clock form right angles, William uses the fact that the minute hand gains 5.5 (angular) minutes on the hour hand every second. This follows from the fact that the hour hand moves half an (angular) minute every second, and the minute hand moves six (angular) minutes every second.

The program starts at 12 o'clock (0 degrees between the hands) and determines the time at which the minute hand has gained 5400 (angular) minutes (90 degrees) on the hour hand. Every other occurrence of a 90 degree angle is 180 degrees (10800 angular minutes) after the previous occurrence. The subroutine at line 1000 converts angular minutes into hours, minutes, and seconds.

Those of you familiar with the concepts of relativity will recognize that this program uses the hour hand of the clock as a reference frame. The calculations are much simpler if the face of the clock is used as the frame of reference.

A program using a similar approach but written in COMAL by Ray Carter (Las Cruces, MN) is listed here for comparison.

```
1 REM
```

2 REM COMMODARES #23

- 3 REM PROBLEM #19-3 : ORTHOGONAL TIME
- 4 REM COMAL SOLUTION BY RAY CARTER

```
5 REM
```

6 REM (LINE NUMBERS AND LEADING COLONS ARE NOT USED)

7 REM ---THIS IS NOT A BASIC PROGRAM----8 REM

- 10 :MINUTE'RATE:=.1
- 11 :HOUR'RATE:=1/120
- 12 :DELTA:=MINUTE'RATE HOUR'RATE

```
13 :ANGLE:=90
```

- 14 :REPEAT
- 15 : TIMEOUT := ANGLE/DELTA
- 16 : IF (TIMEOUT<43200)
  - THEN PRINTOUT(TIMEOUT) ANGLE:=ANGLE+180
- 17 : ANGLE:=ANGLE+180 18 :UNTIL TIMEOUT>43200
- 19 :STOP "THAT'S ALL FOLKS"
- 20 :PROC PRINTOUT(TIMEOUT) CLOSED
- 21 : TTIME:=TIMEOUT
- 22 : HOURS:=TTIME DIV 3600
- 23 : TTIME:=TTIME MOD 3600
- 24 : MINUTES:=TTIME DIV 60
- 25 : TTIME:=TTIME MOD 60

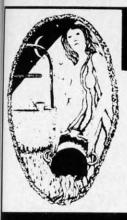

I.E.A.

Instant Editor Assembler

for the Commodore 64

Written 100% in machine language

Compatible with HES MON Slow-motion code analyzer

Technical assistance number

UNBELIEVABLE PRICE!

Jun Gracely

Technical Editor

Jun Butterfield

assembler, and you can't beat the price. William B. Sanders

Assembles 17K source code in 5 seconds! Co-resident editor assembler monitor

"I would have to recommend the IEA Instant Editor Assembler, the BENT VALUE-FOR-PRICE development package on the market!"

"IFA is a nice, simple assembler, good for beginners at an

"...Should be called the POOR MAN'S MERLIN - a great

Now Only \$17.95

FAST BOOT

Now Available!

Mike J. Henry's

"FAST BOOT!"

Commodore Microcomputer Magazine

Author of Assembly Language For Kids

EN

:

T

k

te

d

e

# Aquarian Software Introduces . . .

#### Nova Decoder 64

#### Version 3.0

#### A 6502/6510 Disassembler Designed for the Commodore User

A MUST for anyone just learning Machine Language.

A TREAT for those examining the operation of the C-64.

A BLESSING to machine language programmers trying to de-bug their programs.

- **Choose Screen or Printer Options**
- Addresses Printed in Either Hex or Decimal
- Complete Calculations of Branch Commands
- Brief Explanations of Each Command Encountered Generates Tables of Zero Page Addresses Used,
- Branch Addresses, All Jump Routines, and More .

#### Only \$19.95

#### The Cataloger

#### The Ultimate Disk Cataloging System for the 64!

Will find any program instantly. Tells exactly which disk number the program is on, the disk name, disk ID, front or back of disk, category (games, utility, music, etc.), if the disk is protected (if so, what errors), the date the program was entered, the block count, and any comments concerning that program. Sort and print a list by any of 12 different fields.

#### Features of The Cataloger V3.5A Include:

- Easy loading of information. Loads directly from the disk itself.
- Ability to change name of entry.
- Ability to change any information instantly uses relative files exclusively. Search, Sort and Print by any of 12 fields.
- Capacity for 1100 different programs (or disks) per data disk
- FAST all machine language
- Menu driven very easy to use
- Works with ALL printers. Works with one or two drives.
- Allows duplicate ID's.
- Allows selection of items to be entered.
- Unlimited category names

Only \$24.95

#### Modem Master

#### The Fastest Commodore **BBS** Available!

- . Works with 1541 or MSD Dual Drive
- 300/1200 Baud Operation
- New Punter File Transfer Protocol Fully Menu Driven
- Over 25 Commands
- Public Message Base
- Private E-Mail Base
- E-Mall Check at Sign-On Sub-Directories for File Transfer
- 250 User Capacity
- Accurate Clock/Calendar
- Printer Output Information Files
- "Old" E-Mail Deleted After One Week
- User Survey/Poll
- Set Up in Only 10 Minutesi

#### Only \$29.95

#### **Omiterm Terminal**

- Fully supports the new 1660 Modem 300!
- Punter protocol upload & download 300 1200 baud
   Ien programmable function keys
- · 15 number phone directory
- · 20k receive buffer
- · Lone or pulse dialing
- · Auto dial re-dial
- · Half full duples

Only \$19.95

#### **BOOKS!**

| Easy Script  | Simplified                   |  |
|--------------|------------------------------|--|
| Printer Cod  | es and Interfaces            |  |
| 1541 Revea   | led                          |  |
| Programmin   | ng Development Language      |  |
| I'm Sorry, B | ut I Don't Speak Hexidecimal |  |
| 1541 Surviv  | al Guide                     |  |
| Computer T   | alk                          |  |
|              | Call For Details             |  |

Canadian Best-Sellers NOW Available in the U.S.

# **The Gold Disk Series**

Quality Software for Your 64 at an Affordable Price!

#### Only 314.95 Per Disk\*

\* Plus Shipping and Handling

#### Each Disk Contains:

- The Feature Program A Home Business Program And MUCH MORE !!
  - Two High-Quality Games **Tutorials on Programming**
- Volume 9 Now Available -Featuring an Icon-Driven Card File Volumes 1 through 8 Are Also Available
  - Dealers Welcomed! Call (503) 654-2641 For Details.

#### To Order, Call: (503) 654-2641

#### VISA and MasterCard Accepted

Add \$3.00 Shipping and Handling Per Order Dealer Inquiries Welcomed!

Cwww.commodore.ca

Aquarian Software P.O. Box 22184

Portland, OR 97222

Reader Service No. 136

#### **TURBO CALC/64**

A Great Beginner's Spreadsheet At an UNBELIEVABLE Pricell

- **On-Line Help Screens**

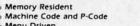

- 100% Menu Driven
- Over 13 K RAM for Data
- Large Matrix, 100 Rows by 26 Columns
- **On-Screen Menu at All Times**
- Full Printer Support
- Built-in Functions (SUM, AVG, MIN, MAX)
- At last, a powerful, yet affordable spreadsheet!

**ONLY \$17.95** 

#### The ONLY Fast Booter that works with Both 1541 and MSD Drives! Relocatable in memory

Disk Based & Non-Protected

# Only \$14.95

- 100% Memory Resident
- 100% Machine Code and P-Code

- W
  - DISK DF C-64 1541... 1571... 1572... MSD Sin MSD Du Indus GT Cardco S

INTERF Tymac Connect

Candco Cardco OR-D GPC w/ Grapple

PRINTE Lazor 10 Lazor 25

DISKE SKC SS/SD SS/DD DS/DD MAWE MD-1. MD-2. ELEPI SS/SD

> DS/DI INNO CONC

> SS/DE

Flip-N 10 ... 15... 25... w/locl 50... 50... ROM

ROAL Pad D Pad F

- CON C-64
  - C-12

MOD C-160 C-160 C-160 C-160 C-160 30

26 : SECONDS:=INT(TTIME+.5)

27 : PRINT USING "##:##:##":HOURS,

MINUTES, SECONDS

28 :ENDPROC PRINTOUT

The program structures and functions available in this language can make most of us "bare-bones BASIC" programmers somewhat envious. The program flow should be fairly obvious even to programmers that have not used COMAL. The rates defined in this program are in angular minutes per second. The minutes on the clock face are six angular minutes apart, and the minute hand travels six angular minutes in six seconds or 0.1 angular minute per second. (1 angular degree = 60 angular minutes.)

The final problem this month left a few readers somewhat frustrated. *Problem #19-4: Screen Scramble* did not prescribe how to handle the fact that a 40 by 25 screen cannot simply be rotated into a 25 by 40 area. Such details were left to the programmer's creativity. Both solutions listed below chopped off the screen at the 25th column and gave it a 90 degree clockwise rotation. There is one significant difference between the ways they did it, though.

The solution from Allan Flippin (San Jose, CA) actually rotates each character 90 degrees. After you run his program, you may stand your monitor on its side and see the original screen appearance!

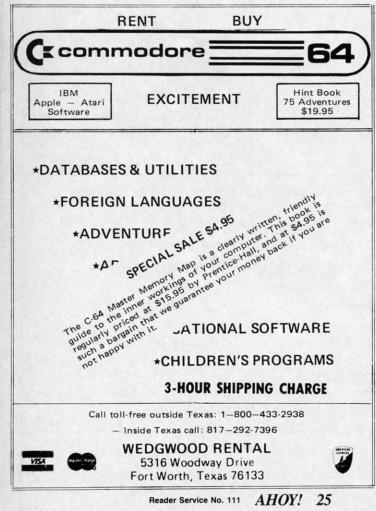

110 AHOY!

- 1 REM
- 2 REM COMMODARES #23
- 3 REM PROBLEM # 19-4 : SCREEN SCRAMBLE
- 4 REM SOLUTION BY ALLAN FLIPPIN
- 5 REM
- 400 X=4:PRINT"+"

402 FOR Y=0 TO 11:FOR X=0 TO 24:POKE 102 4+40\*Y+X,(25\*Y+X)AND255

403 POKE55296+40\*Y+X,11:NEXT:PRINT:NEXT 404 FORY=13T020:FORX=0T024:POKE1024+40\*Y

+X,160:POKE 55296+40\*Y+X,XAND15

406 NEXT: PRINT: NEXT: PRINT: PRINT" PRESS AN Y KEY WHEN READY": I=49152

407 GET A\$:IF A\$="" GOTO 407

408 READ A: IF A<>-1 THEN POKE I, A: I=I+1: GOTO 408

410 POKE 780,238:POKE 781,4:POKE 49187,9 2:SYS(49183)

411 POKE 53272,120:POKE 53265,59:POKE 56 576,150

- 412 FOR Y=0 TO 24:FOR X=0 TO 24
- 414 POKE 23584+40\*X-Y,16\*(PEEK(55296+40\* Y+X)AND15)+6:NEXT:NEXT

416 POKE 780,0:POKE 781,32:POKE 49187,96 :SYS(49183)

- 418 POKE 56334,0:POKE 1,51
- 420 FOR Y=0 TO 24:FOR X=0 TO 24
- 422 C=PEEK(1024+40\*Y+X)
- 424 POKE 49160,208+INT(C/32):POKE 49159, (C\*8)AND255
- 426 S=24832+320\*X-8\*Y:POKE 252,INT(S/256):POKE 251,S-256\*PEEK(252)
- 428 SYS(49152):NEXT:NEXT
- 430 POKE 1,55:POKE 56334,1
- 434 GET A\$:IF A\$="" GOTO 434
- 436 SYS(65126)

438 DATA 169,1,133,253,162,0,189,0,0,160 ,7,74,144,8,72,177,251,5,253,145,251 440 DATA 104,136,16,242,6,253,232,144,23 2,96,160,0,153,0,0,200,208,250,238 442 DATA 35,192,202,208,244,96,-1

A discussion of Allan's program is too lengthy for this column. If you want a copy of his source listing and remarks, send a self-addressed stamped envelope to *Commodares* with your request and I will send it to you. Basically Allan takes each character's bit map from ROM, rotates it, and puts it onto the screen at the new location. Anyone interested in having some serious programming done might do well to check with Allan.

The program from Bob Martin (West Lafayette, IN) involves some fancy work as well. The screen characters are printed from top to bottom starting at the upper right corner of the screen.

- 1 REM 2 REM COMMODARES #23
- 3 REM PROBLEM # 19-4 : SCREEN SCRAMBLE
  - Continued on page 146

Gwww.commodore.ca

#### WHITE HOUSE In PA: 1-717-322-7700 1-800-351-3442 COMPUTER P.O. BOX 4025, HOURS: Monday thru Friday 9:00 am till 6:00 pm WILLIAMSPORT, PA 17701 VISA and MC Accepted 4% A TRUE

#### **DISK DRIVES** C.64

| 0.04         |        |
|--------------|--------|
| 1541         | 185.95 |
| 1571         | 249.95 |
| 1572         | 375.95 |
| MSD Single   | 229.00 |
| MSD Dual     | 459.00 |
| Indus GT     | 239.00 |
| Cardco SCD-1 | 199.00 |
|              |        |

F10 Sheet Feeder ..... 349

Paper Clipw/Spell Pk ... 69.95 Paper Clip ..... 59.00 Home Pack ..... 32.95

Bus Card II ..... 124.95 B180 Board ..... 99.95

Print Shop ..... 29.95 Graphics Library ..... 18.95 

FAST LOAD......23.95

PRINTER RIBBONS

SOFTWARE \* BATTERIES INCLUDED

BRODERBUND

#### INTERFACES

| Tymac               |
|---------------------|
| Connection/2K 62.95 |
| Cardco + G 59.95    |
| Cardco B 37.95      |
| OR-D                |
| GPC w/2K 55.95      |
| Grappler CD 89.95   |
|                     |

#### PRINTER PAPER

Lazor 1000 shts... 15.95 Lazor 2500 shts... 29.95

#### DISKETTES \*

| SKC         |
|-------------|
| SS/SD 10.50 |
| SS/DD 13.50 |
| DS/DD 15.50 |
| MAWELL      |
| MD-1 15.95  |
| MD-221.95   |
| ELEPHANT    |
| SS/SD 13.50 |
| SS/DD 15.50 |
| DS/DD 19.50 |

#### INNOVATIVE CONCEPTS

| Flip-N-File      |
|------------------|
| 103.50           |
| 158.50           |
| 25               |
| w/lock           |
| 50 17.50         |
| 5023.50          |
| ROM Holder 17.50 |

#### KOALA

| Pad | Disk  | <br>39.95 |
|-----|-------|-----------|
| Pad | ROM . | <br>45.95 |

| COMPUTERS    |
|--------------|
| C-64149.95   |
| C-128 275.95 |

| * PRI                                                                           | NT                                 | TERS *                                                               |
|---------------------------------------------------------------------------------|------------------------------------|----------------------------------------------------------------------|
| C-64<br>MPS 801                                                                 | 79.95<br>208.95<br>75.95<br>314.95 | MANNSEMAN TALLY<br>Spirit 80<br>MT 160L<br>MT 180L<br>STAR MICRONICS |
| CITIZEN<br>MSP-10<br>MSP-15<br>MSP-20<br>MSP-25                                 | 479<br>469                         | SG10<br>SG15<br>SD10<br>SD15<br>SR10<br>SR15<br>Powertype            |
| EPSON<br>RX80.<br>LX80.<br>FX80.<br>JX80.<br>RX100.                             | 369                                | CARDCO<br>LQ 1<br>+LQ 32<br>PANASONIC                                |
| FX100<br>C. ITOH<br>8510 A<br>8510 BC1<br>8510 BC2                              | 285<br>329<br>389                  | 1090<br>1091<br>1092<br>1093<br>3151                                 |
| 8510 BP1<br>8510 SP<br>8510 SR<br>8510 SCP<br>8510 SCR<br>1550 BCD              | 389<br>429<br>459<br>477           | LEGEND<br>880                                                        |
| 1550 P<br>A10-20P<br>F10-40P/S<br>F10-55 P/S<br>F10 Tractor<br>F10 Shoet Ecodor | 445<br>465<br>875<br>.1059<br>169  | OKIDATA<br>182                                                       |

| Spirit 80<br>MT 160L<br>MT 180L                                                    | 495                                    |
|------------------------------------------------------------------------------------|----------------------------------------|
| <b>STAR MICRONICS</b><br>SG10<br>SG15<br>SD10<br>SD15<br>SR10<br>SR15<br>Powertype | 214<br>379<br>345<br>450<br>485<br>585 |
| CARDCO<br>LQ 1<br>+ LQ 3                                                           |                                        |
| PANASONIC<br>1090<br>1091<br>1092<br>1093<br>3151                                  | 237<br>389<br>585                      |
| LEGEND<br>880<br>1080<br>1380<br>1385                                              | 229                                    |
| OKIDATA<br>182<br>84<br>92<br>93                                                   | . 640.95                               |

93 . . . . Imagew

| 380                                                                                           | Deale<br>Inquiries *                                          |
|-----------------------------------------------------------------------------------------------|---------------------------------------------------------------|
| VIDEO CASSETT<br>RECORDER                                                                     | 275.95                                                        |
| <ul> <li>105 Channel Cable</li> <li>14 Day / 1 Program</li> <li>12 Pre-set Channel</li> </ul> | e Ready<br>m Timer                                            |
| • Auto Rewind<br>Plus much, much mor                                                          | CHECK                                                         |
| WE CARRY A FULL LINE O<br>Batteries Inc., Broderbu<br>Innovative Concepts, K                  | nd, Contineal, Hess, Infocom,<br>oala, LJK, Microbits, Micro- |

MONITORS

300A ..... 129

310A ..... 145 Color 300 .....

Color 600 ..... 399

Color 700 ..... 469 Color 710 ..... 539

MJ-22 ..... 285

Comcolor I..... 189

122......85.95

123.....75.95

Amber ..... 82.95 

C-1802 204.95 C-1902 RGB 259.95

C-1901 Monchrome... 129.95

Color 500 .....

119

235

345

AMDEK

300G- ....

TEKNIKA

XTRON

ZENITH

COMMODORE

BMC

Dealers

pose, Microtek, O.S.S., Professional S.W. Scarborough, S.S.I., Synapse, Time Works, Wico.

POLICY: No deposit on COD orders. FREE freight on all prepaid cash orders over \$300 in the continental USA. APO and FPO add \$5 per hundred. For priority Mail add \$8 per hundred. PA Residents add 6% sales tax. Defective products must have Prior RA number. Schools net 15. Reader Service No. 132

| MODEMS                       | Cardco         | DUST COVERS                  |
|------------------------------|----------------|------------------------------|
| C-1600 44.95<br>C-1650 54.95 | MOD-1          | Mitey Mo 59.95               |
| C-166054.95<br>C-1670185.95  | MPP-1064 65.95 | Westridge69.95<br>Compuserve |
|                              |                | Starter Kit 21.95            |

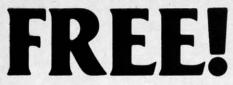

# BONUS GIFT WITH ANY SOFTWARE ORDER — AN EXCELLENT PUBLIC DOMAIN VERSION OF AN ARCADE HIT GAME ON ITS OWN DISK.

| ARCADE                                                                                                    |                                                             |
|----------------------------------------------------------------------------------------------------|-------------------------------------------------------------|
| Archon                                                                                                    | 19.95                                                       |
| Archon II Adept                                                                                                    | 26.95                                                       |
| Beachead II                                                                                                    | 25.95                                                       |
| Blue Max 2001                                                                                                    | 20.95                                                       |
| Bruce Lee                                                                                                    | 24.95                                                       |
| Castles of Dr. Creep                                                                                                    | 20.95                                                       |
| Championship Loderunner                                                                                                    | 24.95                                                       |
| Computer Quarterback                                                                                                    | 28.95                                                       |
| F15 Strike Eagle                                                                                                    | 23.95                                                       |
| Flight Simulator II                                                                                                    | 35.95                                                       |
| Impossible Mission                                                                                                    | 23.95                                                       |
| Karateka                                                                                                    | 20.95                                                       |
| Kennedy Approach                                                                                                    | 23.95                                                       |
| Mail Order Monsters                                                                                                    | 26.95                                                       |
| Micro League Baseball                                                                                                    | 28.95                                                       |
| Statistics Disk (1984)                                                                                                    | 13.95                                                       |
| Night Mission Pinball                                                                                                    | 21.95                                                       |
| Pitstop II                                                                                                    | 27.95                                                       |
| Racing Destruction Set                                                                                                    | 27.95                                                       |
|                                                                                                    | 26.95                                                       |
| Raid Over Moscow                                                                                                    | 27.95<br>20.95                                              |
| Skyfox                                                                                                    | 20.95                                                       |
| Solo Flight                                                                                                    | 23.95                                                       |
| Spy vs. Spy                                                                                                    | 20.95                                                       |
| Stealth                                                                                                    | 20.95                                                       |
| Strip Poker                                                                                                    | 20.95                                                       |
| Summer Games II                                                                                                    | 27.95                                                       |
| Super Bowl Sunday                                                                                                    | 20.95                                                       |
| Super Huey                                                                                                    | 14.95                                                       |
| ouper hacy                                                                                                    | 14.00                                                       |
| ADVENTURE AND MIND GAMES                                                                                                    |                                                             |
| Amazon                                                                                                    | 23.95                                                       |
| Adventure Construction Set                                                                                                    | 31.95                                                       |
| Below the Root                                                                                                    | 18.95                                                       |
| Bridge 4.0                                                                                                    | 17.95                                                       |
| Cutthroats                                                                                                    | 28.95                                                       |
| Dragonworld                                                                                                    | 23.95                                                       |
| Fahrenheit 451                                                                                                    | 23.95                                                       |
| Felony                                                                                                    | 23.95                                                       |
| Hitchhikers Guide                                                                                                    | 24.95                                                       |
| Infidel                                                                                                    | 24.95                                                       |
| Master of the Lamps                                                                                                    | 20.95                                                       |
| Micro Astrologer                                                                                                    | 15.95                                                       |
| Mind Prober                                                                                                    | 21.95                                                       |
| Mind Wheel                                                                                                    | 27.95                                                       |
|                                                                                                    | 27.95<br>23.95                                              |
| Murder By The Dozen<br>Party Quiz                                                                                                    | 49.95                                                       |
| Party Quiz Refills                                                                                                    |                                                             |
| Phantasie                                                                                                    | 17.95<br>27.95                                              |
| Rendevous With Rama                                                                                                    | 23.95                                                       |
| Robots of Dawn                                                                                                    | 27.95                                                       |
| Scott Adams Adventures                                                                                                    | 22.95                                                       |
| Seven Cities of Gold                                                                                                    | 26.95                                                       |
| Starcross                                                                                                    | 26.95                                                       |
| Suspended                                                                                                    | 26.95                                                       |
| Swiss Family Robinson                                                                                                    | 18.95                                                       |
| Ultima IV                                                                                                    | 43.95                                                       |
| Wishbringer                                                                                                    |                                                             |
| Witness                                                                                                    | 24.95                                                       |
| Zork II & III                                                                                                    | 19.95                                                       |
|                                                                                                    |                                                             |
| EDUCATIONAL PROGRAMS                                                                                                    |                                                             |
| Agent USA                                                                                                    | 21.95                                                       |
| Bank Street Storybook                                                                                                    | 27.95                                                       |
| Build a Book                                                                                                    | 28.95                                                       |
| Cave of the Word Wizard                                                                                                    | 24.95                                                       |
| CBC Succose w/Math Carles                                                                                                    | 18.95                                                       |
| CBS Success w/Math Series ea.                                                                                                    |                                                             |
| Evelyn Wood's Dynamic Reader                                                                                                    | 35.95                                                       |
| Evelyn Wood's Dynamic Reader<br>Gertrude's Secrets                                                                                                    | 35.95<br>20.95                                              |
| Evelyn Wood's Dynamic Reader<br>Gertrude's Secrets<br>Halley Project                                                                                      | 35.95<br>20.95<br>33.95                                     |
| Evelyn Wood's Dynamic Reader<br>Gertrude's Secrets<br>Halley Project<br>Harcourt Brace Computer SAT                                                       | 35.95<br>20.95<br>33.95<br>54.95                            |
| Evelyn Wood's Dynamic Reader<br>Gertrude's Secrets<br>Halley Project<br>Harcourt Brace Computer SAT<br>Kidwriter                                          | 35.95<br>20.95<br>33.95<br>54.95<br>19.95                   |
| Evelyn Wood's Dynamic Reader<br>Gertrude's Secrets<br>Halley Project<br>Harcourt Brace Computer SAT<br>Kidwriter<br>Muppet Learning Keys                  | 35.95<br>20.95<br>33.95<br>54.95<br>19.95<br>49.95          |
| Evelyn Wood's Dynamic Reader<br>Gertrude's Secrets<br>Halley Project<br>Harcourt Brace Computer SAT<br>Kidwriter                                          | 35.95<br>20.95<br>33.95<br>54.95<br>19.95                   |
| Evelyn Wood's Dynamic Reader<br>Gertrude's Secrets<br>Halley Project<br>Harcourt Brace Computer SAT<br>Kidwriter<br>Muppet Learning Keys<br>Reader Rabbit | 35.95<br>20.95<br>33.95<br>54.95<br>19.95<br>49.95<br>26.95 |

 Typing Tutor III
 28.95

 Word Attack
 33.95

| WORD PROCDATA BASES-SPREADSH       | EETS  |  |
|------------------------------------|-------|--|
| Batteries Included Home Organizers |       |  |
| Audio/Video                        | 13.95 |  |
| Checkbook                          | 13.95 |  |
| Electronic Address Book            | 13.95 |  |
| Home Inventory                     | 13.95 |  |
| Mail List                          | 13.95 |  |
| Photos/Slides/Movies               | 13.95 |  |
| Recipes                            | 13.95 |  |
| Batteries Included Home Pak        | 34.95 |  |
| B-Graph                            | 19.95 |  |
| Calc Result Advanced               | 52.95 |  |
| Complete Personal Accountant       | 54.95 |  |
| Consultant (Delphi's Oracle)       | 68.95 |  |
| Cut and Paste                      | 36.95 |  |
| Financial Cookbook                 | 31.95 |  |
| Fleet Systems II                   |       |  |
| Magic Desk I                       | 35.95 |  |
| Mirage Data Base Manager           | 38.95 |  |
| Mirage Word Processor              |       |  |
| Net Worth                          |       |  |
| Paperclip w/Spellpack              | 82.95 |  |
| PFS File                           | 55.95 |  |
| Practi Calc II                     |       |  |
| Practi File                        |       |  |
| Silent Butler                      |       |  |
| Superbase 64                       |       |  |
| Superbase 04                       | 52.95 |  |
|                                    |       |  |

#### GRAPHICS

| Animation Station           | 63.95 |
|-----------------------------|-------|
| Doodle                      | 28.95 |
| Koala Pad                   | 65.95 |
| Koala Printer               | 17.95 |
| Micro Illustrator           | 23.95 |
| Newsroom                    |       |
| Perspectives                |       |
| Print Shop                  | 31.95 |
| Print Shop Graphics Library | 17.95 |
| Screen Dumper 64            | 15.95 |
|                             |       |

#### MISCELLANEOUS

| Bank Street Music Writer      | 34.95 |
|-------------------------------|-------|
| Bulk Discs - Quantities of 10 | 9.95  |
| Clone Machine                 | 37.95 |
| Compuserve Starter Kit        | 21.95 |
| Copy II 64                    | 27.95 |
| Facsimile                     | 17.95 |
| Fast Load                     | 27.95 |

| Isepic                  |                     |
|-------------------------|---------------------|
| Mach 5                  |                     |
| Maxell Disks - Box of 1 | 0 15.95             |
| Ortho Complete Garde    | ening 37.95         |
| Pro-Tech Vinyl Covers   | 5.35                |
| Simon's Basic           |                     |
| Tac II Joystick         | 9.95                |
| Vidtex                  |                     |
| VIP Terminal            |                     |
| HARDWARE AND PER        | IPHERALS            |
|                         |                     |
| Cardco +G Interface     |                     |
| Cardco Numeric Keyp     | ad 36.95            |
| Commodore Hardware      |                     |
| Indus Disk Drive        |                     |
| Okimate 10 w/Plug and   | d Print 175.00      |
|                         | Ribbon 4.75         |
|                         | on 5.25             |
| Panasonic KXP1091 Pr    | inter 279.00        |
| PPI Interface           |                     |
| Prowriter 7500 Printer  |                     |
| Prowriter 8510 AP Prin  | ter 319.00          |
| Prowriter 8510 Ribbon   | s 7.95              |
| Tac II lovetick         | 9.95                |
| Total Telecommunicat    | ions Modem 42.95    |
| rotar releconnitanicat  | 10113 MODELIT 42.55 |
| LEROY'S CHEATSHEE       | ETS \$2.95          |
| Basic                   | Practicalc          |
| Blanks (3)              | Practicalc II       |
| Calc Result Adv.        |                     |
| Calc Result Easy        | Epson RX80          |
| Comal (1.4)             | Gemini 10X          |
| The Consultant          | 1525/801            |
| Disk 1541               | Microline           |
| Doodle                  | Quick Brown Fox     |
| Easy Script             | Simon's Basic       |
| Fleet System II         | Sky Travel          |
| Flight Simulator II     | Speedscript         |
| For the Beginner        | Sprites Only        |
| Hes Writer              | Superbase 64        |
| Logo Sheet 1            | Terminals           |
| Logo Sheet 2            | Smart 64            |
| The Manager             | Vidtex              |
| Multiplan               | VIP                 |
| Omniwriter              | Word Pro 3+         |
| Paperclip               | Word Pro 64         |
| . aboroub               |                     |

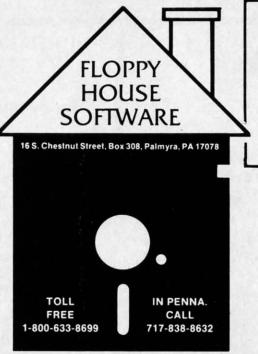

Reader Service No. 247

| A          |
|------------|
| I          |
| -          |
|            |
| tha<br>the |

FAS An R/W der the L 50 v

12 50

In li plac

501 502

558 563

Als

ted.

gra

shc 95

ST

10 10

S

Cwww.commodore.ca

\* 48 hour shipping for cashier check - Money order - charge

\* Prices subject to change w/o

SPECIALS Compuserve Starter

Kit/Vidtex 39.95

S-Games

(Formerly Hes Games) 11.95

MAILING CHARGE ON LEROY'S CHEATSHEETS

\$1.00

**ORDERING & TERMS** 

 VISA & M.C. accepted with no charge in the continental U.S.A.
 \$2.50 shipping charge on orders

Pa. Residents add 6% Sales Tax

under \$100.00

notice

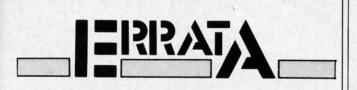

#### FASTNEW

IC

95

.95

.95

35

.95

.95

95

95

95

95

95

LL 95

00

75

25

00

95

00

00

An earlier version of *Fastnew*, which *does* bang the R/W head against the stop, accidentally saw print. In order to upgrade the published version of the program to the no-bang version, follow these steps:

Load in *Fastnew* as published. Replace lines 12 and 50 with the following:

12 REM V0316/85 50 FOR I=0 TO 509:READ A:POKE I+9472,A

In line 1007, change the string V010585 to V031685. Replace the following lines as listed below.

5010 DATA 28,165,34,133,74,198,74,32 5020 DATA 212,6,198,74,208,249,162,0,32, 219 5040 DATA 36,240,12,32,72,5,48,7 5050 DATA 230,34,32,202,6,240,238,173 5270 DATA 141,3,28,32,245,6,169,0 5440 DATA 133,77,32,178,6,162,10,80 5470 DATA 105,10,133,48,76,134,6,169 5480 DATA 244,133,75,96,32,178,6,160 5570 DATA 32,205,6,174,0,28,232,76 5580 DATA 219,6,32,215,6,174,0,28 5630 DATA 160,32,208,240

Also lines 60000, 60001, 62000-62004 can all be deleted. They were useful during development of the program but are no longer needed.

#### AHOY! DOCK

Lines 1070, 1110 and 9520 each contained a GOSUB that had misprinted and was spelled GOSUSB. Ignore the extra S. Line 9550 was also misprinted. That line should read:

9550 F=.:FORJ=1TOC-1

#### START & END FILE ADDRESS

Due to an error in our listing generator program, line 10 is incorrect. It should read:

10 Q=24:P=Q\*256:S=INT(P/256)

#### **SOLITAIRE 64**

Lines 6 and 7 contain a [008] within quotes. It should be replaced in each line by CNTRL H inside the quote marks.

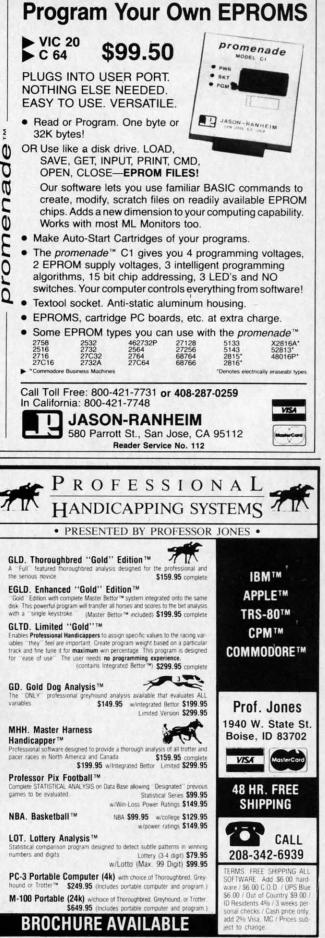

Reader Service No. 108

AHOY! 113

Cwww.commodore.ca

# Now Commodore private in the second second s

Introducing Viewtron. The new service that's easier to use, and faster to operate. At a price you may never see again.

Viewtron represents the newest, most advanced generation of on-line services. And it's less expensive to buy, less expensive to use. It's a complete service that includes information, shopping, home banking, messaging, air fares, schedules, and much more.

Viewtron is so much easier to use than other services because its sophisticated navigational structure uses everyday English keywords rather than arbitrary meaningless codes. Our system makes it faster getting around. So it saves you time. And that saves you money. For instance, just type "stocks," "encyclopedia," or "news" when you want the latest stock market data, educational material, or up-to-the-minute news. You can even create your own keywords.

# A single button can get you what you need.

With the touch of one button, you access a keyword file that lets you quickly review information which is particularly important to you. Like the current price of your securities, or your favorite team's stats and scores, or news in your career field.

# Special services exclusively for Commodore owners.

Viewtron lets you "Ask the Experts" for answers to Commodore questions. Or order bargains on hot-selling Commodore software. And you can bid on software and hardware in our electronic auction, where prices keep dropping instead of rising. Plus you get other services like Commodore software reviews. With Viewtron, you can also download free software.

What's more, Viewtron is the only complete on-line service that *runs in color* on Commodore machines.

#### Pay only for what you use.

Viewtron charges no subscription fee and no monthly minimum. You pay only for what you use. Just 9 cents a minute weekday nights (after 6 pm) and weekends; 22 cents a minute weekdays." And unlike other services, we don't charge extra if you use a 1200-baud modem.

You can access Viewtron on any of three communications networks, UNINET,<sup>®</sup> GTE Telenet,<sup>®</sup> or TYMNET.<sup>®</sup> (A local call for most people.)

C-www.commodore.ca

#### FRE whe at l

Just n get a comm easy-t \$9.95

#### If rejo a n

An u ably the s plus Anci plug amaz it ha Satis

# eowners can take a din on-line services.

#### Limited trial offer! FREE HOUR of Viewtron when you buy a Starter Kit at low introductory price. Only \$9.95.

Just mail the coupon or call. You'll get a free hour of Viewtron.\*\* Plus communications software and an easy-to-understand user's guide. Just \$9.95. With money back guarantee.

hat

ise. ion

ust

aud

ts

#### If you need a modem rejoice! Get Viewtron and a modem for just \$49.95. (A \$109 value.)

An unbeatable deal. An unbelievably low price for a modem, and the software is free. Get Viewtron, plus a 300-baud Westridge 6420 by Anchor Automation. The modem plugs into your Commodore and amazingly enough at this low price it has Auto-Dial and Auto-Answer. Satisfaction guaranteed. Order now.

#### LEAP ON THIS DEAL WHILE YOU CAN.

Call 1 (800) 543-5500. Dept. 9001. Or mail coupon:

Viewdata Corporation of America, Inc., Dept. 9001, P.O. Box 317678, Cincinnati, Ohio 45231.

| NAME AI                                                                                                    | DDRESS                                                                                                    |
|----------------------------------------------------------------------------------------------------|----------------------------------------------------------------------------------------------------|
|                                                                                                    | ( )                                                                                                    |
| CITY/STATE/ZIP                                                                                                    | PHONE NUMBER                                                                                                    |
| Credit cards only; sorry, no checks. Charge to: 🗆 Ma                                                                                    | asterCard 🗆 VISA 🗆 American Express                                                                                                    |
| Card<br>Number                                                                                                    | Expiration Date                                                                                                    |
| SIGNATURE:                                                                                                    |                                                                                                    |
| Yes, send me one of the View                                                                                                    | wtron offers checked below.                                                                                                    |
| VIEWTRON STARTER KIT<br>for my Commodore 64 or 128. Only \$9.95.                                                                        | SATISFACTION GUARANTEED or your money back.<br>All modem offers include a cable (where necessary)                                                                                                    |
| MODEM PACKAGES FOR COMMODORE 64 or 128<br>300 Baud Westridge 6420 by Anchor Automation with<br>FREE Viewtron Starter Kit. Only \$49.95. | to connect the modern to your computer. If for any<br>reason you are not satisfied, send back the merchan-<br>dise within 30 days to receive a full refund. Sorry, no<br>C.O.D.S. Allow four weeks for delivery. Shipping |
| 1200 Baud Volksmodem 12 by Anchor Automation<br>with FREE Viewtron Starter Kit. Only \$189.95.                                          | included. Florida, Illinois and New York residents will<br>have the appropriate sales tax added to their order.                                                                                                    |
| <b>E 76</b> . ®                                                                                                    | Viewtron® is a service of Viewdata Corporati                                                                                                    |

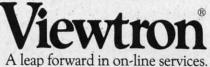

To order, mail the coupon or call 24 hours a day, 7 days a week, 1 (800) 543-5500. Ask for Dept. 9001. Satisfaction Guaranteed.

of which is a wholly-owned subsidiary of Knight-Ridder Newspapers, Inc., one of America's largest communications companies. Commodore 64™ is a trademark of Commodore Electronics, Ltd.

Viewtron is not available in all cities. Prices may vary in some cities.

\*Your free hour is available weekdays after 6 pm and weekends

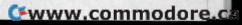

ABBY'S CARRIES A FULL SELECTION OF SOFTWARE FOR YOUR COMMODORE COMPUTER. CALL FOR CURRENT PRICES.

#### **ABBY'S CHRISTMAS** STOCKING STUFFERS

ATARISOFT VIC-20 (ROM) Pac Man, Donkey Kong, Centipede, and Defender All Four Titles for only \$12 PLUS Receive FREE Gortek & Michrochips

ATARISOFT C-64 & C-128 (ROM) ...... \$8 Each Robotron 2084, Defender, Dig Dug

ATARISOFT APPLE (Disk) .....\$7 Each Stargate, Jungle, Defender, Pac Man, Donkey Kong, Robotron, Dig Dug, Centipede

SPINNAKER C-64 & C-128 (ROM) .....\$16 Each Adventure Creator, Aegean Voyage, Alf in the Color Caves, Alphabet Zoo, Bubble Burst, Delta Drawing, Facemaker, Fraction Fever, Jukebox, Kids on Keys, Kindercomp, Up For Grabs

FISHER PRICE C-64 & C-128 (ROM) .....\$13 Each Dance Fantasy, Memory Manor, Linking Logic, Logic Levels, Alpha Build, Hop Along Counting, Up & Add 'Em, Sea Speller, Number Tumbler

#### We Carry A Complete Line of Software. The Following Is Just a Sample of our Products ARACHS

|                    |      |     |    |    |     |    |    | _   |    | -  | -   |     | •   |    |       |    |   |     |    |    |    |   |    |    |     |    |    |    |     |       |
|--------------------|------|-----|----|----|-----|----|----|-----|----|----|-----|-----|-----|----|-------|----|---|-----|----|----|----|---|----|----|-----|----|----|----|-----|-------|
| Ada                |      |     |    |    |     |    |    |     |    |    |     |     | 1   |    |       | 1  |   |     |    |    |    |   |    | į. |     | i. |    |    |     | . \$4 |
| Fortran            |      |     |    |    |     | 1  |    |     |    |    |     |     |     |    |       |    |   |     |    |    |    |   |    |    |     |    |    |    |     | \$3   |
| C-Basic            |      | 1   |    |    |     |    |    |     |    |    |     |     |     |    |       |    |   |     |    |    |    |   |    | ũ  |     |    | Ő  | Č. | i.  | \$    |
| Ultrabasic         |      |     |    |    |     |    |    |     | 1  | 1  |     | 1   |     | ĩ  |       |    | 1 |     | 0  |    |    | 1 | 1  |    | 1   |    | i, | 1  | Č,  | \$2   |
| TAS-64             |      |     |    |    |     | Ċ  | 27 | 1   | ſ. |    | 11  |     | 1   | Ť. | Ì     |    | ŝ | Č.  | ĩ  |    | i. | î | 1  | 2  | 1   | 1  | ľ  | *  | 1   | SE    |
| Basic-64           |      | 1   |    | 1  |     | -  |    | 1   | 1  | 1  |     | 1   |     | 1  | 1     |    | 1 | 1   | 1  | 1  | 1  |   | 1  | 0  | 1   | 1  | 1  | 2  | * \ | . 90  |
| Assemblar Editor   | 1    | 1   | 1  | 1  | 1   | 2  | -  |     | 1  | •  | • • | *   | 1   | •  | * • • |    |   | ٠   | •  | 1  | 1  |   | ×. | •  | 6   |    |    | 1  | * 1 |       |
| Assembler-Editor   |      | * * |    |    |     | ř  |    | •   |    |    | 1   | 8   | 1   | 8  | 1     | i. | à | ĉ   | 1  | 17 | Ż  | 1 | 2  | 1  | 1   | Ċ. | 3  | 1  | è.  | . \$3 |
| Power-Plan         | 1.00 | •   | 2  | •  | • • | ł  | :2 |     | -  |    | • • | •   | ÷   | ×, |       |    | × | ×   | ŝ  | 1  | 4  | × | *  | ÷  | ••• | 1  | 1  |    | ÷   | . \$4 |
| Anatomy of the Co  | m    | m   | 0  | do | ore | 9  | (B | 0   | 0  | k) |     | • • | . , | 12 |       |    |   | • • | ., |    |    |   |    |    |     |    | 1  |    | \$  | 19.9  |
| Anatomy of the Co  |      |     |    |    |     |    |    |     |    |    |     |     |     |    |       |    |   |     |    |    |    |   |    |    |     |    |    |    |     |       |
| Anatomy of the 154 | 11   | (   | B  | 00 | k   | ١. |    |     |    |    |     |     |     |    |       |    |   |     |    |    |    |   |    |    |     |    |    |    | \$  | 19.9  |
| Anatomy of the 154 | 11   | (   | Di | S  | c)  |    |    | 2   |    |    | 2   | 1   |     |    |       | 2  |   |     |    | ÷  |    |   |    |    | 5   |    |    |    | \$  | 14.0  |
| Super Pascal       |      |     |    |    |     |    |    | ÷., |    | 2  |     |     |     |    |       |    |   |     |    |    |    |   | 1  |    |     |    |    |    | \$  | 48.0  |
| Super C Compiler . |      |     |    |    |     |    |    |     |    |    |     |     |     |    |       |    |   |     |    |    |    |   |    |    |     |    |    |    | è   | 50 0  |

#### CBS

| Felony                   | \$27     |
|--------------------------|----------|
| Murder By Dozen          | \$27     |
| Success With Math Series | ach \$21 |

#### MICROPROSE

| Air Rescue I           | \$24 |
|------------------------|------|
| F-15 Strike Eagle      | \$25 |
| Kennedy Approach       | \$24 |
| NATO Commander         | 624  |
| Decision in the Desert | \$25 |
| Crusade In Europe      | \$25 |
|                        |      |

#### Fast Load (R) \$28 \$28 \$28 Summer Games II Ball Blazer Rescue on Fraculus Robots of Dawn \$28 \$28 \$28 Jet Combat Simulator Winter Games \$28 Breakdance \$28 mpossible Mission \$25 Scrabble \$28 **ELECTRONIC ARTS** Music Construction Set ... \$17 Realm of Impossibility 7 Cities of Gold \$17 \$24 Adv. Construction Kit \$28 Archon Archon II \$24 Financial Cookbook \$28 One On One Pinball Construction \$17 Murder/Zinderneuf Moviemaker CALL \$27 \$39 Sky Fox Reach For Stars Europe Ablaze \$39 Carriers At War \$39 INFOCOM Deadline \$35 Enchanter Hitch Hiker \$27 \$27 \$29 \$29 Infidel Sorcerer Witness \$27 Invisaclues \$7 Wishbringer \$29 ZORK I \$25 ZORK II & III \$29 SSI Kampfgruppe Field of Fire Operation Market Garden \$49 \$29 \$37 Computer Quarterback Battle for Normandy \$29 \$29 \$29 \$29 Broadsides Rails West Computer Baseball \$29 Baltic 85 \$27 Combat Leader \$29 Gemstone Warrior \$27 Spy Hunter Wings of War Imperium Galactum Six Gun Shootout CALL Tapper ......\$34 \$29 Frogger II ..... \$29 Phantasie ..... \$29 Super Zaxxon ..... MINDSCAPE Show Director Perfect Score: Sat. Crossword Magic \$29.00 \$54.00 \$39.00

| Keyboard Cadet                         | 29.00  |
|----------------------------------------|--------|
| Bank St. Music Writer                  | 39.00  |
| Color Me: The Computer Coloring Kit \$ | 24.00  |
| To Use With Color Me:                  |        |
| Hugga Bunch                            | \$8.00 |
| Rainbow Brite                          | \$8.00 |
| Shirt Tales                            | \$8.00 |
| Supply Box                             |        |
| Tinka's Mazes\$                        | 19.00  |
| Tinka's Adventure\$                    | 19.00  |
| Tonk in the Land of Buddy-Bots\$       | 19.00  |
| Halley Project\$                       |        |
|                                        |        |

| 107 11110                                     |
|-----------------------------------------------|
| Fleet System II                               |
| Paperclip/Speller \$85                        |
| Homepak \$37                                  |
| B/Graph \$29                                  |
| B/Graph \$29<br>Cave of the Word Wizards \$24 |
| Beachhead II                                  |
| CSM 1541 Disk Alignment \$39                  |
| Print Shop \$31                               |
| Indiana Jones                                 |
| Home Accountant \$59                          |
| Net Worth \$71                                |
| Adv. Writer                                   |
| Code Writer \$69                              |
| Super Base \$59                               |
| Ghostbusters \$25                             |
| Star League Baseball \$25                     |
| Star League Football                          |
| Doodle                                        |
| Dow Jones \$27                                |
| Compuserve \$24                               |
| Micro League Baseball \$31                    |
| Team Disk (for above)                         |
| Master Type (R) \$29                          |
| Flight Sim. II (D or C)                       |
| Mr. Nibble                                    |
| Mach 5 \$29                                   |
| VIP Terminal II \$36                          |
| Super Bowl Sunday CALL                        |
| Vizastar                                      |
| Calkit                                        |
| Amazon\$26                                    |
| Amazon \$26<br>Farenheit 451 \$26             |
| Xyphus                                        |
| Xyphus \$29<br>I Am The C-64 \$21             |
| Sov vs Sov 621                                |
| Below The Boot \$19                           |
| Swiss Family Robinson                         |
| Mindwheel \$29                                |
|                                               |

TOP HITS

cit

ma

up

tan

to

OW

the

sta

she

ry,

wil

rea

hea

VOI

bo

is :

ty

one

of

see

lec

ty

#### HARDWARE 1670 Modem. CALL C-128 Computer CALL 1571 Disk Drive CALL 1572 Dual Drive ..... CALL 1902 Monitor .... CALL Okimate 10 W/Interface . CALL Complete Line of Epson Printers and Star Printers ..... CALL AMIGA . CALL Toshiba 5400 VCR

#### ACCESSORIES & BOOKS

Toshiba 5000 VCR

| Print Shop Paper Refill                |
|----------------------------------------|
| DISK NOTCHER                           |
| Ribbon Cartridge For Okimate 10        |
| 128 K Upgrade for C-128                |
| 384 K Upgrade for C-128 CALL           |
| Covers for All Computers & Accessories |
| G-WIZ                                  |
| Wabash (Box of 10)                     |
|                                        |

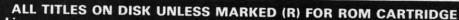

**Order Line** 1-800-282-0333

**ORDERS ONLY!** Sales Personnel Do Not Have Information on Previous Orders or Product Specs.

M-F 10 a.m.-7 p.m.; Sat. 10-3 ET

#### 37 S. Broad Street, Fairborn, OH 45324

Prepaid orders over \$50 receive free shipping, UPS, continental US. No waiting period when paid by credit card, certified check or money order. Add \$2 shipping and handling on orders under \$50. Add \$5 for COD orders. \$15 Minimum for VISA/MC. Hardware requires additional freight charges. Ohio residents add 5.5% sales tax. All items subject to availability and price change.

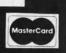

\$34

\$26

\$26

\$399

\$299

PLEASE CITE AD NUMBER WHEN ORDERING. Reader Service No. 278

**C**# sesses and ore.ca

**Customer Service** 

1-513-879-9699

AD #AH-115

# CHOPPER FLIGHT FOR THE C-64 BY MIKE BUHIDAR, JR. AND KEVIN WORAM

n Chopper Flight, you are a civilian helicopter pilot who has been called upon by his country to fly a rescue mission. A group of ruthless terrorists have captured two adjacent apartment buildings in your city and are holding all the tenants hostage. If their demands are not met in one hour, they threaten to blow up the building, killing themselves and all of the inhabitants. The nearest military helicopter base is too far away to send help in time, so you have been asked to use your own personal chopper to rescue the hostages. However, the terrorists don't appreciate your sense of duty and they start to five anti-aircraft shells at you. Shortly before a shell is fired, you will hear a warning noise. If you hurry, you can guide your chopper onto a ledge where you will have some measure of safety. When the terrorists realize that you could ruin their plans, they send for a heat-seeking missile which automatically homes in on your chopper. However, before the missile is fired, the border of the screen will turn orange and then red. This is a warning that your time is almost up.

\$65

\$85

\$37

\$29

\$24

\$29

\$39

\$31

\$24

\$59

\$71

\$32

\$69

\$59

\$25

\$25

\$25

\$29

\$27

\$24

\$31

\$16

\$29

\$39

\$34

\$29

\$36

ALL

\$85

\$39

\$26

26

21 21

19 19

29

34

34

26

26

LL

U.

11

As the game begins, you are asked to enter the difficulty of the mission. The skill level ranges from one to six, one being the easiest, six being the hardest. The height of the building and the amount of time before the heatseeking missile is fired depend on the skill level you select. Also, your maneuverability varies with the difficulty of your mission.

control port 2. To control your rate of descent, hold down the fire button on your controller. After a short period of holding down the button, your helicopter will begin to hover. At this point you can maneuver your craft between the ledges to rescue the hostages. Releasing the fire button will cause the chopper to begin descending again. Movement in all eight directions is possible. However, do not try to move your chopper off the top or bottom of the screen; once a section of the building has scrolled off the top of the screen, it is gone and you cannot go back to it. Likewise, the only way to descend to the lower parts of the building is to allow your chopper to drop by releasing the fire button.

On every fourth floor of one of the buildings, you will see a hostage standing on a ledge. To save him, slow your chopper's downward fall to a hover and maneuver your chopper between the ledges. As soon as you touch the hostage, he is replaced by a heart symbol to show that he is safely on board. If you allow a hostage to scroll off the top of the screen, he is beyond help and you cannot save him.

If you are able to reach the bottom without crashing into the building, being hit by a shell, or running out of time, you will receive one hundred points for every man you have rescued. Also, extra points are awarded for the difficulty of your mission and for completing it in the least amount of time.  $\Box$ 

To maneuver your chopper, use a joystick plugged into

SEE PROGRAM LISTING ON PAGE 136

COMMODORE 64<sup>™</sup>

SOURCE CODE!

"What's Really Inside the

Commodore 64"

· Most complete available reconstructed

# SYMBOL MASTER™ MULTI-PASS SYMBOLIC DISASSEMBLER FOR COMMODORE 64\* & 128\*

## (Includes C-128 native 8502 mode) disassembles any 6502/6510/8502 machine code program into beautiful source

- Learn to program like the experts!
   Adapt existing programs to your needs!
   Automatic LABEL generation.
   Outputs source code files to disk fully compatible with your MAE \* PAL \* CBM,\* Develop-64,\* LADS\* or Merlin\* assembler, ready for re-assembly and editing!
- Outputs formatted listing to screen and printer.
- Automatically uses NAMES of Kernal jump table routines and all operating system variables
- Disassembles programs regardless of load address. Easily handles autorun "Boot" programs.
- Generates list of equates for external addresses.
- Generates complete cross-referenced symbol table
- Recognizes instructions hidden under BIT instructions.
- 100% machine code for speed. Not copy protected.

#### ORDER NOW! \$49.95 postpaid USA. Disk only.

\*MAE is a trademark of Eastern House. PAL is a trademark of Pro-Line. Commodore 64 & 128 are trademarks and CBM is a registered trademark of Commodore. Develop-64 is a trademark of French Silk. LADS is a trademark of Computel Publications. Merlin is a trademark of Roger Wagner Publishing.

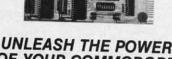

## OF YOUR COMMODORE 64 WITH THE ULTIMATE INTERFACE

- Control and monitor your home appliances, lights and security system
- Intelligently control almost any device Connect to Analog-to-Digital Converters
- Control Robots
- · Perform automated testing
- Acquire data for laboratory and other
- instrumentation applications
- Many other uses

Don't make the mistake of buying a limited capability interface. Investigate our universally applicable Dual 6522 Versatile Interface Adapter (VIA) Board, which plugs into the

- expansion connector and provides: Four 8-bit fully bidirectional I/O ports & eight handshake lines Four 16 bit timer/ counters • Full IRQ interrupt capability • Four convenient 16-pin DIP socket interface connections • Expandability up to four boards & sixteen ports. ORDER NOW! Price \$169, postpaid USA.
- Extensive documentation included. Each additional board \$149.

postpaid USA PROFESSIONAL UTILITIES:

- We personally use and highly recommend these two:
- PTD6510 Symbolic Debugger for C-64. An extremely powerful tool with capabilities far beyond a machine-language monitor. \$49.95 MAE64. Fully professional macro editor/ assembler. \$39.95 postpaid USA.

AHOY! 117

Cwww.commodo<u>e.ca</u>

All orders shipped from stock within 24 hours via UPS. VISA/MasterCard welcomed. There will be a delay of 15 working days on orders paid by personal check.

SCHNEDLER SYSTEMS

1501 N. Ivanhoe, Dept. A-11, Arlington, VA 22205. Information/Telephone Orders (703) 237-4796 Reader Service No. 291

assembly language source code for the C-64's Basic and Kernal ROMs, all 16K. • You will fully understand calls to undocumented ROM routines, and be able to effectively use them in your own programs. • Uses LABELS. Not a mere one-line disassembly. All branch targets and subroutine entry points are shown. • TABLES are fully sorted out and derived. • Completely commented, no gaps whatsoever. You will see and understand the purpose of every routine and every line of code! • Complete listing of equates to external label references. • Invaluable fully cross-referenced symbol table. Order C-64 Source. \$29.95

Cheryl Peterson's guest editorial in the August Ahoy!, concerning software piracy and its effect on the home computer industry, has drawn a wave of responses from both sides of the gangplank. A sampling is presented in this month's edition of Flotsam.

Congratulations to Cheryl Peterson for her excellent guest editorial in the August issue of Ahoy! What she had to say about stealing programs is, I am afraid, all too true. As a teacher I have contact with a considerable number of students who use or would like to learn how to use computers. I have frequently been asked by students to make, or show them how to make, copies of copyrighted software. Many of these students, and other friends, think that there is nothing wrong with "sharing" special programs. I am amazed at the number of people who really don't understand that pirating software is a crime. I recently asked one young hacker if he would go into a local computer shop and walk out with a program under his jacket. He was shocked when I told him that making a copy of my Print Shop would be the same as taking it from the store.

A real challenge exists here for people who write for *Ahoy!*, or any of the other fine computer magazines, and teachers like myself, to educate computer users about the law and everyone's responsibility to respect the rights of others. –Robert H. Crossell

Trappe, MD

EI.CTS/

To get straight to the point, I am a pirate. I have purchased programs at near full retail with absolutely no regret as to the price. The documentation was by itself well worth the money. I have better than one thousand pirated programs that I have traded for or copied using commercial copiers (most which were pirated themselves) or, using a machine language monitor, de-protected and copied. Several friends of mine and I trade programs between one another and have access to several networks that we can trade with. Several days ago I received 57 disks from our source in the midwest and another 35 from our west coast source. Some of these disks have as many as 6 complete programs. I am 39 years old and the average age of our group is 45, with members as young as 12. We are not in this for the profit, but rather as a means to build inexpensive libraries.

I have several suggestions that I would like to discuss with you. First of all, I wish to make an analogy to the record industry. A rock group spends as much as \$250,000 to cut an album. Then they spend a tremendous amount of time and money promoting the album. The finished product is presented to the public for between \$6 and \$10. I think this is reasonable, and I have an extensive LP library to back this up. I could tape albums want, and tape from that what I wish to listen to. The software industry, on the other hand, purchases many of its programs from pirate developers. They should not have any more expenses involved than does the record industry, but charge 3 to 10 times more for a program. Business programs require extensive documentation and I consider the price fair with all considerations. (If you own an IBM PC or equivalent, you get to pay a surcharge for the privilege of owning that brand.) Game programs, on the other hand, are sometimes of very poor quality and barely worth the price of a blank disk, much less \$30. A lot of the time a person buys blindly, as most store clerks have trouble finding the price much less knowing anything about the content. My solution is simple. Dongle protect the programs and keep the price around the \$10 range for games and

from my friends, but rarely want the entire album on

one tape. The price is affordable, so I purchase what I

gra for Rej

mo

SO

pro

to

len

ver

age

cin

this

ma

car

Su

er

out

tre

of

mi

It

or

Ifi

bu

out

is

W

and

is 1

lef

oth

he

in

ch

ha

pr

cit

th

W

er

to

W

OI

be

to

of

and keep the price around the \$10 range for games, and under \$50 for business programs. If the software industry is so greedy as to try to make their millions overnight, then they have to deal with the threat that people will steal their programs and give them away free as we do. A fair deal is a two way street. It must be profitable and affordable at the same time. Whatever happened to worth and value? —Dave, a Pirate Spokane, WA

To point the finger of guilt at the pirates and the home users who accept pirated software is legally fair, but ethically limited and based on naiveté. Let's point the finger at the real culprit, POPULAR COMPUTER MAGA-ZINES which advertise, for profit, "copy-all" programs. In the same issue of Ahoy! in which Cheryl's editorial appeared, I quickly found five (5) advertisements for disk copy-all programs, and two (2) advertisements for cartridge copiers. Isn't this the real nightmare? This practice is really setting the stage for and actively promoting the practice of piracy! How can a publisher justify running advertisements for expensive commercial software on one page and on the other page run advertisements for copy-all programs which will copy and pirate the commercial software on the previous page? The publishers will justify their actions by saying, "There is nothing wrong with advertising legitimate backup utilities!" However, software producers sell backup copies of their software at very reasonable costs.

So, Cheryl, let's shift the guilt from the bored and inquisitive pirate to the medium which has supplied the pirate with his tools. Hindsight is so clear...If computer magazine publishers had exercised better judgment a few years ago perhaps your "nightmare" would only be a mild concern and the home market would still be expanding. -Richard N. Dawson

Marysville, MI

C-www.commodore.ca

I refuse to make or accept copies of commercial programs. My position is based upon knowledge of the effort, time, and money involved in developing software. Regrettably, the stealing, and it is stealing, is just one more example of the 'take care of number one' attitude so prevalent these days. What I'm trying to say is, the problem is not limited to stealing software. This is not to excuse the low level of morality but to put the problem in proper perspective.

on t I

he

ny

ot

rd

n.

nd

)U

ze

S.

ty

SS

st

ŝS

The solution is some kind of method of physically preventing the making of copies, *including potential damage to the disk drive*. I realize that this is strong medicine, but the disease calls for such a cure. Obviously, this would create a potential problem in making legitimate copies for backup purposes, but certainly vendors can address this by offering two disks within a purchase. Such an arrangement is necessary to protect the purchaser in the event that the vendor drops the product or goes out of business. —Charles A. Pocatille Clifton, NJ

To friends who own Commodores and myself, this trend towards ignoring the home user is puzzling. Each of us spends a great deal of time on the computer. Admittedly, most of the programs in my library are ones I typed in from magazines. I can't afford to spend \$40 or more on computer programs very often. But when I find something that I really want, I save my money and buy it.

The small town computer shop near my home is selling out its Commodore software and will not restock when it is gone. The owner says that no one is buying it anymore. What is really happening is that no one is buying the games and no one can afford \$75 for a utility. All this says to me is that the game players are played out and the only ones left are more serious users, who are beginning to turn to other sources for functional programs.

As long as magazines like *Ahoy!* are around, I say the heck with commercial software makers. They will be left in the dust of the wave of the future. A future with a chicken in every pot, and a computer in every home. —John J. Hyland, III

Glassboro, NJ

One of the major problems we who live in small towns have is finding out about and locating new programs and products. We must rely on magazines and friends in other cities to pass new information on to us. Lately it seems that we are seeing fewer advertisements for products. What the problem is I really don't know, but if the dealers and software manufacturers would only find a way to let us know what products they have and provide us with information about them to allow us to make a choice on whether or not to purchase it, they and we would be better off. If we knew what was available, knew where to order it, and if vendors had a good return policy, we would probably be able to purchase more. Is the lack of advertisements because the publishers have raised their

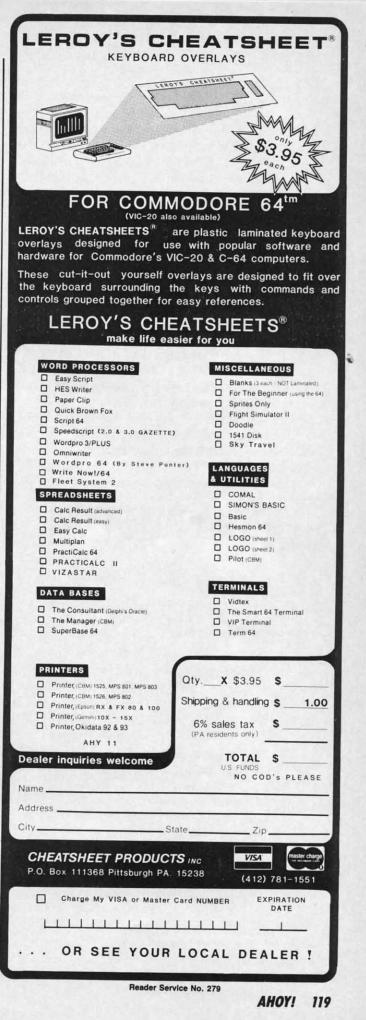

Cwww.commodor<u>e.ca</u>

rates too high?

Yes, we do have members who copy programs for others. I would have to say that a large part of this problem would disappear if we had better access to the product and the cost was not so excessive. This copy problem is not as widespread as some magazine articles would have us believe, but it does exist. Relying on mail order almost exclusively is very difficult for us diehard Commodore users. —Charles T. Cragg

Havasu Commodore Users Group Lake Havasu City, AZ

Let's assume a small percentage of home computer users have to have everything they can get their hands on. I bet you that they will only play their favorites or use what they need. Is their illegally acquired, unused software really a threat or a loss to the manufacturer? That leaves a majority who are specifically inclined, meaning they only pirate what they want. Sadly I must admit there are also those who steal because they want to and have no intention of spending their own money. To those I say, you get back what you give.

Not all software is for everyone. I have pirated software that I didn't keep, and I have purchased software I wish I could get back my money for. It would be wonderful to try software before making the investment or have a 'satisfaction guaranteed or your money back' stip-

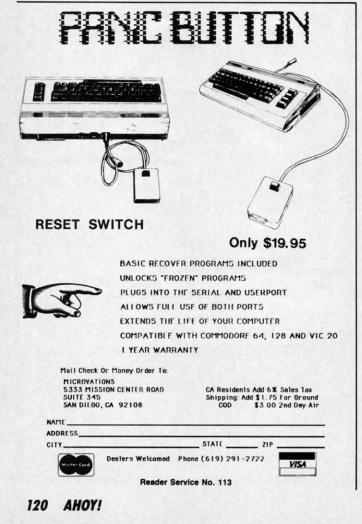

ulation. Granted, some companies are service-oriented, but they are a minority.

Then there are the data management problems. Specifically, contingency planning. Most, but not all, companies make it an unnecessary inconvenience to acquire backup copies. Who wants to send a broken diskette away and then wait for a new one to be sent, especially if you're in the middle of a project?

Non-customer service companies and dishonest people are escalating this piracy problem. I suggest my own policy, which is: if you have to, 'borrow' software temporarily, see if it meets your needs, and then purchase it legitimately and/or discard the pirated copy.

I must disagree with your negative prognosis of the Home Computer Industry. Just because the manufacturers aren't socking away a million plus dollars a year? -R. Scot Derrer

Walnut Creek, CA

are

ing

m

va

SH

by

C

yo

cia

SF

bo

ke

sy do

ac

C

W

[]

C-www.commodore.ca

Why let the controversy end here? We'd be pleased to read, and possibly publish, your views on software piracy and the future of the home computer industry—or on any other subject of interest to Commodore users. Address your correspondence to Flotsam, c/o Ahoy!, Ion International Inc., 45 West 34th St.—Suite 407, New York, NY 10001. While space limitations prevent us from publishing more than a small fraction of the letters we receive, we read each one, and answer personally where appropriate.

# **Ahoy!** Kids America

WNYC pioneering radio program for children ages 5-12, "Small Things Considered," has gone national. The corporation for Public Broadcasting (CPB) announced that it will fund the nationwide production, broadcast and market testing of *Kids America* (formerly "Small Things Considered").

*Kids America* is a live, daily children's radio program produced by WNYC-AM, New York City. "Hopefully, *Kids America* will do for radio what Sesame Street and Mr. Rogers' Neighborhood did for public television," said Mary Perot Nichols, director WNYC.

AHOY! salutes WNYC management for this innovative program, C.P.B. for their foresight in supporting this project nationwide and Tom Trocco for his imaginative and unique teaching method used during his computer lesson segments (did you know that looping in computer programming is similar to playing hopscotch?).

The following areas will test market Kids America:

| 0 Mare 01       |             | 0              |             |
|-----------------|-------------|----------------|-------------|
| San Mateo, CA   | KCSM-FM91   | Cincinnati, OH | WUXU-FM91.7 |
| Ames, IA        | WOI-AM640   | Rochester, NY  | WXXI-FM91.5 |
| Minneapolis, MI | WSJN-AM1330 | Buffalo, NY    | WBF0-FM88.7 |
| Milwaukee, WI   | WUWM-FM89.7 | Boston, MA     | WBUR-FM90.9 |
| Macomb, IL      | WIUM-FM91.3 | New York, NY   | WNYC-AM83.7 |

Time: 6:30 to 8:00 PM EST Tune in and turn on to Kids America. DROGRAM LISTING

Attention new Ahoy! readers! You must read the following information very carefully prior to typing in programs listed in Ahoy! Certain Commodore characters, commands, and strings of characters and commands will appear in a special format. Follow the instructions and listing guide on this page.

n the following pages you'll find several programs that you can enter on your Commodore computer. But before doing so, read this entire page carefully.

To insure clear reproductions, *Ahoy*?'s program listings are generated on a daisy wheel printer, incapable of printing the commands and graphic characters used in Commodore programs. These are therefore represented by various codes enclosed in brackets []. For example: the SHIFT CLR/HOME command is represented onscreen by a heart . The code we use in our listings is [CLEAR]. The chart below lists all such codes which you'll encounter in our listings, except for one other special case.

The other special case is the COMMODORE and SHIFT characters. On the front of most keys are two symbols. The symbol on the left is obtained by pressing that key while holding down the COMMODORE key; the symbol on the right, by pressing that key while holding down the SHIFT key. COMMODORE and SHIFT characters are represented in our listings by a lower-case "s" or "c" followed by the symbol of the key you must hit. COMMODORE J, for example, is represented by [c J], and SHIFT J by [s J].

Additionally, any character that occurs more than two times in a row will be displayed by a coded listing. For example, [3 "[LEFT]"] would be 3 CuRSoR left commands in a row, [5 "[s EP]"] would be 5 SHIFTed English Pounds, and so on. Multiple blank spaces will be noted in similar fashion: e.g., 22 spaces as [22 " "].

Sometimes you'll find a program line that's too long for the computer to accept (C-64 lines are a maximum of 80 characters, or 2 screen lines long; VIC 20 lines, a maximum of 88 characters, or 4 screen lines). To enter these lines, refer to the *BASIC Command Abbreviations Appendix* in your User Manual.

On the next page you'll find our *Bug Repellent* programs for the VIC 20 and C-64. The version appropriate for your machine will help you proofread our programs after you type them. (Please note: the *Bug Repellent* line codes that follow each program line, in the whited-out area, should *not* be typed in. See the instructions preceding each program.)

Also on the following page you will find *Flankspeed*, our ML entry program, and instructions on its use. Call Ahoy! at 212-239-0855 with any problems.

AHOY!

121

Gwww.commodore.

| When        |               |         |          | You      | When     |            |          | You         |
|-------------|---------------|---------|----------|----------|----------|------------|----------|-------------|
| You See     | It Means      | You Typ | Ľ        | Will See | You See  | It Means   | You Type | Will See    |
| [CLEAR]     | Screen Clear  | SHIFT   | CLR/HOM  | E 🚺      | [BLACK]  | Black      | CNTRL.   |             |
| [HOME]      | Home          |         | CLR/HOMI | E 📑      | [WHITE]  | White      | CNTRL.   |             |
| [UP]        | Cursor Up     | SHIFT   | + CRSR + |          | [RED]    | Red        | CNTRL    | -           |
| [DOWN]      | Cursor Down   |         | + CRSR + |          | [CYAN]   | Cyan       | CNTRL.   | North State |
| [LEFT]      | Cursor Left   | SHIFT   | +CRSR+   |          | [PURPLE] | Purple     | CNTRL    | 2000        |
| [RIGHT]     | Cursor Right  |         | +CRSR+   |          | [GREEN]  | Green      | CNTRL.   |             |
| [SS]        | Shifted Space | SHIFT   | Space    |          | [BLUE]   | Blue       | CNTRI.   |             |
| [INSERT]    | Insert        | SHIFT   | INST/DEL |          | [YELLOW] | Yellow     | CNTRL    | -           |
| [DEL]       | Delete        |         | INST/DEL |          | [F1]     | Function 1 |          | FI          |
| [RVSON]     | Reverse On    | CNTRL.  | 9        |          | [F2]     | Function 2 |          | FI T        |
| [RVSOFF]    | Reverse Off   | CNTRL.  | 0        |          | [F3]     | Function 3 |          | F3          |
| [UPARROW]   | Up Arrow      |         | +        | *        | [F4]     | Function 4 |          | F3 5        |
| [BACKARROW] | Back Arrow    |         | +        | *        | [F5]     | Function 5 |          | F5          |
| [PI]        | PI            |         | π        | T        | [F6]     | Function 6 |          |             |
| [EP]        | English Pound |         | £        | Æ        | [F7]     | Function 7 |          |             |
|             |               |         |          | - ALINE  | [F8]     | Function 7 |          | F7          |

| BUG REPELLENT                                                                                                    | contr<br>them                                                                                                    | adictions occur. LIST each line, spot the errors, and correct                                                                  | 2        |
|----------------------------------------------------------------------------------------------------|----------------------------------------------------------------------------------------------------|----------------------------------------------------------------------------------------------------|----------|
| This program will let you debug any Ahoy! program. Follow in-                                                                   |                                                                                                    | O FORX=49152TO49488:READY:POKEX,Y:NEXT:END                                                                                     | GJ       |
| structions for VIC 20 (cassette or disk) or C-64.                                                                               |                                                                                                    | 1 DATA32,161,192,165,43,133,251,165,44,133                                                                                     | DL       |
| VIC 20 VERSION                                                                                                    |                                                                                                    |                                                                                                    | DE       |
| By Michael Kleinert and David Barron                                                                                            |                                                                                                    |                                                                                                    | OF       |
| For cassette: type in and save the Bug Repellent program, then                                                                  |                                                                                                    |                                                                                                    | KN       |
| ype RUN 63000[RETURN]SYS 828[RETURN]. If you typed the                                                                          |                                                                                                    |                                                                                                    | CA       |
| rogram properly, it will generate a set of two-letter line codes that                                                           |                                                                                                    |                                                                                                    | CE       |
| vill match those listed to the right of the respective program lines.                                                           |                                                                                                    | 7 DATA252,177,251,32,205,189,169,58,32,210<br>8 DATA255,169,0,133,253,230,254,32,37,193                                        | CL       |
| Once you've got a working Bug Repellent, type in the program                                                                    |                                                                                                    |                                                                                                    | NE       |
| ou wish to check. Save it and type the RUN and SYS commands<br>isted above once again, then compare the line codes generated to |                                                                                                    | 0 DATA177,251,208,237,165,253,41,240,74,741                                                                                    | 0.0010   |
| hose listed in the magazine. If you spot a discrepancy, a typing                                                                |                                                                                                    |                                                                                                    | EP       |
| error exists in that line. Important: you must use exactly the same                                                             |                                                                                                    |                                                                                                    | GH       |
| pacing as the program in the magazine. Due to memory limitations                                                                | • 501                                                                                                    |                                                                                                    | AN       |
| on the VIC, the VIC Bug Repellent will register an error if your                                                                |                                                                                                    |                                                                                                    | NG       |
| pacing varies from what's printed.<br>You may type SYS 828 as many times as you wish, but if you                                |                                                                                                    |                                                                                                    | BF       |
| ise the cassette for anything, type RUN 63000 to restore the                                                                    |                                                                                                    |                                                                                                    | EP       |
| Repellent.                                                                                                    |                                                                                                    |                                                                                                    | PJ<br>FK |
| When your program has been disinfected you may delete all lines                                                                 |                                                                                                    |                                                                                                    | FL       |
| rom 63000 on. (Be sure the program you type doesn't include lines                                                               |                                                                                                    | 0 DATA166,254,160,255,32,186,255,169,0,133                                                                                     |          |
| bove 63000!)<br>For disk: enter Bug Repellent, save it, and type RUN:NEW                                                        |                                                                                                    |                                                                                                    | GC       |
| RETURN]. Type in the program you wish to check, then SYS 828.                                                                   |                                                                                                    |                                                                                                    | NN       |
| To pause the line codes listing, press SHIFT.                                                                                   |                                                                                                    | 3 DATA32,210,255,173,141,2,41,1,208,249                                                                                        | NH       |
| To send the list to the printer type OPEN 4,4:CMD 4:SYS                                                                         |                                                                                                    |                                                                                                    | IN       |
| 828[RETURN]. When the cursor comes back, type                                                                                   |                                                                                                    |                                                                                                    | KC       |
| PRINT#4:CLOSE 4[RETURN].                                                                                                    |                                                                                                    |                                                                                                    | DC       |
| 63000 FORX=828T01023:READY:POKEX, Y:NEXT:END                                                                                    |                                                                                                    |                                                                                                    | ML<br>GN |
| 63001 DATA169,0,133,63,133,64,165,43,133,251<br>63002 DATA165,44,133,252,160,0,132,254,32,228                                   |                                                                                                    |                                                                                                    | JK       |
| 63003 DATA3,234,177,251,208,3,76,208,3,230                                                                                      |                                                                                                    |                                                                                                    | NA       |
|                                                                                                    |                                                                                                    |                                                                                                    | DM       |
| 63005 DATA30,203,160,0,177,251,170,230,251,20                                                                                   |                                                                                                    |                                                                                                    | JA       |
| 8                                                                                                    |                                                                                                    |                                                                                                    | FM       |
| 63006 DATA2,230,252,177,251,32,205,221,169,58                                                                                   | JJ •503                                                                                                    | 4 DATA13,76,210,255,0,0,0                                                                                                    | PA       |
| 63007 DATA32,210,255,169,0,133,253,230,254,32                                                                                   | OK                                                                                                    |                                                                                                    |          |
| 63008 DATA228, 3, 234, 165, 253, 160, 0, 170, 177, 251                                                                          | LG                                                                                                    | LANKSPEED FOR THE C.64                                                                                                    |          |
| 63009 DATA201,32,240,6,138,113,251,69,254,170                                                                                   | BP By                                                                                                    | Gordon F. Wheat                                                                                                    |          |
| 63010 DATA138,133,253,177,251,208,226,165,253                                                                                   |                                                                                                    | <i>ukspeed</i> will allow you to enter machine language <i>Ahoy</i> ! pro-                                                     |          |
| ,41<br>•63011 DATA240,74,74,74,74,24,105,65,32,210                                                                              |                                                                                                    | without any mistakes. Once you have typed the program in.                                                                      |          |
|                                                                                                    |                                                                                                    | it for future use. While entering an ML program with                                                                           |          |
|                                                                                                    | PK Flank                                                                                                    | speed there is no need to enter spaces or hit the carriage return.                                                             |          |
| 63014 DATA1,208,249,230,63,208,2,230,64,230                                                                                     | CB This                                                                                                    | s all done automatically. If you make an error in a line a bell                                                                |          |
| 63015 DATA251,208,2,230,252,76,74,3,169,236                                                                                     | VU WIII I                                                                                                    | ing and you will be asked to enter it again. To LOAD in a am Saved with <i>Flankspeed</i> use LOAD "name".1.1 for tape.        |          |
| 63016 DATA160, 3, 32, 30, 203, 166, 63, 165, 64, 32                                                                             | DD progr                                                                                                    | AD "name", 8.1 for disk. The function keys may be used after                                                                   |          |
| 63017 DATA205,221,169,13,32,210,255,96,230,25                                                                                   | the st                                                                                                    | arting and ending addresses have been entered.                                                                                 | 2        |
| 1                                                                                                    | EL fl-S                                                                                                    | AVEs what you have entered so far.                                                                                             |          |
| 63018 DATA208,2,230,252,96,0,76,73,78,69                                                                                        |                                                                                                    | OADs in a program worked on previously.                                                                                        |          |
| 63019 DATA83,58,32,0,76,73,78,69,32,35                                                                                          |                                                                                                    | o continue on a line you stopped on after LOADing in the                                                                       |          |
| 63020 DATA32,0,0,0,0,0                                                                                                    |                                                                                                    | busly saved work.                                                                                                    | 1        |
| CLAVEDGION                                                                                                    |                                                                                                    | cans through the program to locate a particular line, or to find<br>here you stopped the last time you entered the program. 17 |          |
| C-64 VERSION                                                                                                    |                                                                                                    | prarily freezes the output as well.                                                                                            |          |
| By Michael Kleinert and David Barron                                                                                            | and the second second sec |                                                                                                    | LL       |
| Type in. SAVE, and RUN the Bug Repellent. Type NEW, then                                                                        |                                                                                                    | RINT"[CLEAR][c 8][RVSON][15" "]FLANKSPEED[                                                                                     |          |
| ype in or LOAD the <i>Ahoy!</i> program you wish to check. When that's                                                          | 15"                                                                                                    | "]";                                                                                                    | ED       |
| one, SAVE your program (don't RUN it!) and type SYS 49152<br>RETURN].                                                           | •10                                                                                                    | PRINT"[RVSON][5" "]MISTAKEPROOF ML ENTRY P                                                                                     |          |
| To pause the listing depress and hold the SHIFT key.                                                                            | ROG                                                                                                    | RAM[6" "]"                                                                                                    | MC       |
|                                                                                                    |                                                                                                    | PRINT"[RVSON][9" "]CREATED BY G. F. WHEAT[                                                                                     |          |

Compare the codes your machine generates to the codes listed to the right of the respective program lines. If you spot a difference, an error exists in that line. Jot down the number of lines where

- MC
- ROGRAM[6" "]" •15 PRINT"[RVSON][9" "]CREATED BY G. F. WHEAT[ 9" "]" DM
- ·20 PRINT"[RVSON][3" "]COPR. 1984, ION INTERNA

RAN

·1050

OTOI

these TIONAL INC. [3" "]" ·1060 PRINT"?ERROR IN SAVE":GOTO1100 DH EI rams. ·30 FORA=54272T054296:POKEA, 0:NEXT ·1070 PRINT"?ERROR IN LOAD":GOTO1100 IM GL .40 POKE54272, 4: POKE54273, 48: POKE54277, 0: POKE5 rect • 1080 PRINT: PRINT: PRINT"END OF ML AREA": PRINT PG 4278,249:POKE54296,15 NH ·1100 POKE54276, 17: POKE54276, 16: RETURN BH :END (.70) FORA=680TO699:READB:POKEA, B:NEXT KO •1200 OPEN15,8,15:INPUT#15,A,A\$:CLOSE15:PRINTA ,133 I.75 DATA169,251,166,253,164,254,32,216,255,96 HJ \$:RETURN IM 177 I.76 DATA169,0,166,251,164,252,32,213,255,96 JB ·2000 REM GET FOUR DIGIT HEX PC ,2 (.80 B\$="STARTING ADDRESS IN HEX":GOSUB2010:AD= •2010 PRINT:PRINTB\$;:INPUTT\$ GM B:SR=B HC •2020 IFLEN(T\$)<>4THENGOSUB1020:GOT02010 II C.85 GOSUB2520: IFB=OTHEN80 FO •2040 FORA=1TO4:A\$=MID\$(T\$,A,1):GOSUB2060:IFT( 230 (.86 POKE251,T(4)+T(3)\*16:POKE252,T(2)+T(1)\*16 KE A)=16THENGOSUB1020:GOT02010 AD ,210 ... 90 B\$="ENDING ADDRESS IN HEX":GOSUB2010:EN=B IF ·2050 NEXT:B=(T(1)\*4096)+(T(2)\*256)+(T(3)\*16)+ 193 (.95 GOSUB2510:IFB=0THEN80 FP T(4):RETURN GF 253 N.96 POKE254, T(2)+T(1)\*16:B=T(4)+1+T(3)\*16 MN ·2060 IFA\$>"@"ANDA\$<"G"THENT(A)=ASC(A\$)-55:RET 4,74 N.97 IFB>255THENB=B-255:POKE254,PEEK(254)+1 GE URN EH 53 E.98 POKE253, B:PRINT ·2070 IFA\$>"/"ANDA\$<":"THENT(A)=ASC(A\$)-48:RET HN C.100 REM GET HEX LINE KP IL URN 30 A.110 GOSUB3010:PRINT": [c P][LEFT]";:FORA=0T08 FG •2080 T(A)=16:RETURN NP 153 N.120 FORB=0T01:GOT0210 MD 2500 REM ADRESS CHECK LI 76 E-125 NEXTB ME ·2510 IFAD>ENTHEN1030 MI  $1.130 \text{ A}^{(A)}=T(1)+T(0)*16:\text{IFAD}+A-1=\text{ENTHEN310}$ LH •2515 IFB<SRORB>ENTHEN1040 MG F.135 PRINT" [c P][LEFT.]"; TK ·2520 IFB<2560R(B>40960ANDB<49152)ORB>53247THE 201 F.140 NEXTA:T=AD-(INT(AD/256)\*256):PRINT" " PD N1050 MI 1,4 F.150 FORA=0T07:T=T+A%(A):IFT>255THENT=T-255 •2530 RETURN LK IM 133 C.160 NEXT IA · 3000 REM ADDRESS TO HEX EB C.170 IFA%(8)<>TTHENGOSUB1010:GOT0110 FK •3010 AC=AD:A=4096:GOSUB3070 HG 96 N.180 FORA=OTO7: POKEAD+A, A%(A): NEXT: AD=AD+8: GOT ·3020 A=256:GOSUB3070 CE N 0110 MN ·3030 A=16:GOSUB3070 PN 12 1.200 REM GET HEX INPUT ·3040 A=1:GOSUB3070 AB MJ 7 K.210 GETA\$: IFA\$=""THEN210 •3060 RETURN HO IM L.211 IFA\$=CHR\$(20)THEN270 GC •3070 T=INT(AC/A):IFT>9THENA\$=CHR\$(T+55):GOTO3 M·212 IFA\$=CHR\$(133)THEN4000 090 MD CJ 38 G.213 IFA\$=CHR\$(134)THEN4100 KF •3080 A\$=CHR\$(T+48) JP 0 J.214 IFA\$=CHR\$(135)THENPRINT" ":GOTO4500 ·3090 PRINTA\$;:AC=AC-A\*T:RETURN GE AC N.215 IFA\$=CHR\$(136)THENPRINT" ":GOTO4700 ·4000 A\$="\*\*SAVE\*\*":GOSUB4200 BJ AI L·220 IFA\$>"@"ANDA\$<"G"THENT(B)=ASC(A\$)-55:GOTO ·4050 OPEN1, T, 1, A\$:SYS680:CLOSE1 LH 01 J 250 GM •4060 IFST=OTHENEND EO F .230 IFA\$>"/"ANDA\$<":"THENT(B)=ASC(A\$)-48:GOTO ・4070 GOSUB1060: IFT=8THENGOSUB1200 FJ F 250 LE ·4080 GOT04000 FF. •240 GOSUB1100:GOT0210 •4100 A\$="\*\*LOAD\*\*":GOSUB4200 LL AB •250 PRINTA\$"[c P][LEFT]"; OA •4150 OPEN1, T, O, A\$:SYS690:CLOSE1 MF 54 ·260 GOT0125 •4160 IFST=64THEN110 CG JH •270 IFA>0THEN280 ·4170 GOSUB1070: IFT=8THENGOSUB1200 OP CM ·272 A=-1:IFB=1THEN290 OB ·4180 GOT04100 FO ·274 GOT0140 •4200 PRINT" ":PRINTTAB(14)A\$ CJ FG •4210 PRINT:A\$="":INPUT"FILENAME";A\$ ·280 IFB=0THENPRINTCHR\$(20); CHR\$(20); :A=A-1 HG OM ·285 A=A-1 •4215 IFA\$=""THEN4210 BE GF •290 PRINTCHR\$(20)::GOT0140 KH ·4220 PRINT: PRINT"TAPE OR DISK?": PRINT DF ·300 REM LAST LINE AD •4230 GETB\$:T=1:IFB\$="D"THENT=8:A\$="@0:"+A\$:RE ·310 PRINT" ":T=AD-(INT(AD/256)\*256) TURN IG GJ •320 FORB=0TOA-1:T=T+A%(B):IFT>255THENT=T-255 ·4240 IFB\$<>"T"THEN4230 PL. FN ·330 NEXT •4250 RETURN IA IM ·340 IFA%(A)<>TTHENGOSUB1010:GOT0110 .4500 B\$="CONTINUE FROM ADDRESS":GOSUB2010:AD= KF ·350 FORB=0TOA-1:POKEAD+B, A%(B):NEXT B DK HN ·360 PRINT: PRINT"YOU ARE FINISHED!": GOTO4000 •4510 GOSUB2515: IFB=0THEN4500 ON MA ·1000 REM BELL AND ERROR MESSAGES FL •4520 PRINT:GOTO110 OI ·1010 PRINT: PRINT"LINE ENTERED INCORRECTLY": PR .4700 B\$="BEGIN SCAN AT ADDRESS":GOSUB2010:AD= INT:GOTO1100 DH B FH L .1020 PRINT: PRINT"INPUT A 4 DIGIT HEX VALUE!": •4705 GOSUB2515: IFB=0THEN4700 NK D GOT01100 •4706 PRINT:GOT04740 JA DI E .1030 PRINT: PRINT"ENDING IS LESS THAN STARTING ·4710 FORB=0T07:AC=PEEK(AD+B):GOSUB3030:IFAD+B P !":B=0:GOT01100 HD =ENTHENAD=SR:GOSUB1080:GOT0110 BK M .1040 PRINT: PRINT" ADDRESS NOT WITHIN SPECIFIED •4715 PRINT" ";:NEXTB EC T[ RANGE!": B=0:GOTO1100 AG •4720 PRINT: AD=AD+8 GN D .1050 PRINT: PRINT"NOT ZERO PAGE OR ROM!": B=0:G •4730 GETB\$:IFB\$=CHR\$(136)THEN110 MN NA .4740 GOSUB3010:PRINT": ";:GOT04710 OT01100 KN JD

AHOY! 123

www.commodore.ca

| IMPORTANT! Letters on white background are Bug Re<br>and provide other essential information of                                                                                                    | epeller<br>on ente         | nt line codes. Do not enter them! Pages 121 and 122 explain these code<br>ering Ahoy! programs. Refer to these pages before entering any program                                                                                                    | sl                         |
|----------------------------------------------------------------------------------------------------|----------------------------|----------------------------------------------------------------------------------------------------|----------------------------|
| ANDRESS       BUSINESS         FROM PAGE 37       STRICTLY RANDOM         2       REM RUPERT REPORT #23:MONKEY BUSINESS         3       REM         3       REM         5       REM SIMULATE A MONKEY AT A NORMAL         6       REM 'ONE KEY PER CHARACTER' | GL<br>JJ<br>JD<br>JG       | <ul> <li>•40 FOR L=55616 TO 55975:POKE L,2:NEXT L:<br/>REM MAKE BALL RED</li> <li>•50 FOR L=55976 TO 56015:POKE L,7:NEXT L:<br/>REM MAKE FLOOR YELLOW</li> <li>•60 POKE 53281,0:POKE 53280,6:REM BLACK B<br/>ACKGROUND, BLUE BORDER</li> <li>•70 PRINT CHR\$(5):REM WHITE TEXT</li> <li>•80 PRINT:PRINT:PRINT "[5" "]FOLLOW THE B<br/>OUNCING BALL"</li> </ul> | NM<br>JI<br>NB<br>JM<br>JG |
| 7 REM TYPEWRITER KEYBOARD.<br>8 REM<br>10 A\$=" ABCDEFGHIJKLMNOPQRSTUVWXYZ"<br>20 N=27*RND(0)+1 : PRINT MID\$(A\$,N,1);                                                                                                    | FM<br>CE<br>JD<br>PC<br>CM | <ul> <li>90 FOR L=1704 TO 1743:POKE L, RULE:NEXT L<br/>:REM DRAW FLOOR</li> <li>100 PSN=1664:CT=1:REM STARTING POSITION<br/>AND FRAME COUNTER</li> <li>110 FOR INC=1 TO 8:GOSUB 210:REM THIS LO</li> </ul>                                                                                                    | FK<br>FK                   |
| 30 GOTO 20<br>WEIGHTED KEYBOA                                                                                                    | OK                         | OP DRAWS THE BALL GOING UP<br>•120 PSN=PSN-40+1:REM THE BALL GOES UP                                                                                                    | EH<br>HL                   |
|                                                                                                    | AND                        | •130 IF CT>40 THEN PSN=1344:CT=1:GOTO 150                                                                                                    |                            |
| 2 REM RUPERT REPORT #23:MONKEY BUSINESS<br>3 REM >> WEIGHTED KEYBOARD <<<br>4 REM<br>5 REM SIMULATE A MONKEY AT A SPECIAL<br>6 REM KEYBOARD WITH NUMBERS OF KEYS                                                                                              | GL<br>CB<br>JD<br>CK<br>HN | :REM BALL OFF SCREENBACK TO BEGINNING<br>•140 NEXT INC<br>•150 FOR DEC=1 TO 8:GOSUB 210:REM THIS LO<br>OP DRAWS THE BALL COMING DOWN<br>•160 PSN=PSN+41:REM THE BALL COMES DOWN                                                                                                    | FI<br>GD<br>MJ<br>HK       |
| 7 REM IN PROPORTION TO THE FREQUENCY OF<br>8 REM EACH LETTER'S USAGE IN ENGLISH.<br>9 REM                                                                                                    | ML<br>CH<br>JD             | <ul> <li>170 IF CT&gt;40 THEN 100:REM BALL OFF SCREE</li> <li>N LOOP BACK</li> <li>180 NEXT DEC</li> </ul>                                                                                                    | FA<br>EN                   |
| 00 DATA 275," ",130,E,92,T,79,N<br>01 DATA 76,R,75,0,74,A,74,I,61,S<br>02 DATA 42,D,36,L,34,H,31,C,28,F<br>03 DATA 27,P,26,U,25,M,19,Y,16,G                                                                                                    | HL<br>FF<br>BK<br>MO       | <ul> <li>•190 GOTO 110:REM DONESTART AGAIN</li> <li>•200 REM **** PRINT BALL ON SCREEN ****</li> <li>•210 POKE PSN,BALL</li> <li>•220 FOR L=1 TO 50:NEXT L</li> </ul>                                                                                                    | KC<br>PI<br>MH<br>OH       |
| 04 DATA 16,W,15,V,10,B,5,X,3,Q<br>05 DATA 3,K,2,J,1,Z,-1,*<br>85 REM PACK STRINGS WITH LETTERS<br>90 PRINT CHR\$(147) "TOTAL = 0"                                                                                                    | CG<br>LG<br>AK             | •230 POKE PSN, SPACE<br>•240 CT=CT+1:RETURN<br>•250 END                                                                                                    | CC<br>HB<br>IC             |
| 00  CT=0 : IX=0 : TTL=0                                                                                                    | MM<br>EH                   | BLACKBOARD.                                                                                                    | BAS                        |
| 10 READ N,C\$ :NCT=0 :IF N=-1 THEN 300<br>20 A\$(IX)=A\$(IX)+C\$<br>30 NCT=NCT+1 : CT=CT+1 : TTL=TTL+1                                                                                                    | IG                         | •10 REM *** "BLACKBOARD.BAS" ******<br>•20 BASE=2*4096:POKE 53272,PEEK(53272)OR8<br>:REM PUT HIGH-RES MAP AT 8192                                                                                                    | OJ<br>CP                   |
| 40 IF CT=255 THEN CT=0 : IX=IX+1<br>50 IF NCT <n 220<="" td="" then=""><td>FE<br/>KA<br/>FG</td><td>•30 POKE 53265, PEEK (53265) OR32: REM ENTER</td><td>NJ</td></n>                                                                                          | FE<br>KA<br>FG             | •30 POKE 53265, PEEK (53265) OR32: REM ENTER                                                                                                    | NJ                         |
| 95 REM PICK AND PRINT LETTERS<br>00 K=INT(RND(0)*TTL)                                                                                                    | EI<br>OB                   | :REM CLEAR BIT MAP<br>•50 FOR I=1024 TO 2023:POKE I,16:NEXT I:R                                                                                                    | KJ                         |
| 10 X=INT(K/255) : CH=K-X*255+1<br>20 L\$=MID\$(A\$(X),CH,1)<br>30 PRINT L\$;                                                                                                    | KF<br>JA<br>EJ             | •60 GOTO 200<br>•80 REM ***** PLOT ROUTINE *********                                                                                                    | NI<br>BO<br>KH             |
| GETTING GRAPHIC                                                                                                    | BP                         | <ul> <li>100 ROW=INT(VPSN/8)</li> <li>110 LINE=VPSN AND 7</li> <li>120 BYTE=BASE+ROW*320+8*CHAR+LINE</li> <li>130 BIT=7-(HPSN AND 7)</li> </ul>                                                                                                    | PA<br>LI<br>PM<br>KG<br>OP |
| FROM PAGE 91 BALLBOUNCE.                                                                                                    | BAS                        | •140 POKE BYTE, PEEK(BYTE) OR (2[UPARROW]B IT)                                                                                                    | DO                         |
| O REM **** BALLBOUNCE.BAS ****<br>O PRINT CHR\$(147):REM CLEAR SCREEN<br>O BALL=81:SPACE=96:RULE=99:REM CODES TO<br>PRINT THINGS ON THE SCREEN                                                                                                    | IF<br>EG<br>GM             | <ul> <li>150 RETURN</li> <li>200 REM **** DRAW VERTICAL LINE ******</li> <li>220 FOR VPSN=0 TO 199:REM PLOT LINE FROM</li> </ul>                                                                                                    | DO<br>IM<br>DE<br>IG       |
| 124 AHOY!                                                                                                    | 011                        | TO TO DOTTON OF BORBEN                                                                                                    | 10                         |
|                                                                                                    |                            |                                                                                                    | 13.13.12                   |

| inaritio. | •225 FOR HPSN=159 TO 160                                                       | EE       |          |
|-----------|--------------------------------------------------------------------------------|----------|----------|
| L:        | •230 GOSUB 80                                                                  | PM       |          |
| NM<br>L:  | 24. NEAT IFON WEAT VPON                                                        | NP       |          |
| JI        | •245 REM *** DRAW HORIZONTAL LINE *****                                        | NA       |          |
| B         | 257 VISNEIDD: KEM HALFWAI DOWN SCREEN                                          | LK       | •        |
| NB        | •260 FOR HPSN=0 TO 319:REM PLOT LINE FROM<br>LEFT SIDE TO RIGHT SIDE OF SCREEN | IID      | •        |
| JM        | 076 00000 06                                                                   | HB<br>PM | •        |
| В         | OOG NEWE UPON                                                                  | LL       |          |
| JG        | 006 0000 006                                                                   | CH       |          |
| L<br>FK   |                                                                                |          | •        |
| I L       | INSTANT BUG                                                                    |          | •        |
| FK        | REPELLENT                                                                      |          |          |
| .0        |                                                                                |          | •        |
| EH        | FROM PAGE 73                                                                   | -        |          |
| HL        | •10 SA=49152                                                                   | FI       |          |
| Ю<br>ПТ   | •20 FORI=100T0148:ZZ=0:FORJ=1T08:READA:PO                                      |          | •        |
| FI<br>GD  | KESA, A:SA=SA+1:ZZ=ZZ+A:NEXTJ                                                  | FO       |          |
| 0         | •30 READA: IF ZZ=ATHEN CK=CK+ZZ:NEXT I:GOT                                     |          | •        |
| MJ        |                                                                                | KN       | •        |
| HK        | EG TE CL OV 1077 munt survive                                                  | AM       | •        |
| E         | 166 DITH 160 OC 111 C C C C                                                    | EL<br>KI |          |
| FA        |                                                                                | NG       |          |
| EN        | ·102 DATA 6,32,210,255,200,208,245,169,13                                      |          | 0        |
| KC        | 25                                                                             | LF       | •        |
| PI<br>MH  | ·103 DATA 1,133,251,169,8,133,252,165,111                                      |          | •        |
| OH        | -10/ DATTA (: 1/1 1/7 0 0/ 10 00                                               | DG       | •        |
| CC        | 105 DATA 70 00 0/ (5 70 0/ 00 10                                               | ND       |          |
| HB        | 100 DATE OF 71 00 00 00,00,00,00,00                                            | FP<br>LG | •        |
| IC        | 167 DATE 76 69 79 92 99 99 99 99 90 90 9                                       | AK       |          |
| BAS       | ·108 DATA 104,170,104,168,104,76,131,164.                                      | in       | •        |
|           | 1021                                                                           | EJ       | •        |
| OJ        | ·109 DATA 160,0,177,251,240,1,96,200,1125                                      | IJ       |          |
| CP        | ·110 DATA 177,251,240,1,96,104,104,76,104                                      |          | •        |
| 01        | 111 DATE (0 100 TO 150 TO 100 TO                                               | IN       | •        |
| NJ        | ·112 DATA 165,157,208,3,76,63,192,169,103                                      | EH       | (        |
|           |                                                                                | PE       |          |
| KJ        | ·113 DATA 1,133,251,169,8,133,252,169,111                                      | -        |          |
| NT        | 6 I                                                                            | 00       |          |
| NI<br>BO  | ·114 DATA 0,133,254,133,255,165,20,133,10                                      |          |          |
| KH        | 93<br>•115 DATA 254.165.21.133.255.32 72 192 11                                | M        |          |
| PA        | 2/                                                                             | ~        | •1       |
| LI        | ·116 DATA 160,2,177,251,197,254,240,6,128                                      | CM       | •7       |
| PM        | 7                                                                              | ID       | •8       |
| KG        | ·117 DATA 32,105,193,24,144,239,200,177.1                                      |          | N        |
| OP        |                                                                                | IB       | • 9      |
| DO        | *118 DATA 251,197,255,240,6,32,105,193,12<br>79                                |          | L        |
| IM        | F<br>•119 DATA 24,144,226,169,1,133,254,169,11                                 | L        | • 1<br>v |
| DE        | 20                                                                             | D        | ·2       |
|           | 100 DITL 6 100 000 100 000 000                                                 | C        | X        |
| IG        | ·121 DATA 133,251,165,252,105,0,133,252,1                                      |          | •3       |
|           |                                                                                |          |          |

codes

291 CH 122 DATA 169,0,160,0,169,0,141,167,806 KI 123 DATA 2,240,38,133,255,177,251,208,13 114 KI 124 DATA 27,165,255,41,240,74,74,74,950 JJ 125 DATA 74,24,105,129,141,2,4,165,644 IO 126 DATA 255,41,15,24,105,129,141,3,713 DL 127 DATA 4,76,15,193,230,254,32,84,888 FE 128 DATA 193,165,255,160,0,170,177,251,1 371 BD 129 DATA 201,34,208,8,173,167,2,73,866 KA 130 DATA 255,141,167,2,173,167,2,208,111 IO 131 DATA 12,177,251,201,32,208,6,198,108 IH 132 DATA 254,138,76,187,192,138,113,251, 1349 MA 133 DATA 69,254,170,138,76,187,192,169,1 255 EG 134 DATA 160,141,0,4,169,186,141,1,802 LA 135 DATA 4,160,0,185,127,193,240,6,915 CE 136 DATA 153, 4, 4, 200, 208, 245, 234, 165, 121 3 AJ 137 DATA 20,133,99,165,21,133,98,162,831 KH 138 DATA 144,56,32,73,188,32,221,189,935 PL 139 DATA 162,0,189,1,1,240,10,41,644 NJ 140 DATA 63,9,128,157,12,4,232,208,813 AL 141 DATA 241,169,160,157,12,4,32,91,866 NH 142 DATA 193, 76, 63, 192, 230, 251, 208, 2, 121 CG 143 DATA 230, 252, 96, 173, 134, 2, 160, 0, 1047 JH 144 DATA 153,0,216,200,192,21,144,248,11 74 KG 145 DATA 96,160,0,177,251,170,32,84,970 DG 146 DATA 193,177,251,133,252,138,133,251 ,1528 KO 147 DATA 96,0,0,0,0,0,0,160,256 AN 148 DATA 140,137,142,133,160,163,160,0,1 035 HH

# INTERRUPTING YOUR WAY TO FAST MOTION FROM PAGE 18 BORDER INTERRUPT

REM PROGRAMMING IN THE IRQ INTERRUPT GH REM RUN THIS PROGRAM, THEN TYPE CHARAC TERS IN UPPER LEFTHAND CORNER OF SCREEN AB 3 REM THE BORDER COLOR WILL CHANGE, DEPE NDING ON SCREEN CODE OF CHARACTER DB REM 13-BYTE PROGRAM SETS UP THE INTERR JPT: 11-BYTE PROGRAM RUNS IT FE O FOR I=5011 TO 5023:READ A:POKE I,A:NE T CK O FOR I=5000 TO 5010: READ A: POKE I, A:NE T NK 0 SYS 5011 GH

AHOY! 125

C-www.commodore.c

| O END IC                                                                             | "ון" "ן                                                          | JC       |
|--------------------------------------------------------------------------------------|------------------------------------------------------------------|----------|
| 47 REM *** SYS CALL TO SET INTERRUPT VE                                              | •120 ON CO% GOSUB 200:CO%=0:C4%=0:C5%=0:C                        | JU       |
| CTOR JA                                                                              | 6%=0                                                             | LK       |
| 48 REM BLOCK INTERRUPTS, SET VECTOR ADDR                                             | •125 FOR I=1 TO 4:SP%=I:SYS 38336:NEXT                           | AN       |
| ESS (LOW, HIGH), ENABLE INTERRUPTS GI                                                | •130 IF C1%>0 THEN GOSUB 220:C1%=0                               | KG       |
| 49 REM SEI LDA#136 STA 788 LDA#19 STA                                                | •135 IF C2%>0 THEN GOSUB 240:C2%=0                               | OC       |
| 789 CLI RTS BH                                                                       | •140 IF C3%>0 THEN GOSUB 260:C3%=0                               | LC       |
| 50 DATA 120,169,136,141,20,3,169,19,141,<br>21,3,88,96 EH                            | ·196 GOTO 100                                                    | CF       |
| 21,3,88,96 EH<br>57 REM *** ACTUAL INTERRUPT ROUTINE EI                              | •199 REM ** FIREBUTTON ROUTINE GOES HERE<br>•200 PRINT "[HOME]F" | FE       |
| 58 REM GET FIRST SCREEN CHARACTER; USE L                                             | •201 IF C4%=1 THEN PRINT "[HOME][RIGHT][R                        | DJ       |
| OW NYBBLE TO SET BORDER COLOR NG                                                     | IGHT]!"                                                          | BG       |
| 59 REM LDA 1024 AND#15 STA 53280 JMP 599                                             | ·202 IF C5%>1 THEN PRINT "[HOME][4"[RIGHT                        |          |
| 53 NJ                                                                                | ]"]S"                                                            | JA       |
| 60 DATA 173,0,4,41,31,141,32,208,76,49,2                                             | •203 IF C6%=1 THEN PRINT "[HOME][6"[RIGHT                        |          |
| 34 MG                                                                                | ]"]F"                                                            | IC       |
|                                                                                      | •205 RETURN                                                      | ΙM       |
|                                                                                      | •220 PRINT "[HOME][3"[DOWN]"]EW"STR\$(C1%)                       |          |
| STARSHIP                                                                             | :RETURN                                                          | DD       |
| 1 REM *** STARSHIP *** OF                                                            | •239 REM ** SPR/SPR COLLISION ROUTINE                            | NC       |
| 1 REM *** STARSHIP *** OE<br>2 REM MACHINE LANGUAGE SPRITE MOVEMENT GK               | •240 PRINT "[HOME][DOWN]CS"STR\$(C2%):RETU<br>RN                 | DD       |
| 4 REM ** MOVE TOP OF MEMORY TO MAKE ROOM                                             | •259 REM ** SPR/FORE COLLISION ROUTINE                           | BD       |
| FOR VIDEO BLOCK AT 32768 CA                                                          | •260 PRINT "[HOME][DOWN][DOWN]CF"STR\$(C3%                       | AG       |
| 5 POKE 55,255:POKE 56,127:POKE 643,255:P                                             | ):RETURN                                                         | CH       |
| OKE 644,127:PRINT "[CLEAR]" KE                                                       | •296 RETURN                                                      | IM       |
| 6 REM ** DECLARE PRIMARY VARIABLES GG                                                | •298 REM *** END HANDLING ***                                    | AB       |
| 7 F\$=" ":C0%=0:C1%=0:C2%=0:C3%=0:C4%=0:C                                            | ·299 REM ** PUT VIDEO MEMORY BACK TO FIRS                        |          |
| 5%=():C6%=():SP%=() NO                                                               | T BLOCK, AND SCREEN MEMORY TO 1024                               | EG       |
| 8 DEF FN PG(X)=INT(X/256):DEF FN LO(X)=X                                             | ·300 GOSUB 90: POKE ES, 0: REM DISABLE SPRIT                     |          |
| -256*(INT(X/256)) EF                                                                 | ES                                                               | LO       |
| 9 REM *** SET-UP SUBROUTINES *** OF                                                  | •304 REM RESTORE VIDEO/SCREEN MEMORY                             | AK       |
| 10 GOSUB 90:GOSUB 600:REM (VIDEO MEMORY) PO                                          | •305 POKE 56578, PEEK(56578) OR3: POKE 56576                     |          |
| 12 PRINT "[CLEAR]";:GOSUB 95:GOSUB 700:G<br>OSUB 2000:REM (MACHINE LANGUAGE AND SPRI | ,(PEEK(56576)AND 252)OR 3                                        | MB       |
| TES) PH                                                                              | •306 I=PEEK(53272):POKE 53272,20:K=PEEK(6<br>48):POKE 648,4      | TT       |
| 13 GOSUB 900:REM (SPRITE POSITIONS AND G                                             | •310 GOSUB 95:PRINT "[CLEAR]QUIT? ([RVSON                        | JJ       |
| AME SCREEN) HN                                                                       | ][s Y][RVSOFF] OR [RVSON][s N][RVSOFF])"                         |          |
| 14 SYS 38067:REM (START INTERRUPT!) BM                                               | :PRINT:PRINT                                                     | EP       |
| 15 REM ** ENABLE SPRITES OD                                                          | •315 GET A\$:IF A\$="" THEN 315                                  | HO       |
| 16 FOR I=0 TO 29:NEXT:POKE ES,31:REM (SP                                             | ·320 IF A\$="Y" THEN PRINT "[HOME]SO LONG,                       |          |
| RITES ()-4) NF                                                                       | OTHER DITIONAL COME ONE                                          | AL       |
| 17 GOTO 100 CF                                                                       | •325 GOSUB 90:POKE 56578,PEEK(56578)OR3:P                        |          |
| 19 REM ** LOAD SUBROUTINE GD                                                         |                                                                  | PN       |
| 20 FOR I=XB TO XE:READ A:POKE I,A:NEXT:P                                             | •330 POKE 53272, I:POKE 648, K:POKE ES, 31:G                     | -        |
| RINT "[RVSON].[RVSOFF]";:RETURN MG                                                   |                                                                  | FK       |
| 39 REM TURN OFF SCREENGF00 POKE 53265,0:RETURNMO                                     |                                                                  | MF       |
| 90 POKE 53265,0:RETURN       MO         94 REM TURN ON SCREEN (AND EXTENDED BACK     | •379 REM ** REENABLE SHIFT/COMMODORE AND<br>RUN-STOP/RESTORE     | FD       |
| GROUND COLOR TEXT MODE) JD                                                           |                                                                  | FB       |
| 95 POKE 53265,91:RETURN PH                                                           |                                                                  | PK<br>KI |
| 98 REM *** ACTION LOOP *** KJ                                                        |                                                                  | KB       |
| 100 K=PEEK(653): IF K=7 THEN 300 OF                                                  | •599 REM USE THIRD VIDEO BLOCK (32768 TO                         | ND.      |
| 110 FOR I=1 TO 4:SP%=I:SYS 38336:NEXT AN                                             | (0151) CO DOV OTHER COMPS AND THE STATE                          | AL       |
| 115 PRINT "[HOME][5" "][HOME][DOWN][6" "                                             | •600 VB=32768:POKE 56578,PEEK(56578)OR3:P                        |          |
| [HOME][DOWN][OWN][6" "][HOME][3"[DOWN]                                               |                                                                  |          |

C-www.commodore.ca

7

.601 REM \*\* TELL VIC-2 WHERE SCREEN IS WI Ims! THOUT CHANGING CHARACTER SET LOCATION GA •602 SB=0:POKE 53272,(SB\*16)+4:SB=VB+1024 JC \*SB :C MO .603 REM \*\* TELL BASIC WHERE SCREEN IS LK GB .604 BB=SB/256:POKE 648,BB AN W) AK \*\*\* REGISTER ADDRESSES \*\*\* KG ·608 REM EJ ·611 REM \*\* SPRITE COLOR TABLE OC LA ·612 CT(0)=53287:FOR I=1 TO 7:CT(I)=CT(I-LC 1)+1:NEXT CF AN FE .613 REM \*\* SPRITE HORIZONTAL POSITION TA BLE (LOW BYTES) DJ CH •659 REM ·614 HT(0)=53248:FOR I=1 TO 7:HT(I)=HT(I-R 1)+2:NEXT BG KC .615 REM \*\* SPRITE VERTICAL POSITION TABL IΤ E JA IJ ·616 VT(0)=53249:FOR I=1 TO 7:VT(I)=VT(I-IC 1)+2:NEXTAJ IM .617 REM \*\* SPRITE HORIZONTAL HIGH-BIT RE GISTER IG ·618 HR=53264 DD FB ·619 REM \*\* SPRITE ENABLE REGISTER NC AF ·620 ES=53269 FE GE? (1=YES)BD .621 REM \*\* VERTICAL EXPANSION REGISTER ( 1=DOUBLE HEIGHT) AG IB ·622 VE=53271 GC (1=YES)·623 REM \*\* HORIZONTAL EXPANSION REGISTER CH (1=DOUBLE WIDTH) IM PL ·624 HE=53277 AB D? (1=YES) FC •625 REM \*\* SPRITE PRIORITY REGISTER (1=S PRITE IS IN FRONT OF FOREGROUND) EG GM •626 PR=53275 FJ •627 REM \*\* MULTICOLOR ENABLE REGISTER (1 LO =MULTI-COLOR ENABLED) AK IM •628 EM=53276 EK •629 REM \*\* SPRITE MULTICOLOR COLOR REGIS MB ,0 TERS OH .630 MR=53285:REM ('01' REGISTER: ADD 1 T JJ O MR FOR '11' REGISTER) LJ ,9 •633 REM \*\* SET-BIT AND CLEAR-BIT VALUES BI •634 BS(0)=1:FOR I=1 TO 7:BS(I)=2\*BS(I-1) EP :NEXT HO NE X\*2:NEXT .635 FOR I=0 TO 7:BC(I)=255-BS(I):NEXT LB •693 REM •638 REM \*\*\* INITIALIZE VALUES \*\*\* AL DK ·639 REM \*\* FOREGROUND COLOR FL .640 POKE 53281,0:PRINT "[CLEAR][c 7]";:R PN EM (LIGHT BLUE) GM •641 REM \*\* BACKGROUND COLOR FK •696 RETURN DK •642 POKE 53281,0 :REM (BLACK) MF JB •643 REM \*\* BORDER COLOR BE ·644 POKE 53280, 0: REM (BLACK) FB II •645 REM \*\* SPRITE COLORS (DEFAULTS: WHI, PK RED, L-GRN, PUR, GRN, BLU, YEL, M-GRAY) KT IE •646 POKE CT(0), 7: POKE CT(1), 5: POKE CT(2) KB ,2:POKE CT(3),6:POKE CT(4),12 EE •647 REM \*\* SET PRIORITY AL EF •648 POKE PR, 0: REM (ALL IN FRONT) OD ·649 REM \*\* SET HORIZONTAL SIZES CN BJ •796 RETURN

des

.650 POKE HE, 0: REM (ALL SMALL) CA .651 REM \*\* SET VERTICAL SIZES CC ·652 POKE VE, 0: REM (ALL SMALL) AK •653 REM \*\* ENABLE SPRITES OD .654 POKE ES, 0: REM (LEAVE THEM OFF FOR NO KD •655 REM \*\* ENABL MULTICOLOR FOR SPR 1-4 DA .656 POKE EM, 30 LA .657 REM \*\* SET MULTI-COLORS 1 AND 3 (1=L IGHT GREY, 3=YELLOW) HE .658 POKE MR, 15: POKE MR+1,7 JA \*\*\* ML TABLE SETUP \*\*\* CA .660 REM \*\* ANIMATION TIMER (1=FASTEST) OE .661 POKE 37920,4:POKE 37921,4 CB ·662 REM \*\* ANIMATION COUNTER (ALWAYS 1) AD .663 POKE 37922,1 PO •664 REM \*\* ANIMATE SPRITE O? (1=YES)NK .665 POKE 37923,0 PA .666 REM \*\* MOVEMENT TIMER (NUMBER OF INT ERRUPTS BETWEEN MOVES [1=FASTEST]) LD .667 POKE 37924,1:POKE 37925,1 FL .668 REM \*\* ALL SPRITES WRAP AT SCREEN ED JL .669 POKE 37936,1 AJ •670 REM \*\* SPRITE O BOUNCE OFF SPRITES? BK .671 POKE 37940,1 PO •672 REM \*\* SPRITE O BOUNCE OFF FOREGROUN AH .673 POKE 37941,0 PA •674 REM \*\* GO-SPEED TIMER (NUMBER OF SPR ITE O MOVES PER INTERRUPT [1=SLOWEST]) MH .675 POKE 37926, 3: POKE 37928, 3 GI •676 REM CLEAR FLAGS II ·677 POKE 37927, 0: POKE 37935, 0: POKE 37943 MA •678 REM \*\* EXTENDED BACKGROUND COLORS IP .679 POKE 53282,1:POKE 53283,7:POKE 53284 GD •683 REM \*\* SPRITE 0-7 BIT TABLE HC •684 X=1:FOR I=37962 TO 37969:POKE I,X:X= DN \*\*\* SAFETY PROCEDURES \*\*\* CM ·694 POKE 657,128:REM DISABLE SHIFT/COMMO DORE CHARACTER SET SWITCH OA ·695 REM POKE 808,234:POKE 792,193:REM DI SABLE STOP AND STOP/RESTORE GH IM ·699 REM \*\*\* INTRO SCREEN \*\*\* PN •700 PRINT "[CLEAR][5"[DOWN]"]"TAB(12)"[s S][s T][s A][s R][s S][s H][s I][s P][S S][s C][s A][s P][s T][s A][s I][s N]" PK •710 PRINT: PRINT TAB(6)"[RVSON][s Y][s 0] [s U][s R][SS][s C][s R][s A][s F][s T][ SS][s I][s S][SS][s B][s E][s I][s N][s G][SS][s P][s R][s E][s P][s A][s R][s E ][s D][RVSOFF]":PRINT:PRINT OE IM

> AHOY! 127

Cwww.commodo

e.

•2051 X=38272:POKE 37896,FN LO(X):POKE 37 •898 REM \*\*\* SPRITE POSITIONS \*\*\* KA 897, FN PG(X): REM SET COUNTER ADDRESS •899 REM \*\* POSSIBLE POSITIONS DIM'ED MK AA •900 FOR I=1 TO 4: POKE HT(I), 20+INT(RND(9 •2052 POKE 37898, FN LO(X): POKE 37899, FN P )\*220) DK G(X): REM MOVE. VECT. = JOYDIR CD •901 POKE VT(I), 50+INT(RND(9)\*190):NEXT JM •2053 REM DECREMENT TIMER; IF NOT 0, GO F IJ •902 POKE HR.0 LI INISH UP •909 REM \*\* PUT STARS ON THE SCREEN MF ·2054 REM DEC 37924 BEQ+3 JMP(37900) BI •910 PRINT "[CLEAR]";:FOR I=0 TO 49:POKE GC ·2055 DATA 206,36,148,240,3,108,12,148 VB+INT(RND(9)\*1024),46:NEXT EO 2056 REM RESET TIMER AND JUMP TO READ RO •915 FOR I=0 TO 8:POKE VB+INT(RND(9)\*1024 CM UTINE THROUGH VECTOR SET FROM BASIC ),42:NEXT IK ·2057 REM LDA 37925 STA 37924 JMP(37890) KP •919 REM \*\* STARSHIP POSITION LP ·2058 DATA 173, 37, 148, 141, 36, 148, 108, 2, 14 •920 POKE 53248,175:POKE 53249,150 AE 8 EA •921 REM \*\* STARSHIP DIRECTION CN •2059 REM \*\* BITSET SUBROUTINE \*\* EI •922 POKE VB+1016,16 ED BM •2060 XB=38314:XE=38323:GOSUB 20 946 RETURN IM •2061 REM GET BITMASK AND PUT IT IN HORIZ \*\*\* MACHINE LANGUAGE \*\*\* PE OA •1998 REM ONTAL HI-BIT REGISTER 1999 REM \*\* STARTUP SYS ROUTINE J0 ·2062 REM LDA 37962, Y ORA 53264 STA 53264 •2000 POKE 37888, PEEK(788): POKE 37889, PEE RTS EL K(789) LB ·2063 DATA 185,74,148,13,16,208,141,16,20 ·2002 XB=38067:XE=38079:GOSUB 20 BF 8,96 EH 2003 REM BLOCK INTERR, SET VECTOR TO ANI KG •2069 REM \*\* BITCLEAR SUBROUTINE \*\* MATION SHELL, ENABLE INTERR CG ·2070 XB=38324:XE=38335:GOSUB 20 CK •2004 REM SEI LDA #0 STA 788 LDA #149 STA •2071 REM GET BITMASK, REVERSE IT, AND PU 789 CLI RTS CM T IT IN HORIZONTAL HI-BIT REGISTER KM ·2005 DATA 120,169.0,141,20,3,169,149,141 •2072 REM LDA 37962, Y EOR#255 AND 53264 S ,21,3,88,96 HC JP TA 53264 RTS \*\*\* \*\*\* •2019 REM ANIMATION SHELL KJ ·2073 DATA 185,74,148,73,255,45,16,208,14 •2020 XB=38144:XE=38176:GOSUB 20 DD 1,16,208,96 CF 2021 REM SEE IF TIMER CALLS FOR ANIMATIO \*\*\* XMOVE \*\*\* ·2099 REM EL N OR MOVEMENT CM CJ ·2100 XB=38400:XE=38467:GOSUB 20 •2022 REM DEC 37920 BEO+3 JMP(37898) EG •2101 REM TEST FOR UPMOVE JG ·2023 DATA 206, 32, 148, 240, 3, 108, 10, 148 BE •2102 REM LDA#1 AND 37963, Y BEQ+3 JSR 385 2024 REM RESET ANIMATION TIMER BA 28 PF ·2025 REM LDA 37921 STA 37920 IJ ·2103 DATA 169,1,57,75,148,240,3,32,128,1 GE ·2026 DATA 173,33,148,141,32,148 ED 50 2027 REM GET NEXT STEP IN ANIMATION SEQU 2107 REM TEST FOR DOWNMOVE DO ON ENCE •2108 REM LDA#2 AND 37963, Y BEQ+3 JSR 385 •2028 REM DEC 37922 BNE+5 LDA#8 STA 37922 92 IJ LDX 37922 DEX CG ·2109 DATA 169,2,57,75,148,240,3,32,192,1 ·2029 DATA 206,34,148,208,5,169,8,141,34, 50 CM 148,174,34,148,202 OK •2117 REM TEST FOR LEFTMOVE AND HI-BIT ME •2030 REM IF CALLED FOR, ANIMATE #0 GE ·2118 REM LDA#4 AND 37963, Y BEQ+17 LDA 37 •2031 REM LDA 37923 BEQ+6 MH 962, Y AND 53264 BEQ+6 JB ·2032 DATA 173,35,148,240,6 LH ·2119 DATA 169,4,57,75,148,240,17,185,74, 2033 REM ANIMATE ALL SPRITES KN 148,45,16,208,240,6 KM 2034 REM LDA ANIM.SEQ.TAB, X STA SPRITE.S •2120 REM DO EITHER LEFTSET OR LEFTCLEAR AM HAPE.TAB FC •2121 REM JSR 38656 JMP 38444 JSR 38720 AH ·2035 A=192:B=248:FOR I=38177 TO 38219 ST ·2122 DATA 32,0,151,76,44,150,32,64,151 FE EP 6:POKE I, 189:POKE I+1, A:POKE I+2, 148 MN ·2126 REM TEST FOR RIGHTMOVE AND HI-BIT AN ·2036 POKE I+3,141:POKE I+4,B:POKE I+5,13 •2127 REM LDA#8 AND 37963, Y BNE+1 RTS LDA 1:A=A+8:B=B+1:NEXT BG 37962, Y AND 53264 BEQ+4 FD 2037 REM EXIT THROUGH MOVEMENT HANDLER GA •2128 DATA 169,8,57,75,148,208,1,96,185,7 ·2038 REM JMP (37898) PF 4,148,45,16,208,240,4 HN •2039 POKE 38225,108:POKE 38226,10:POKE 3 2129 REM DO EITHER RIGHTSET OR RIGHTCLEA 8227,148 KK R JL \*\*\* MOVEMENT COUNTER \*\*\* ·2049 REM HI •2130 REM JSR 38784 JMP 38515 JSR 38848 R ·2050 XB=38272:XE=38288:GOSUB 20 EL TS CH

128 AHOY!

Cwww.commodore.ca

·213

·213

•214 •214

DGE

·214

·214

08,

·214

·214

DX

·214

9,1

•215

•216

·216

DGE

·216

·216

08,

·216

·216

DX

·216

9.1

•217

·218

·218

·218

·218

138

·219

·220

·220

ENT

·220

· 220

208

·220

·220

DX

·220

9,1

·221

·222

·222

ENT

·222

·222

208

.222

·222

BN

BN

CR

TX

BN

BN

|                   | ·2131 DATA 32,128,151,96,32,192,151,96                                                      | OB  | DX 37994,Y INX JSR 38324 JMP 38391                                                                              | DG       |
|-------------------|---------------------------------------------------------------------------------------------|-----|----------------------------------------------------------------------------------------------------|----------|
| AA                | •2139 REM *** UPMOVE SUBROUTINE ***<br>•2140 XB=38528:XE=38561:GOSUB 20                     | NE  | •2226 DATA 173,48,148,208,4,202,76,247,14                                                                       |          |
| CD                | ·2141 REM GET VERT.LOC., DECREMENT, CHECK E                                                 | BL  | 9,190,106,148,232,32,180,149,76,247,149                                                                         | MI       |
| OD.               | DGE, STORE NEW VERT.LOC.                                                                    | BH  | •2239 REM *** RIGHTMVE (HI BIT CLR) ***<br>•2240 XB=38848:XE=38861:GOSUB 20                                     | LP       |
| LI                | ·2142 REM LDX 53249,Y DEX TXA CMP 37978,Y                                                   |     | •2241 REM GET HORIZ LOC, INCREMENT, CHECK                                                                       | , CL     |
| BI                | BNE+3 JSR 38546 TXA STA 53249,Y RTS                                                         | FB  | CROSSOVER, STORE AND RETURN                                                                                     | ND       |
| GC                | ·2143 DATA 190,1,208,202,138,217,90,148,2                                                   |     | •2242 REM LDX 53248,Y INX BNE+3 JSR 38314                                                                       |          |
|                   | 08,3,32,146,150,138,153,1,208,96                                                            | BB  | TXA STA 53248,Y RTS                                                                                             | DI       |
| CM                | •2144 REM * TOPCHECK                                                                        | BC  | ·2243 DATA 190,0,208,232,208,3,32,170,149                                                                       |          |
| KP                | ·2145 REM LDA 37936 BNE+4 INX JMP 38391 L                                                   |     | ,138,153,0,208,96                                                                                               | ND       |
|                   | DX 37979,Y DEX JMP 38391                                                                    | PK  | •2399 REM *** BASIC MOVEMENT HANDLER ***                                                                        | AN       |
| EA                | ·2146 DATA 173,48,148,208,4,232,76,247,14                                                   |     | •2400 XB=38336:XE=38346:GOSUB 20                                                                                | BL       |
| EI                | 9,190,91,148,202,76,247,149                                                                 | OB  | ·2401 REM SET Y TO OFFSET OF SELECTED SPR                                                                       | 1        |
| BM                | •2159 REM *** DOWNMOVE SUBROUTINE ***                                                       | PI  | ITE                                                                                                    | DD       |
| PE                | •2160 XB=38592:XE=38625:GOSUB 20                                                            | CJ  | •2402 REM LDY#59 LDA(45)Y TAX LDY 37944,X                                                                       |          |
| FE                | <ul> <li>2161 REM GET VERT.LOC., INCREMENT, CHECK E<br/>DGE, STORE NEW VERT.LOC.</li> </ul> |     | JMP 38400                                                                                                    | AF       |
| EL                | ·2162 REM LDX 53249,Y INX TXA CMP 37979,Y                                                   | FD  | •2403 DATA 160,59,177,45,170,188,56,148,7                                                                       |          |
|                   | BNE+3 JSR 38610 TXA STA 53249,Y RTS                                                         | FK  | 6,0,150                                                                                                    | OI       |
| EH                | ·2163 DATA 190,1,208,232,138,217,91,148,2                                                   |     | •2469 REM ** REPORT NON-SPRITE-0 WRAPS AN<br>D EDGES TO BASIC                                                   |          |
| KG                | 08,3,32,210,150,138,153,1,208,96                                                            | NF  | •2470 XB=38391:XE=38399:GOSUB 20                                                                                | PI<br>EC |
| CK                | •2164 REM * BOTTOMCHECK                                                                     | PG  | •2471 REM WAS IT SPRITE 0? IF NOT, REPORT                                                                       |          |
|                   | ·2165 REM LDA 37936 BNE+4 DEX JMP 38391 L                                                   | ~ ~ | WRAP                                                                                                    | OF       |
| KM                | DX 37978,Y INX JMP 38391                                                                    | HD  | •2472 REM CPY#0 BNE+1 RTS STY 37943 RTS                                                                         | OL       |
|                   | ·2166 DATA 173,48,148,208,4,202,76,247,14                                                   |     | ·2473 DATA 192,0,208,1,96,140,55,148,96                                                                         | 00       |
| JP                | 9,190,90,148,232,76,247,149                                                                 | OM  | •2499 REM *** READ JOYSTICK ***                                                                                 | BO       |
|                   | •2179 REM *** LEFTMOVE (HI BIT SET) ***                                                     | KO  | •2500 XB=38912:XE=38972:GOSUB 20                                                                                | FC       |
|                   | •2180 XB=38656:XE=38669:GOSUB 20                                                            | GC  | ·2501 REM SET READ VECTOR TO POINT TO JOY                                                                       |          |
| EL                | ·2181 REM GET HORIZ LOC, DECREMENT, CHECK                                                   |     | STICK ROUTINE                                                                                                   | MO       |
| IJ                | CROSSOVER, STORE AND RETURN                                                                 | DJ  | •2502 X=38912:POKE 37890,FN LO(X):POKE 37                                                                       |          |
| IG                | •2182 REM LDX 53248,Y DEX BPL+3 JSR 38324                                                   | -   | 891, FN PG(X): REM (REM THIS TO USE KEYB.)                                                                      |          |
| PF                | TXA STA 53248,7 RTS                                                                         | IE  | •2506 REM GET JOYSTICK 2; STORE IT, CHECK                                                                       |          |
| 1                 | ·2183 DATA 190,0,208,202,16,3,32,180,149, 138,153,0,208,96                                  | DC  | FOR FIREBUTTON, REPORT IF PRESSED                                                                               | ON       |
| E                 | •2199 REM *** LEFTMOVE (HI BIT CLR) ***                                                     | KJ  | •2507 REM LDA 56320 STA 37933 AND#16 BNE+<br>8 LDA#1 STA 37927 JSR 39168                                        |          |
|                   | •2200 XB=38720:XE=38756:GOSUB 20                                                            | LH  | •2508 DATA 173,0,220,141,45,148,41,16,208                                                                       | JH       |
| 2 - C             | •2201 REM GET HORIZONTAL POSITION, DECREM                                                   | 111 | ,8,169,1,141,39,148,32,0,153                                                                                    | AD       |
| J                 | ENT; IF EDGE, MOVE AND LEAVE                                                                | BC  | •2509 REM IS MOVEMENT CALLED FOR? IF SO,                                                                        | AD       |
| 1.1               | •2202 REM LDX 53248,Y DEX TXA CMP 37994,Y                                                   |     | SET JOYDIR, SET SHAPE ()                                                                                        | AC       |
| М                 | BNE+3 JSR 38738 TXA STA 53248, Y RTS                                                        | OC  | •2510 REM LDA 37933 AND#15 CMP#15 BNE+3 J                                                                       |          |
| Е                 | ·2203 DATA 190,0,208,202,138,217,106,148,                                                   |     | ND(070(()) DOD HIT OT OTO TOTO TOT TOTAL                                                                        | LK       |
|                   | 208, 3, 32, 82, 151, 138, 153, 0, 208, 96                                                   | FL  | ·2511 DATA 173,45,148,41,15,201,15,208,3,                                                                       |          |
|                   | • 2204 REM *** LEFT CHECK                                                                   | IA  | 108, 12, 148, 73, 15, 141, 75, 148, 32, 128, 152                                                                | AN       |
| the second second | •2205 REM LDA 37936 BNE+4 INX JMP 38391 L                                                   |     | •2512 REM MOVE ONCE, THEN POINT MOVE.VECT                                                                       |          |
| M                 | DX 37995, Y DEX JSR 38314 JMP 38391                                                         | BE  |                                                                                                    | HN       |
|                   | •2206 DATA 173,48,148,208,4,232,76,247,14                                                   | DA  | •2513 REM LDY#0 JSR 38400 JSR 39072 LDA 3                                                                       |          |
| H<br>F            |                                                                                             | PA  |                                                                                                    | OG       |
|                   | •2219 REM *** RIGHTMVE (HI BIT SET) ***<br>•2220 XB=38784:XE=38820:GOSUB 20                 | CM  | •2514 DATA 160,0,32,0,150,32,160,152,173,                                                                       | 014      |
|                   | •2221 REM GET HORIZONTAL POSITION, INCREM                                                   | CL  |                                                                                                    | OM       |
| D                 | ENT; IF EDGE, MOVE AND LEAVE                                                                | DI  | •2516 DATA 173,5,148,141,11,148,108,12,14                                                                       | MK       |
| -                 | •2222 REM LDX 53248,Y INX TXA CMP 37932,Y                                                   |     | 0                                                                                                    | EH       |
| V                 | DND. O TOD OOOCO MYL OML FOOLO V DMO                                                        | EM  | The second second second second second second second second second second second second second second second se | PG       |
|                   | ·2223 DATA 190,0,208,232,138,217,107,148,                                                   |     |                                                                                                    | PM       |
| -                 | 208,3,32,146,151,138,153,0,208,96                                                           | BE  | •2531 POKE 37892, FN LO(XB): POKE 37893, FN                                                                     |          |
|                   |                                                                                             | OB  |                                                                                                    | IF       |
| 4                 | •2225 REM LDA 37936 BNE+4 DEX JMP 38391 L                                                   |     | •2532 REM SET UP FOR SPRITE 0, GO MOVE, C                                                                       |          |
|                   |                                                                                             |     | AHOY! 129                                                                                                    |          |
|                   |                                                                                             |     | ANUT: 129                                                                                                    |          |

C-www.commodore. œ?

| ECK COLLISIONS, REDO IF NECESSARY                                           | DP                                                                                                    | •2699 REM ** BASIC VARIABLE SUBROUTINES                                               | DD       |
|-----------------------------------------------------------------------------|----------------------------------------------------------------------------------------------------|---------------------------------------------------------------------------------------|----------|
| 533 REM LDY#0 JSR 38400 JSR 39072                                           | KH                                                                                                    | •2700 XB=39168:XE=39174:GOSUB 20                                                      | KD       |
| 534 DATA 160,0,32,0,150,32,160,152                                          | BJ                                                                                                    | •2761 REM ** REPORT FIREBUTTON - CO%                                                  | LD       |
| 535 REM DO IT AGAIN? IF NOT, RESET TIME                                     |                                                                                                    | •2702 REM LDY#10 LDA#1 STA(45), Y RTS                                                 | EA       |
|                                                                             | NP                                                                                                    | •2703 DATA 160,10,169,1,145,45,96                                                     | PP       |
| 536 REM DEC 37928 BNE-13 LDA 37926 STA                                      |                                                                                                    | •2709 REM ** REPORT SPRITES TO BASIC                                                  | PN       |
| 7928                                                                        | LI                                                                                                    | •2710 XB=39184:XE=39222:GOSUB 20                                                      | CJ       |
| 537 DATA 206,40,148,208,243,173,38,148,                                     |                                                                                                    | •2711 REM C1%=EDGEWRAP, C2%=S/S COLLIS.                                               | JP       |
| 41,40,148                                                                   | LH                                                                                                    | •2712 REM LDY#17 LDA 37943 BEQ+2 STA(45)Y                                             |          |
| 538 REM RESET MOVEMENT VECTOR, QUIT                                         | FF                                                                                                    | LDY#24 LDA 37937 BEQ+2 STA(45)Y                                                       | BB       |
| 539 REM LDA 37896 STA 37898 LDA 37897 S                                     |                                                                                                    | ·2713 DATA 160,17,173,55,148,240,2,145,45                                             |          |
| A 37899 JMP(37900)                                                          | NJ                                                                                                    | ,160,24,173,49,148,240,2,145,45                                                       | LI       |
| 540 DATA 173,8,148,141,10,148,173,9,148                                     | and the second second se | •2714 REM C3%=S/FOREG.COLLIS., ERASE, RET.                                            | KM       |
| 141,11,148,108,12,148                                                       | FG                                                                                                    | •2715 REM LDY#31 LDA 37938 BEQ+2 STA(45)                                              |          |
| 549 REM *** SET SHAPE () ***                                                | DB                                                                                                    | Y                                                                                     | AD       |
| 550 XB=39040:XE=39057:GOSUB 20                                              | BC                                                                                                    | ·2716 DATA 160,31,173,50,148,240,2,145,4                                              | 01       |
| 551 REM USING JOYDIR AS INDEX, GET SPRI                                     |                                                                                                    | 5                                                                                     | CL       |
| E SHAPE CODE FROM SPRITE O DIREC. TABLE                                     |                                                                                                    | •2717 REM LDA#0 STA 37937 STA 37938 STA 3                                             | PD       |
| 552 REM LDA 37923 BNE+9 LDY 37963 LDA 3                                     |                                                                                                    | 7943 RTS                                                                              | EP       |
| 951,Y STA 33784 JSR 39232 RTS                                               | MA                                                                                                    | •2718 DATA 169,0,141,49,148,141,50,148,14                                             | V T      |
| 553 DATA 173,35,148,208,9,172,75,148,18                                     |                                                                                                    | 1,55,148,96                                                                           | KJ       |
| ,63,148,141,248,131,32,64,153,96                                            | FI                                                                                                    | •2719 REM ** REPORT MOVEMENT                                                          | BK       |
| 569 REM ** SPRITE O COLLISION ROUTINE                                       | AM                                                                                                    | •2720 XB=39232:XE=39241:GOSUB 20<br>•2721 REM C4%=PLAYER HAS TRIED TO MOVE            | BC       |
| 570 XB=39072:XE=39111:GOSUB 20<br>571 REM DO WE BOUNCE OFF SPRITES? IF SO   | DC                                                                                                    |                                                                                       | GH       |
| DO IT                                                                       | DG                                                                                                    | •2722 REM LDY#38 LDA#1 STA(45)Y STA 37935<br>RTS                                      | PN       |
| 572 REM LDA 37940 BEQ+16 LDA 53278 STA                                      | DG                                                                                                    |                                                                                       | riv      |
| 7929 AND#1 BEQ+6                                                            | CH                                                                                                    | •2723 DATA 160,38,169,1,145,45,141,47,148<br>,96                                      | NK       |
| 573 DATA 173,52,148,240,16,173,30,208,1                                     |                                                                                                    | •2729 REM ** REPORT SPRITE O BOUNCE/S                                                 | MP       |
| 1,41,148,41,1,240,6                                                         | LG                                                                                                    | •2729 KER ** KEPORT SPRITE ') BOUNCE/S                                                |          |
| 574 REM JSR 39248 JMP UNMOVE                                                | GD                                                                                                    | •2731 REM C5%=SPRITE () BOUNCED/SPRITE:                                               | AC<br>CD |
| 575 DATA 32,80,153,76,208,152                                               | FI                                                                                                    | •2731 REM C5%=SPRITE 0 BOUNCED/SPRITE:                                                | CD       |
| 576 REM DO WE BOUNCE OFF FOREGROUND? IF                                     |                                                                                                    | •2732 KEM LDI#45 LDA 57929 AND#254 SIA(45)<br>)Y RTS                                  | AI       |
| SO, DO IT AND RETURN                                                        | FK                                                                                                    | •2733 DATA 160,45,173,41,148,41,254,145.4                                             | AT       |
| 577 REM LDA 37941 BEQ+13 LDA 53279 AND#                                     |                                                                                                    | 5,96                                                                                  | DH       |
| BEQ+6 JSR 39280 JMP UNMOVE RTS                                              | CP                                                                                                    |                                                                                       | MA       |
| 578 DATA 173,53,148,240,13,173,31,208,4                                     |                                                                                                    |                                                                                       | CF       |
| ,1,240,3,32,112,153,76,208,152,96                                           |                                                                                                    | •2741 REM C6%=SPRITE () BOUNCED FOREGROU.                                             |          |
| 579 REM ** UNMOVE **                                                        | AI                                                                                                    | •2741 REM CO%=SPRITE O BOUNCED FOREGROU.<br>•2742 REM LDY#52 LDA#1 STA(45)Y STA 37930 | сп       |
| 580 XB=39120:XE=39148:GOSUB 20                                              | PK                                                                                                    |                                                                                       | KM       |
| 581 REM STOP GOSPEED, REVERSE JOYDIR AN                                     |                                                                                                    | •2743 DATA 160,52,169,1,145,45,141,42,148                                             | KH       |
| STORE IT                                                                    | AN                                                                                                    | ,96                                                                                   | LP       |
| 582 REM LDA#1 STA 37928 LDY 37963 LDA 3                                     |                                                                                                    |                                                                                       | HC       |
| 009,Y STA 37963                                                             | KH                                                                                                    |                                                                                       | AJ       |
| 583 DATA 169,1,141,40,148,172,75,148,18                                     |                                                                                                    | make we taken the set taken a second taken a                                          | MD       |
| ,121,148,141,75,148                                                         | OB                                                                                                    |                                                                                       | FI       |
| 584 REM GO MOVE, REVERSE JOYDIR AND RES                                     |                                                                                                    | •2902 X=40704:POKE 37900, FN LO(X):POKE 37                                            | R        |
| DRE IT, QUIT                                                                | KE                                                                                                    | and the man deal                                                                      | HB       |
| 585 REM LDY#0 JSR 38400 LDY 37963 LDA 3                                     |                                                                                                    | •2906 REM GET COLLISION DATA AND REPORT I                                             |          |
| 109,Y STA 37963 RTS                                                         | IO                                                                                                    |                                                                                       | DG       |
| 586 DATA 160,0,32,0,150,172,75,148,185,                                     |                                                                                                    | •2907 REM LDA 53278 STA 37937 LDA 53279 S                                             |          |
| 21,148,141,75,148,96                                                        | OC                                                                                                    |                                                                                       | IJ       |
| 599 REM *** READ KEYBOARD ***                                               | MN                                                                                                    | •2908 DATA 173, 30, 208, 141, 49, 148, 173, 31, 2                                     |          |
| 600 REM XB=00000: XE=00000: GOSUB 20                                        | KC                                                                                                    | CO 111                                                                                | ED       |
| 601 REM SET READ VECTOR TO POINT TO KEY                                     |                                                                                                    |                                                                                       | EL       |
| O'T WHIT OUT WHIT TO TOTAL TO WHIT                                          |                                                                                                    |                                                                                       |          |
|                                                                             | LE                                                                                                    | • 2916 REM JMP(37888)                                                                 | M I      |
| OARD ROUTINE (REMOVE REM TO USE)<br>602 REM X=38912:POKE 37890,FN LO(X):POK | LE                                                                                                    |                                                                                       | MI<br>FH |

| DI       | () "THE BADOOLD DIDAL INTERA.                      | M   | F • 3104 REM |
|----------|----------------------------------------------------|-----|--------------|
| KI       | ·2998 REM *** SET UP SPRITE SHAPES ***             | BI  |              |
| LI       |                                                    | Al  |              |
| EA       | ·3000 FOR I=34304 TO 34816 STEP 512:FOR            | T   |              |
| PF       | =0 TO 448 STEP 64:FOR K=0 TO 20                    |     | •3106 REA    |
| PN       | ·3001 READ A: POKE I+J+K, A: NEXT                  | A   |              |
| CJ       | STAT ABAD A.TORD ITOTA, A.MEAI                     | A(  |              |
| JP       |                                                    |     | :GOSUB 3     |
| V        |                                                    | FI  | • 3109 REM   |
| BB       | · 3009 REM ** PLANET 1 SHAPE DATA                  | HN  | 4 ·3110 DAT  |
| 5 DD     | Jain 1, 4, 1, 1, 1, 1, 1, 0, 02, 191, 192, 82.     | 1   | •3111 DAT    |
| )<br>т т | 75,128,2,191,128,0,171,0,0,40,0                    | DC  |              |
| LI       | JAIN JAIN J, 4 J, J, J, J J, J, Z, ZJJ, 128, J. 19 | 5   | •3113 DATA   |
| KM       | ,120, 5, 254, 128, 1, 1/5, 1, 1, 4(), ()           | II  |              |
| )        | ·3012 DATA 0,40,0,0,250,0,3,254,128,2,90           |     | •3115 DATA   |
| AD       | 128,3,90,128,0,190,0,0,40,0                        | DM  |              |
| 4        | ·3013 DATA 0,40,0,0,234,0,3,250,128,3,22           | 9   | •3117 DATA   |
| CL       | ,128,3,229,128,0,250,0,0,40,0                      | HF  |              |
| 3        | ·3014 DATA 0,40,0,0,170,0,3,234,80,3,170           | пг  | SENO MENT    |
| EP       | 80,3,170,128,0,234,0,0,40,0                        |     | •3299 REM    |
| 4        | 3015 DATA (1 40 (1 (1 170 20 2 170 212 0 1         | JN  |              |
| KJ       | ·3015 DATA 0,40,0,0,170,20,3,170,212,2,1           |     | ·3300 X=0:   |
| BK       | 0,128,2,170,192,0,170,0,0,40,0                     | CA  |              |
| BC       | ·3016 DATA 0,40,0,0,170,64,2,171,192,2,1           | 7   | •3304 REM    |
|          | 0,192,2,171,192,0,170,0,0,40,0                     | NH  | ·3305 X=1:   |
| GH       | ·3017 DATA 0,40,0,5,171,0,6,175,192,2,17           | 1   | E I,X:X=X    |
| DN       | ,192,2,1/5,192,0,1/0,0,0,40,0                      | JJ  | •3307 REM    |
| PN       | ·3019 REM ** PLANET 2 SHAPE DATA                   | GP  | •3308 REM    |
| 3        | ·3020 DATA 0,40,0,3,170,192,62,170,148,16          | 5   | LF 8=RT      |
| NK       | 2,170,143,42,255,252,2,255,192,0,40,0              | JC  | •3309 REM    |
| MP       | ·3021 DATA 0,40,0,3,106,192,61,106,188,24          |     | ROM BASIC    |
| AC       | 1,106,143,62,171,252,2,171,192,0,40,0              | LA  | •3310 FOR    |
| CD       | ·3022 DATA 0,24,0,3,90,192,61,90,188,81,9          | LA  |              |
| 22       | 0,143,63,234,188,3,234,128,0,24,0                  |     | POKE I,A:    |
| AI       | ·3023 DATA (1 20 (1 3 96 102 61 96 100 24)         | EL  | •3311 DATA   |
|          | ·3023 DATA 0,20,0,3,86,192,61,86,188,241,          |     | •3312 REM    |
| DH       | 86,138,61,255,168,1,255,128,0,20,0                 | OP  | •3313 REM    |
| MA       | ·3024 DATA 0,20,0,3,85,128,61,85,104,241,          |     | E INDIVID    |
| CF       | 85,74,63,223,252,3,223,192,0,20,0                  | DG  | •3314 REM :  |
|          | ·3025 DATA 0,20,0,3,149,192,62,149,124,24          |     | ICAL ORDER   |
| PH       | 2,149,79,63,253,252,3,253,192,0,20,0               | ML  | •3315 REM *  |
|          | ·3026 DATA 0,40,0,2,169,192,62,169,124,24          |     | •3316 FOR 1  |
| KM       | 2,169, 79, 63, 255, 252, 3, 255, 192, 0, 40, 0     | JI  | POKE I,A:    |
|          | ·3027 DATA 0,40,0,2,170,0,42,170,188,162           |     | •3317 DATA   |
| LP       | 170,143,63,255,212,3,255,192,0,40,0                | KO  | •3318 REM *  |
| HC       | •3058 GOSUB 3985                                   | GI  | •3319 FOR 1  |
| AJ       | ·3059 REM ** SPRITE ANIMATION TABLES               | DM  | POKE I,A:N   |
| MD       | ·3060 FOR I=38088 TO 38112 STEP 8:FOR J=0          | DIT |              |
| FI       | TO 7:READ A:POKE I+J,A:NEXT:NEXT                   |     | •3320 DATA   |
|          | •3061 REM ** ANIMATION TABLE DATA                  | MI  | 0            |
| HB       | · 3062 DATA 24 25 26 27 28 20 26 21                | DN  | •3321 REM *  |
|          | ·3062 DATA 24,25,26,27,28,29,30,31                 | EO  | •3322 FOR 1  |
| DG       | ·3063 DATA 32,33,34,35,36,37,38,39                 | EO  | POKE I,A:N   |
| 00       | ·3064 DATA 27,26,25,24,31,30,29,28                 | 00  | •3323 DATA   |
| Тт       | ·3065 DATA 37,36,35,34,33,32,39,38                 | BG  | •3324 REM *  |
| IJ       | · 3098 REM *** SPRITE O SHAPES ***                 | IL  | ·3325 FOR I  |
| DD       | ·3099 REM ** SPRITE O DIRECTION TABLE              | KK  | POKE I,A:N   |
| ED       | ·3100 FOR I=37952 TO 37961: READ A: POKE T.        |     | •3326 DATA   |
| EL       | A AND VIP COCID 200F                               | PH  | •3327 REM *  |
| II       | 3101 DATA 16 20 0 20 01 0 10 10 10                 | HA  | •3328 FOR I  |
| FH       | 2102 DEM WY ODDITHIN C INTELEMENT                  | PB  | A:NEXT       |
|          | ·3103 FOR I=0 TO 7:POKE 38080+I,16+I:NEXT          | PC  |              |
|          | TO THE SOURCE SOURCE INTERI                        | ru  | •3329 DATA   |
|          |                                                    |     |              |

| · 3104 REM ** SPRITE O SHAPES                                                     | KN       |
|-----------------------------------------------------------------------------------|----------|
| •3105 FOR I=33792 TO 34240 STEP 64:FOR J=                                         |          |
| 0 TO 18 STEP 3<br>•3106 READ A:POKE I+J,A:POKE I+J+1,0:POKE                       | AD       |
| I+J+2,0:NEXT                                                                      | AM       |
| •3107 FOR J=21 TO 63: POKE I+J, 0:NEXT:NEXT                                       |          |
| :GOSUB 3985                                                                       | GL       |
| •3109 REM ** SPRITE 0 DATA<br>•3110 DATA 8,28,28,28,54,34,0                       | BM       |
| ·3111 DATA 6,14,28,120,240,48,32                                                  | EI<br>KA |
| ·3112 DATA 0,224,62,31,62,224.0                                                   | KN       |
| •3113 DATA 32,48,240,120,28,14,6                                                  | 00       |
| •3114 DATA 0,34,54,28,28,28,8<br>•3115 DATA 4,12,15,30,56,112,96                  | PK       |
| •3116 DATA 0,7,124,248,124,7,0                                                    | LB<br>BK |
| ·3117 DATA 96,112,56,30,15,12,4                                                   | GB       |
| ·3298 REM ** SPRITE MOVEMENT DATA                                                 | GL       |
| • 3299 REM ** LOCATION REGISTER OFFSET TAB<br>LE                                  |          |
| •3300 X=0:FOR I=37944 TO 37951:POKE I,X:X                                         | AG       |
| =X+2:NEXT                                                                         | AH       |
| •3304 REM ** SPRITE BITMASK TABLE                                                 | DL       |
| •3305 X=1:FOR I=37962 TO 37976 STEP 2:POK<br>E I,X:X=X*2:NEXT                     |          |
| 2267 DEM WY ODDITED TOWNER TOWNER                                                 | OD<br>BI |
| ·3308 REM SPRITE DIRECTIONS: 1=UP 2=DN 4=                                         | DT       |
| LF 8=RT ADD FOR DIAGONALS                                                         | OE       |
| •3309 REM 0=NO MOVEMENT (CAN BE CHANGED F<br>ROM BASIC)                           | 1        |
| •3310 FOR I=37963 TO 37977 STEP 2:READ A:                                         | KN       |
|                                                                                   | OL       |
| ·3311 DATA 0.5.6.10.9.0.0.0                                                       | MA       |
| ·3312 REM ** SPRITE BORDERS TABLE **                                              | LC       |
| •3313 REM EACH SPRITE'S SCREEN MARGINS AR<br>E INDIVIDUALLY SET                   | CD       |
| ·3314 REM SPRITES ARE CONSIDERED IN NUMER                                         | ענ       |
| ICAL ORDER N                                                                      | NC       |
| •3315 REM ** TOP EDGES (1-7)                                                      | CI       |
| •3316 FOR I=37978 TO 37992 STEP 2:READ A:<br>POKE I,A:NEXT                        | ~        |
| 2217 DITT FC 10 10 10 10 10 10                                                    | 5<br>I   |
| •3318 REM ** BOTTOM EDGES (0-7)                                                   | PM       |
| •3319 FOR I=37979 TO 37993 STEP 2:READ A:                                         |          |
| POKE I,A:NEXT                                                                     | K        |
| •3320 DATA 243,250,250,250,250,250,250,25                                         | K        |
| •3321 REM ** LEFT EDGES (0-7)                                                     | J        |
| ·3322 FOR I=37994 TO 38008 STEP 2: READ A:                                        |          |
| - 2202 DIMI 00 C C C C C C C C                                                    | D        |
| 2221 DEM WW DIGITO TOOTO (C -)                                                    | A        |
| •3325 FOR I=37995 TO 38009 STEP 2:READ A:                                         | T        |
| POKE I, A:NEXT J                                                                  | D        |
| •3326 DATA 80,87,87,87,87,87,87,87                                                | L        |
| •3327 REM ** JOYSTICK REVERSAL TABLE<br>•3328 FOR I=38010 TO 38019:READ A:POKE I, | G        |
| A:NEXT FI                                                                         | D        |
| •3329 DATA 2,1,0,8,10,9,0,4,6,5                                                   |          |
| Allovi tot                                                                        |          |

AHOY! 131

Gwww.commodore.ca

|                                                                                                    | NG       | ·162 POKE53270,216:POKE53282,6:POKE53283,                                   |          |
|----------------------------------------------------------------------------------------------------|----------|-----------------------------------------------------------------------------|----------|
| 990 RETURN                                                                                                    | IM       | 5                                                                           | GO       |
|                                                                                                    |          | •190 GOSUB700                                                               | CH       |
| SLITHER                                                                                                    |          | •192 P=S+165:PD=1                                                           | GN       |
| 이 것이 같은 것이 같은 것이 같은 것이 같은 것이 같이 많이 많이 많이 많이 많이 많이 많이 많이 많이 없다.                                                                                                    |          | •199 :                                                                      | DI       |
| ROM PAGE 35                                                                                                    |          | •200 J=PEEK(J2):IFJ=J0THEN250                                               | BC       |
| REM ALL TIME HIGH 43,840                                                                                                    | 10       | • 202 J=J0-J:IFJD(J)THENPD=JD(J)                                            | DH       |
| POKE53281,0:POKE53280,0:POKE52,56:POK                                                                                                    | JO       | •250 Q=PEEK(P+PD):IFQ<>BCTHEN300                                            | EK       |
|                                                                                                    | HP       | •252 POKEP, BS:P=P+PD:POKEP+C, CB:POKEP, BH<br>•260 FORD=1TO50:NEXT:GOT0200 | CK<br>MO |
| J0=127:J2=56320:S=1024:SI=54272:C=SI:                                                                                                    |          | •298 :                                                                      | DI       |
| SI+1:S4=SI+4:S5=SI+5:S6=SI+6:SV=SI+24                                                                                                    | PK       | •298 : * COLLISION *                                                        | FP       |
| the second second second second second second second second second second second second second second second se                                                                                                    | HE       | •300 IFQ<91THEN400                                                          | DI       |
| FORI=SITOSV:POKEI,0:NEXT:POKES6,242:P                                                                                                    |          | •302 Q=Q-90:SC=SC+FS(Q):POKEP,BS:FORI=Q*1                                   | DI       |
|                                                                                                    | IP       |                                                                             | IK       |
| The second state of the second state of the se | KE       | •304 P=P+PD:POKEP, BH:FORI=0TOQ*12+10STEPQ                                  |          |
| A=14336:B=53248:FORI=0T01487:POKEI+A,                                                                                                    |          | /2:POKES1,I:POKES4,17:NEXT:POKES4,16                                        | BB       |
|                                                                                                    | HC       | •310 POKEP+C, CB: GOSUB350: DU=DU-1: IFDU=OTH                               |          |
|                                                                                                    | PP       | EN800                                                                       | LN       |
|                                                                                                    | AG       | •312 GOTO200                                                                | BO       |
| the second of the second second second second second second second second second second second second second se                                                                                                    | IE       | •348 :                                                                      | DI       |
|                                                                                                    | KH       | •349 : * STATUS LINE *                                                      | JC       |
|                                                                                                    | OA       | •350 PRINT"[HOME][WHITE]SCORE ";:N=SC:GO                                    |          |
|                                                                                                    | IE       |                                                                             | BB       |
|                                                                                                    | KO       | • 360 PRINT"[HOME]"TAB(19)"[BLUE]("CHR\$(48                                 |          |
|                                                                                                    | EC<br>JN | +W)")"TAB(28)"[GREEN]HIGH ";:N=SH:GOSUB<br>940                              |          |
|                                                                                                    | IO       | •362 PRINT"[WHITE]":RETURN                                                  | MC<br>KJ |
|                                                                                                    | DJ       | •398 :                                                                      | DI       |
|                                                                                                    | DI       | •399 : * CRASHED *                                                          | JA       |
|                                                                                                    | NG       | •400 POKES1, 5: POKES4, 129: FORI=15TO0STEP-1                               | on       |
| PRINT"[PURPLE] [5"[s C]"] [s C][5"                                                                                                    |          | :POKESV, I:POKEP+C, I:POKE53281, I                                          | 00       |
| s C] [5"[s C]"] [s C][3" "][s C] [5"[                                                                                                    |          | •402 POKE53280, I: POKE53282, 15-I: POKE53283                               |          |
| ;]"] [4"[s C]"] "                                                                                                    | EH       | ,I:FORJ=1TO20:NEXT:NEXT                                                     | OG       |
| 2 PRINT"[BLUE] [s C][5" "][s C][5" "]                                                                                                    |          | •406 POKE53282,6:POKE53283,5:POKESV,15:PO                                   |          |
| C][3" "][s C][3" "][s C][3" "][s C] [                                                                                                    |          | KES4,0:W=W-1:GOSUB360:IFW=OTHEN410                                          | CK       |
|                                                                                                    | DN       | •408 POKEP, BC:SYS49152:FORI=1T0800:NEXT:G                                  |          |
| 4 PRINT"[c 7][3" "][3"[s C]"] [s C][5                                                                                                    |          | OT0192                                                                      | LG       |
| "][s C][3" "][s C][3" "][5"[s C]"] [4"                                                                                                    |          | •410 PRINT"[HOME][11"[DOWN]"]":PRINTTAB(1                                   |          |
|                                                                                                    | KN       | 5)"GAME OVER"                                                               | BO       |
| 5 PRINT"[CYAN][6" "][s C] [s C][5" "][                                                                                                    |          | •412 IFSC>SHTHENSH=SC:GOSUB450                                              | FB       |
| C][3" "][s C][3" "][s C][3" "][s C] [s<br>][5" "][s C] [s C]"                                                                                                    | HE       | •420 PRINTTAB(7)"[WHITE]PRESS [RED]BUTTON                                   | MV       |
| PRINT"[GREEN] [4"[s C]"] [5"[s C]"                                                                                                    | пь       | [WHITE] TO PLAY AGAIN": GOSUB360                                            | MK       |
| [s C][3""][s C][3""][s C][3""][s C]                                                                                                    |          | •430 IFPEEK(J2)<>111THEN430<br>•440 GOSUB3100:GOT0130                       | IA<br>LK |
|                                                                                                    | CK       | •450 FORJ=1T015:PRINTTAB(15)"[UP][RVSON][                                   | ЪĽ       |
|                                                                                                    | KN       | RED]HIGH SCORE": FORI=1T020:NEXT: POKES1, 3                                 |          |
| PRINT"[HOME][4"[DOWN]"][WHITE]"TAB(1                                                                                                    |          | 8:POKES4,33                                                                 | FJ       |
|                                                                                                    | OB       | •452 PRINTTAB(15)"[UP][YELLOW]HIGH SCORE"                                   | 10       |
| 4 J=PEEK(J2):IFJ=119THENP=P+1:IFP>S+18                                                                                                    |          | :FORI=1TO20:NEXT:POKES1,40:POKES4,33:NEX                                    |          |
|                                                                                                    | PG       | Τ                                                                           | ON       |
| 5 IFJ=123THENP=P-1:IFP <s+183thenp=p+1< td=""><td>DM</td><td>•454 POKES4,32:RETURN</td><td>HI</td></s+183thenp=p+1<>                                                                                                    | DM       | •454 POKES4,32:RETURN                                                       | HI       |
|                                                                                                    | FE       | •598 :                                                                      | DI       |
| O POKEP, PEEK(P)OR128: FORI=1TO30: NEXT: P                                                                                                    |          | •599 : * PLACE PRIZES *                                                     | NC       |
|                                                                                                    | HJ       | •600 R=INT(RND(1)*19)*40+INT(RND(1)*36)+1                                   |          |
|                                                                                                    | IJ       | 22+S:IFPEEK(R)<>BCORR=S+165THEN600                                          | LE       |

132 AHOY!

C-www.commodore.ca

| ms! | •610 L1=L:IFL>12THENL1=12                                      | P]   | NS"[WH                   |
|-----|----------------------------------------------------------------|------|--------------------------|
|     | •620 POKER, L1+90: POKER+C, FC(L1): RETURN                     | DC   |                          |
| 'GO | •698 :                                                         | DI   |                          |
| CH  | · O99 : * SEI UP SCREEN *                                      | PF   |                          |
| GN  | ・700 IFL=1THENGOSUB900                                         | KD   |                          |
|     | •701 PRINT"[CLEAR][DOWN][DOWN][c 8][40"\$                      | "    | URN                      |
| DI  |                                                                | GD   | •960 FOI                 |
| BC  | •702 FORI=1T021:PRINT"\$[38" "]\$";:NEXT                       | CE   |                          |
| DH  | • /04 PRINT" [39"\$"  "; : POKE2023.36: POKE562                | 9    | •962 FOR                 |
| EK  | 5,15                                                           | PN   |                          |
| CK  | •705 L1=L:IFL>12THENL1=12                                      | PT   | Contraction of the other |
| MO  | •706 PRINT"[HOME][DOWN][WHITE]"TAB(17-LE                       | V    | •999 : *                 |
| DI  | $(L_{(L)})/2)$ "#"MID_(STR_{(L)}2)"-"L_{(L)}""                 | : IF |                          |
| FP  | •707 POKE646, FC(L1): PRINTCHR\$(L1+218)                       | DN   | ,0,162,                  |
| DI  | •710 READA, B: IFA=0THEN720                                    | FK   | •1002 DA                 |
|     | •711 N=1:IFB-A>39THENN=40                                      | GF   | ,253,20                  |
| IK  | •712 FORI=A+STOB+SSTEPN:POKEI,36:POKEI+C                       | 01   | •1099 :                  |
|     | 15:NEXT:GOTO710                                                | OH   | •1100 DA                 |
| BB  | •720 FORJ=1TODU:GOSUB600:NEXT:GOSUB350:GO                      |      | •1102 DA                 |
|     | SUB360:CB=CB(DI):FORI=1TO400:NEXT                              | PA   | •1104 DA                 |
| LN  | •732 RETURN                                                    | IM   | •1104 DA                 |
| BO  | •798 :                                                         | DI   |                          |
| DI  | •799 : * COMPLETED A SCREEN *                                  | KN   | •1119 :<br>•1120 DA      |
| JC  | ·800 DU=DI:FORI=1T0200:NEXT:L1=L:IFL>12TH                      | KIN  |                          |
|     | ENL1=12                                                        |      | •1122 DA                 |
| BB  | •810 PRINT"[HOME][10"[DOWN]"]"                                 | CA   | •1124 DA                 |
|     | •812 PRINTTAB(15)"BONUS [RED]"RIGHT\$("                        | JL   | •1126 DA                 |
|     | "+STR\$(FS(L1+1)),3)                                           | TH   | •1128 DA                 |
| MC  | •814 SC=SC+FS(L1+1):GOSUB350:FORI=1T0800:                      | EM   | •1130 DA                 |
| KJ  | NEXT:L=L+1:IFL<=NSTHEN190                                      | DO   | •1132 DA                 |
| DI  | •820 K=0:L=1:GOSUB3100:PRINT"[CLEAR]":POK                      | PC   | •1134 DA                 |
| JA  | ES6,240                                                        |      | •1136 DA                 |
|     | •822 A=80:B=960:N=40:GOSUB960:A=961:B=999                      | LH   | •1138 DA                 |
| 00  | :N=1:GOSUB960:A=959:B=119:N=-40:GOSUB960                       |      | •1140 DA                 |
|     | •824 A=118:B=81:N=-1:GOSUB960                                  |      | •1142 DA                 |
| OG  | •830 GOSUB350:GOSUB360:M=0:A\$="LEVEL"+C\$+                    | KH   | •1159 :                  |
|     | CHR\$(DI+112)+C\$+C\$+"BONUS"                                  |      | •1160 DAT                |
| CK  | •832 POKES6 251. FOR I 1001/ DOWDOL I TO                       | JP   | •1162 DAT                |
| OR  | •832 POKES6,251:FORJ=1T014:POKES1,J+70:PO<br>KES4,21:POKES4,20 |      | •1164 DAT                |
| LG  | •83/ FOPI-1106T01/760TED/6 DOUDT - 16                          | JI   | •1166 DAT                |
| 10  | •834 FORI=1196T01476STEP40:POKEI+J-40,32:                      |      | •1168 DAT                |
| во  | POKEI+J, ASC(MID\$(A\$, J, 1))-64:NEXT:NEXT                    | 00   | •1170 DAT                |
| FB  | •836 FORI=1T0800:NEXT:POKES6,242:FORI=1T0                      |      | •1172 DAT                |
| I D | 12:POKEI+1597, I+90:POKEI+55869, FC(I)                         | AH   | •1174 DAT                |
| MK  | •838 POKES1, I+5: POKES4, 129: FORJ=1T010: NEX                 |      | •1176 DAT                |
| IA  | T:M=M+FS(I)*DI:POKES4,128                                      | LL   | •1178 DAT                |
| LK  | •840 FORJ=1TO20:NEXT:PRINT"[HOME][RED][12                      |      | •1199 : *                |
| LK  | "[DOWN]"]"TAB(18)RIGHT\$("[3" "]"+STR\$(M)                     |      | •1201 DAT                |
|     | ,4)                                                            | HG   | ·1202 DAT                |
| E I | •842 SC=SC+FS(I)*DI:GOSUB350:NEXT:DI=DI+1                      |      | ·1203 DAT                |
| FJ  | :DU=DU+1:IFDI>5THENDI=5:DU=5                                   | PA   | ·1204 DAT                |
|     | •854 FORI=1T0200:NEXT:PRINT"[5"[DOWN]"]"T                      |      | •1205 DAT                |
| 011 | AB(12)DI"[BLUE] BONUS LIVES":W=W+DI:IFW>                       |      | •1206 DAT                |
| ON  | 9THENW=9                                                       | JL   | •1207 DAT                |
| HI  | •860 GOSUB360: PRINT"[DOWN]"TAB(7)"[WHTTF]                     |      | •1208 DAT                |
| DI  | GET READY FOR DIFFICULTY [RED]"DI                              | PA   | ·1209 DAT                |
|     | · 97(1 FODT 1TOOCCC, NEWS COMPLET                              | EP   | •1210 DAT                |
| NC  |                                                                | Cr   | 1219 041                 |
|     | 000                                                            | DI   | •1211 DAT                |

des

.610 L1=L: IFL>12THENL1=12

HITE]SCREENS THIS LEVEL": POKES6,252 1,75 FA KES1+14, DI\*15+30: POKES4, 21: POKES4, I=1T02300:NEXT:POKES6,242:RETURN IK INTRIGHT\$("[5" "]"+STR\$(N),6);:RET DO RI=A+STOB+SSTEPN:POKEI,42:POKEI+C, NOTK: POKES1, 5+K: POKES4, 129 NK RJ=1TO4:NEXT:POKES4,128:FORJ=1TO2: EXT: RETURN ND DI \* ML DATA \* CC ATA169,0,133,253,169,4,133,254,160 .4 CD ATA177,253,201,34,208,4,169,32,145 00,208,243,230,254,202,208,238,96 ML \* CHARACTER DATA \* BI ATA40,158,158,190,190,158,158,40 BH ATA40,190,190,190,190,190,190,40 MH ATA36,254,36,36,36,254,36,0 DO ATA85,85,85,85,85,85,85,85,85 CO DI TA130,40,60,255,255,60,60,0 DF ATA130,40,255,255,255,60,60,0 LK ATA0,0,56,124,254,124,56,0 GD TA60, 40, 170, 190, 170, 190, 170, 40 FJ TA160, 160, 60, 247, 255, 255, 60, 0 EF ATA3,3,7,14,14,28,56,96 HK TA60, 60, 60, 60, 60, 60, 247. 247 BJ TA60, 60, 60, 60, 60, 60, 247, 247 BJ TA28, 193, 3, 1, 3, 1, 3, 1 CD TA20, 20, 60, 195, 195, 195, 60, 0 FC TA20, 20, 60, 195, 195, 195, 60, 0 FC TA0, 56, 131, 194, 131, 194, 44, 0 LE DI TA254,198,198,198,198,198,254,0 GD TA6, 6, 6, 6, 6, 6, 6, 0 FA TA254,6,6,254,192,192,254,0 JG TA254,6,6,254,6,6,254,0 IG TA198,198,198,254,6,6,6,0 LN TA254, 192, 192, 254, 6, 6, 254, 0 AC TA192, 192, 192, 254, 198, 198, 254, 0 EB TA254,6,6,6,6,6,6,6,0 NA TA254,198,198,254,198,198,254,0 PK TA254,198,198,254,6,6,6,0 CC \* NAMES \* AP TA"THE COURTYARD" JN TA"THE GATEHOUSE" HP TA"THE BARRACKS" DN TA"THE GARDEN" HE TA"THE CHAPEL" HI TA"THE PIT" KC **CA"GALLERY I"** DO **TA"THE LIBRARY** OI "A"THE SNAKE" CI "A"THE COLONADE" BH A"THE WINE CELLAR" KM 'A"THE THREE ROOMS" DI

AHOY! 133

Cwww.commodore.ca

·3220 DATA415, 424, 521, 530, 549, 558, 570, 650 1213 DATA"THE DOUBLE-E ROOM" AH HP ,850,930,455,655,855,935,464,664 IO •1214 DATA"GALLERY II" ·1215 DATA"THE OVAL ROOM" ·3222 DATA864,944,589,669,869,949,0,0 FF EC · 3410 ·1216 DATA"THE GREENHOUSE" LM •3230 DATA244,257,262,275,524,532,547,555 ·1217 DATA"THE MESH ROOM" FP ,804,817,822,835,297,777,302,782,0,0 KH · 3412 MC ·3240 DATA241,250,254,265,269,278,418,421 ·1218 DATA"THE PRISON" ·1219 DATA"THE I-J-K ROOM" ,765,770,789,794,290,730,294,774 FI ID · 3420 CK ·3242 DATA458,778,461,781,305,785,309,789 ·1220 DATA"THE CUBICLES" ,0,0 IA ·1221 DATA"TRIPLE-T" AD ·3250 DATA378,381,415,417,422,424,453,454 • 3422 1222 DATA"THE VESTIBULE" JB JF DN ,465,466,492,493,506,507,531,532 ·1223 DATA"THE ARENA" ·3252 DATA547,548,691,692,707,708,732,733 FK 00 · 3430 •1224 DATA"DEATHTRAP I" ·3254 DATA746,747,773,774,785,786,815,817 ·1225 DATA"THE S-CHAMBER" DE CF 00 ,822,824,858,861,0,0 · 3432 ·1226 DATA"THE SPIRAL HALL" •1227 DATA"THE WEB" KJ ·3260 DATA205,234,405,434,605,634,805,834 · 3441 ·1228 DATA"THE MAZE" PB ,245,785,0,0 BN ·1229 DATA"THE PIT II" ·3270 DATA325,925,250,730,335,935,140,740 · 3442 GL ,345,945,150,750,355,955,0,0 EB ·1230 DATA"THE ATRIUM" LB ·3280 DATA130,410,650,930,149,429,669,949 · 3450 1231 DATA"THE CLOAKROOMS" MF FF 1232 DATA"THE DUNGEON" OB ,334,345,374,385,414,428 ·1233 DATA"THE SHIFTING HALL" GO ·3282 DATA651,665,694,705,734,745,0,0 AE · 346 ·1234 DATA"THE SUITE" GG ·3290 DATA286, 304, 330, 730, 766, 774, 339, 739 ,777,779,344,784,545,546 LF · 3462 1235 DATA"THE PANTRY" LP •1236 DATA"GALLERY [3"I"]" ·3292 DATA312,312,351,351,390,390,429,429 ·3470 NN 1237 DATA"THE WINDBREAK" FL ,468,468,507,507,587,587,628,628,669,669 EA CE ·3294 DATA710,710,751,751,792,792,0,0 NI ·3480 1238 DATA"DEATHTRAP II" ·1239 DATA"THE WALL" PC ·3300 DATA135, 255, 140, 260, 145, 265, 150, 270 ·1240 DATA"DEATHTRAP [3"I"]" OI · 3482 ,155,275,805,925,810,930,815,935 JB IH ·3302 DATA820,940,825,945,830,950,835,955 •2999 : \* MISCELLANEOUS \* KO · 3490 ·3010 DATA10, 12, 7, 15, 10, 7, 9, 15, 9, 9, 15, 10 FJ ,0,0 ·3310 DATA286,486,580,940,314,514,521,530 ·3500 ·3020 DATA10, 25, 50, 75, 100, 125, 150, 175, 200 AI ,535,545,550,558,0,0 JB ,250,300,400,500 ·3320 DATA326,338,341,353,526,553,726,738 AL ·3030 DATA15, 10, 12, 14, 13 ,741,753,141,301,366,406,646,686 GJ • 3099 : \* COORDINATE DATA \* IG ·3322 DATA393,433,673,713,778,938,0,0 NE •3100 POKE65, PEEK(61): POKE66, PEEK(62): RET GI ·3330 DATA137,142,253,257,262,266,410,413 URN BC PB ,426,429,610,613,626,629,773,777,782 ·3110 DATA0,0 ·3332 DATA786,897,902,177,217,182,222,450 ·3120 DATA135,455,495,498,145,465,502,505 ·10 F 11 AG ,570,469,589,817,857,822,862,0,0 NM ,0,0 ·3130 DATA139,379,140,380,410,429,650,669 ·3340 DATA243,843,290,810,297,937,142,822 •15 F ,699,939,700,940,0,0 PP ,309,829,316,876,248,257,267,276 KC ·20 F EO ·3342 DATA843,852,862,871,0,0 ΚI ·3140 DATA401,420,659,678,0,0 R [R ·3350 DATA241,263,416,423,576,583,736,743 ·3150 DATA330,730,350,750,521,536,543,558 .30 0 FO PN ,896,918,936,958,456,536,623,703,0,0 ,0,0 ·35 I ·3360 DATA216,224,376,381,540,544,696,701 ·3160 DATA250,269,250,810,269,829,811,816 •36 F ,860,864,145,865,416,936,0,0 PA ,822,828,455,458,461,464,455,655 JD PF ·3162 DATA504,664,656,663,0,0 ·3370 DATA325,725,136,456,616,936,347,747 .40 F ·3170 DATA130, 410, 650, 930, 149, 429, 669, 949 ,158,478,638,958,521,530,542,552 KD VSON KC ,339,739,340,740,0,0 •3372 DATA331,341,353,357,731,741,753,757 · 50 0 HI ·3180 DATA287,767,312,792,290,309,410,429 ,0,0 ·55 I LM ·3380 DATA404,412,427,435,452,932,140,820 •60 F ,530,549,650,669,770,789,0,0 AP AN ·3190 DATA285, 314, 325, 405, 445, 474, 474, 594 ,467,947,0,0 ·3390 DATA410,416,423,429,655,668,821,824 ,605,634,645,725,765,794,0,0 LE ·210 ,450,930,695,735,895,935,861,941 IP D";A ·3200 DATA446,606,250,450,610,930,454,614 ·3392 DATA469,949,0,0 JD ·215 JI ,458,618,461,621,465,625,149,469 ·3400 DATA321,329,335,337,342,344,350,358 •216 CP ·3202 DATA629,949,473,633,0,0 00 ·3210 DATA210, 229, 361, 374, 385, 398, 530, 549 ,526,536,543,553,766,776,783,793 ·220 CE •3402 DATA376,496,383,503,566,726,593,753 ,681,694,705,718,850,869,0,0

134 AHOY!

C-www.commodore.ca

IM

,816

,463

,303

,324

,0,0

,297

,295

,0,0

,150

,288

,265

,772

,147

,625

FR

A

EAR'

| ,816,936,823,943,0,0                                                 | OB   | •225 K=N:GOSUB 1000                                   | d |
|----------------------------------------------------------------------|------|-------------------------------------------------------|---|
| 3410 DATA241,246,250,256,263,275,454,456                             | ;    | •226 N=K                                              |   |
| ,463,465,614,616,623,625,804,829                                     | LJ   | ·230 INPUT"ENTER TOTAL NUMBER OF PAYMENTS             | 3 |
| 3412 DATA833,838,290,770,296,416,656,776                             | ;    | TO MAKE";T                                            | 1 |
| ,303,423,663,783,309,789,0,0                                         | GP   | •235 K=T:GOSUB 1000                                   |   |
| 3420 DATA244,275,284,315,655,664,695,704                             |      | •236 T=K                                              |   |
| ,324,924,325,925,339,739,340,740                                     | FO   | •240 INPUT"ENTER YEARLY INTEREST RATE";I              |   |
| 3422 DATA899,939,900,940,354,714,355,715                             |      | •241 K=I:GOSUB 1000                                   |   |
| ,0,0                                                                 |      | •242 I=K                                              |   |
| 3430 DATA361,376,384,398,681,696,704,718                             |      | •243 II=I:I=I/100                                     |   |
| ,297,457,617,777,140,300,460,620                                     | BJ   | •250 IF S\$="S"THEN 260                               |   |
| 3432 DATA780,940,303,463,623,783,0,0                                 | NK   | •251 OPEN1,4,7:CMD1                                   |   |
| 3440 DATA408,413,648,653,425,431,665,671                             |      | •260 PRINT CHR\$(147)                                 |   |
| ,295,297,302,304,775,777,782,784                                     | JK   | •270 PRINT"LOAN PAYMENT CALCULATOR"                   |   |
| 3442 DATA134,414,654,934,145,425,665,945                             |      | •275 GOSUB 4030                                       |   |
| ,(),()<br>2/5() DATE 205 205 205 205 205 205 205 205 205 205         | CC   | •280 PRINT"AMOUNT FINANCED \$";A\$                    |   |
| 3450 DATA325,925,330,930,335,935,145,745                             |      | •285 PRINT"INTEREST RATE";II;"%."                     |   |
| ,150,750,155,755,336,338,742,744,0,0                                 | AE   | •290 PRINT"# OF PAYMENTS PER YEAR: ";N                |   |
| 3460 DATA241,255,264,278,801,815,824,838                             |      | ·300 PRINT"TOTAL NUMBER OF PAYMENTS IS ";             |   |
| ,288,528,535,775,259,819,260,820                                     | AL   | Т                                                     |   |
| 3462 DATA311,551,544,784,0,0                                         | IG   | •400 P=A*(I/N)/(1-(1/(1+(I/N))[UPARROW](1             |   |
| 3470 DATA565,925,490,850,415,775,340,700,265,625,190,550,155,475,0,0 | ~    |                                                       |   |
| 3480 DATA281,292,295,307,533,536,543,546                             | OA   | •410 Z=P*T:C=Z-A                                      |   |
| 770 701 707 700 000 (=0 010 010                                      | MP   | •600 GOSUB 3000                                       |   |
| 3482 DATA339,419,340,420,659,739,660,740                             |      | •610 PRINT"EACH PAYMENT IS";P\$                       |   |
| ,147,267,427,747,0,0                                                 | HM   | •620 PRINT"TOTAL INTEREST PAID IS \$";C\$             |   |
| NAC DITIERO FEC C                                                    |      | •630 PRINT"TOTAL AMOUNT PAID IS \$";Z\$<br>•640 PRINT |   |
| 3500 DATA260,278,444,454,459,463,616,620                             | RC   | •690 IFV\$<>"Y"THEN845                                |   |
| 60E 60E 061 010 10E 61E 161 011 6 6                                  | FK   | •691 C=A*I/N                                          |   |
|                                                                      | 1 1  | •695 J=P-C                                            |   |
|                                                                      |      | •697 A=A+C                                            |   |
| COMPULOAN                                                            |      | •700 IF S\$="S" THEN 705                              |   |
| FROM PAGE 97                                                         |      | •701 PRINT SPC(7);"BALANCE";SPC(9);"PAYME             |   |
|                                                                      | _    | NT";SPC(8);                                           |   |
| 10 PRINT "COPYRIGHT 1985 CHERYL PETERSON                             |      | •702 PRINT"INTEREST"; SPC(7); "PRINCIPLE":G           |   |
|                                                                      | EB   | OTO 710                                               |   |
| 15 PRINT"LOAN PAYMENT CALCULATOR"                                    |      | •705 PRINT" BALANCE"; SPC(3); "PAYMENT"; SPC          |   |
| 20 PRINT"[RVSON]S[RVSOFF]CREEN DISPLAY O                             |      | <pre>(2);"INTEREST";SPC(1);"PRINCIPLE"</pre>          |   |
| R [RVSON]P[RVSOFF]RINTOUT?"                                          | KB   | •710 X=1                                              |   |
|                                                                      |      | •720 GOSUB 3000                                       |   |
| 35 IF S\$="S" OR S\$="P" THEN 40                                     |      | •725 GOSUB 4000                                       |   |
| 36 PRINT"WAS THAT AN [RVSON]S[RVSOFF] OR                             |      | •730 IF X=50 AND X2<1THEN PRINT CHR\$(12):            |   |
|                                                                      |      | X=1:X2=X2+1:GOTO 700                                  |   |
| O PRINT"VIEW/PRINT PAYBACK SCHEDULE ([R                              |      | •740 IF X2>0 AND X=60 THEN PRINT CHR\$(12)            |   |
|                                                                      | MK   | :X=1:GOTO 700                                         |   |
| 50 GET V\$:IF V\$=""THEN50                                           | IM   | •750 IF LEN(A\$)<=8 THEN A1=9-LEN(A\$)                |   |
| 55 IF V\$="Y" OR V\$="N" THEN 21()                                   | CE   | •751 IF LEN(P\$)<=8 THEN P1=9-LEN(P\$)                |   |
| 50 PRINT"WAS THAT A [RVSON]Y[RVSOFF] OR                              |      | •752 IF LEN(C\$)<=8 THEN C1=9-LEN(C\$)                |   |
| AN [RVSON]N[RVSOFF]?":GOTO50                                         | MF   | •753 IF LEN(J\$)<=8 THEN J1=9-LEN(J\$)                |   |
| 210 INPUT"ENTER CASH VALUE BEING FINANCE                             |      | •760 IF S\$="S" THEN 765                              |   |
|                                                                      | EP   | •761 PRINT SPC(A1+6);A\$;SPC(P1+6);P\$;SPC(           |   |
|                                                                      | NI   | C1+6);C\$;SPC(J1+6);J\$:GOTO 770                      |   |
|                                                                      | EH   | •765 PRINT SPC(A1);A\$;SPC(P1);P\$;SPC(C1);           |   |
| 220 INPUT"ENTER NUMBER OF PAYMENTS PER Y                             |      | C\$;SPC(J1);J\$<br>•770 A=A+C-P:C=A*I/N:J=P-C         |   |
| EAR"; N                                                              | AK · |                                                       |   |

C-www.commodore.ca

**IMPORTANT!** Letters on white background are **Bug Repellent** line codes. **Do not enter them!** Pages 121 and 122 explain these codes and provide other essential information on entering **Ahoy!** programs. Refer to these pages **before** entering any programs! .102 .104 lc R||RVSOFF|": ·106 •820 IF A+C<=P THEN P=A+C:J=A NO GD .108 PL IFHD>3THENHD=3 •825 IF A<=.01 THEN 845 •30 TR\$="[RIGHT][RIGHT][c 2][RVSON][c E][ .110 •830 X=X+1 DJ c R][c E][c 5][4"[c Y]"][c 2][c R][c E][ ·840 GOTO 720 CJ · 112 •845 IF S\$="S"THENEND c R][RVSOFF]":OS\$="[RIGHT][RIGHT][c 2][R •114 HI VSON][c R][c E][c R][RVSOFF][4" "][RVSON ·116 ID •850 PRINT#1:CLOSE 1:END ][c E][c R][c E][RVSOFF]" KL ·118 IC .999 END •32 F\$="[RIGHT][c 5][s @][RVSON][10" "][R .120 DE •1000 K=ABS(K):RETURN VSOFF][s L][RVSOFF]":SB=13+(2\*SL):POKEZ, ·122 •2000 B=INT(B\*100+.001):B\$=STR\$(B):B\$=LEF T\$(B\$,LEN(B\$)-2)+"."+RIGHT\$(B\$,2) JM PEEK(Z)AND239:TD=(7-SL)\*10 BN :P( ·34 PRINT"[CLEAR][5"[DOWN]"]":RF\$="[RIGHT IM .124 •2090 RETURN ][c 5][s P][RVSON][10"[c P]"][RVSOFF][s .126 NA · 3000 REM TRUNCATE P,C AND Z O]":PRINTRF\$SPC(RM)RF\$:POKEV+1,Y:POKEV,X EG :P( ·3010 B=P:GOSUB 2000 NB ·128 ·3020 P\$=B\$ IO 36 GOSUB374 CO ・3030 B=C:GOSUB 2000 MI •38 PRINT"[UP]"BR\$SPC(N)BR\$ PL ·13 IH •40 FORP=1T05:PRINTWN\$SPC(WS)W2\$:PRINTBR\$ -132 ·3040 C\$=B\$ OF ·3050 B=Z:GOSUB 2000 OD SPC(N)BR\$:PRINTB2\$SPC(N)B2\$:NEXT ·134 00 JE •42 POKEZ, PEEK(Z)OR16 MD ·3060 Z\$=B\$ •44 TI\$="[6"0"]":FORL4=1TOSB:FORK=1TOQ PL ·130 •3090 RETURN IM FH 46 PRINTWN\$SPC(WS)W2\$:GOSUB80 LM ·13 •4000 REM TRUNCATE A AND J •48 PRINTBR\$SPC(N)BR\$:GOSUB80 GH OKI •4010 B=J:GOSUB 2000 ND 50 PRINTB2\$SPC(N)B2\$:GOSUB80:NEXT 00 . . 14 ·4020 J\$=B\$ IE •52 MP=INT(RND(1)\*2)\*RM:PRINTTAB(13+MP)"[ WH. LG •4030 B=A:GOSUB 2000 c 1][UP][s X]":NEXT PA ·4040 A\$=B\$ IJ .14 •4090 RETURN IM 54 PRINTWN\$SPC(WS)W2\$:GOSUB80 LM .14 •56 PRINTTR\$SPC(15)TR\$:GOSUB80:FORK=1T03: C=] DH PRINTOS\$SPC(15)OS\$:GOSUB80:NEXT .14 CHOPPER FLIGHT •58 PRINTOS\$SPC(5)"[c 5][6"[c P]"]"SPC(4) OS\$ DI .14 FROM PAGE 117 •60 PRINTF\$SPC(4)"[c 5][6"[s W]"]"SPC(4)F ·15 ·2 REM CHOPPER FLIGHT BY MIKE BUHIDAR JR. \$; D24 FI •62 PRINT"[c 5] [39"[c Y]"]":GOSUB80 ·15 AND KEVIN WORAM PD IL .15 •64 CP=833:FORP=PEEK(V+1)TO211STEP2:D=D+8 •4 CN=0:POKE832,0:BC=53280:GOT012 BL :POKEV+1, P:GOSUB8:NEXT:POKEPL, 193 0,1 AD ML •6 PRINTTAB(10); •66 PRINT"[HOME][YELLOW][18"[DOWN]"][15"[ ·15 •8 D=D-8:POKECP, D:POKEPL, 192:FORW=1T012:N RIGHT]"]YOU DID IT!":FORM=1T02000:NEXT 5, OD EXT: POKEPL, 193 LC ·68 ZZ=VAL(TI\$):FORHH=OTO1000:NEXT:POKEV, ·15 •10 GOSUB122:FORW=1T012:NEXT:RETURN ML 0:GOSUB358 CI 4.1 •12 M1=0:GOSUB258:GOSUB132:FA=3:D=215 IF •70 PRINT"[WHITE][6" "]PRESS TRIGGER TO P ·16 •14 POKEV, 164: POKEV+31, 0: GOSUB302 OK •16 PRINT"[CLEAR][WHITE]ENTER SKILL LEVEL LAY AGAIN." 7, IH (1-6)"•72 B=PEEK(JL)AND16:IFB=OTHEN76 · 16 BG OK 5,1 •74 GOT072 •18 RM=14:WS=11:GOSUB258 EH PD •20 GETSL\$: IFVAL(SL\$)<10RVAL(SL\$)>6THEN20 ED •76 CLR:GOT016 MC .164 4,1 78 REM JOYSTICK ROUTINE •22 GOSUB132 CG EM •80 FR=(PEEK(JL)AND16)/16+1:ONFRGOT0110,1 ·160 •24 POKEV+31,0:LS=192:Q=4:M=88:U=83 MH 16 128 •26 BR\$="[RIGHT][RIGHT][c 2][RVSON][c R][ EP •82 SP=192:XD=HD:YD=0:RETURN ·168 c E][c R][c E][c R][c E][c R][c E][c R][ JD 25 c E]":B2\$="[RIGHT][RIGHT][c 2][RVSON][c •84 SP=194:XD=-HD:YD=0:RETURN EG .170 R][c E][c R][c E][c R][c E][c R][c E][c •86 SP=LS:XD=0:YD=0:RETURN BN R[c E]":HD=4-SL/3:GH=HD-1:MD=INT(GH\*30) IP 7,1 •88 SP=LS:YD=-HD:XD=0:RETURN IL ·17: •28 WN\$="[RIGHT][RIGHT][c 2][RVSON][c E] •90 SP=LS:YD=HD:XD=0:RETURN HH 0,: c R][c E][RVSOFF] [RVSON][c R][c E][c R] •92 SP=194:XD=-HD:YD=-HD:RETURN PI [RVSOFF] [RVSON][c E][c R][RVSOFF][c 5][ •94 SP=194:XD=-HD:YD=HD:RETURN .174 HP s 0][c Y][c V]":W2\$="[c 5][c C][c Y][s P 25 •96 SP=192:XD=HD:YD=-HD:RETURN MH ][c 2][RVSON][c E][c R][c E][RVSOFF] [RV .176 •98 SP=192:XD=HD:YD=HD:RETURN AF 100 RETURN 7,1 SON][c R][c E][c R][RVSOFF] [RVSON][c E] IM

D

102 POKEBC, 8: RETURN FJ s 104 POKEBC, 2: RETURN EL ·106 POKEHF, 20:X1=X:POKEV+40, 2:GOSUB284 LJ GD 108 REM SLOWER FALL JN •110 GOSUB122:FA=FA+2:IFFA>50THEN252 PJ 112 GOSUB240: RETURN OL 114 REM FASTER FALL IC •116 GOSUB122:IFFA<1THENFA=2</p> HH KL •118 FA=FA-2:GOSUB240:RETURN KO •120 REM SOUND BM •122 POKEHF, 7: POKELF, 53: POKEHF, 0: POKELF, 0 BN :POKEHF, 7: POKELF, 163: POKELF, 0: POKEHF, 0 II •124 FORG1=0TO(50-FA):NEXT EE •126 POKEHF, 7: POKELF, 53: POKEHF, 0: POKELF, 0 EG :POKEHF, 7: POKELF, 163: POKELF, 0: POKEHF, 0 II CO 128 RETURN IM PL 130 SPRITE INITIALIZATION DG -132 PRINT"[CLEAR]": POKEBC, 0: POKEBC+1, 0 NJ OF •134 V=53248:PL=2040:POKEV+21,7:X=170:Y=1 MD OD: SP=192: POKEV+39, 15: POKEPL, SP LOPTOR FB •136 POKEPL+1, 196: POKEV+40, 12 PL 00 •138 POKEPL+2,197:POKEV+28,4:POKEV+41,8:P LM GH OKEV+37,7:POKEV+38,2 HH 00 • 140 POKEV+29,4:POKEV+23,4:PRINT"[CLEAR][ WHITE]READING DATA[3"."]" CI PA 142 IFPEEK(12660)=150THEN148 FH LM •144 R=12288:FORG=1T06:FORI=1T063:READA:D C=DC+A:POKER, A:R=R+1:NEXT:R=R+1:NEXT IP ·146 IFDC<>27628THENPRINT"[CLEAR]ERROR IN DH DATA. . .":STOP LG •148 JL=56320:N=15:Z=53265:CD=53269 DI BD 150 POKEZ, PEEK(Z) AND247: POKEZ, (PEEK(Z) AN FI D248)+7:RETURN JP 152 REM SPRITE DATA IL IB ·154 DATA0,0,0,0,0,0,0,0,0,1,255,255,0,1, 1L 0,0,7,192,0,31,240 DD ·156 DATA192,63,136,224,63,4,255,255,2,25 )D 5,255,130,0,63,130,0,47,252,0,15,248 FA ·158 DATA0, 6, 248, 1, 4, 17, 1, 140, 27, 0, 255, 25 Ľ 4,0,0,0,0,0,0,0,0,0 JN ·160 DATA0,0,0,0,0,0,0,0,0,0,1,0,0,1,0,0, Η 7,192,0,31,240 HF ·162 DATA192,63,136,224,63,4,255,255,2,25 )K 5,255,130,0,63,130,0,47,252,0,15,248 D FA ·164 DATA0, 6, 248, 1, 4, 17, 1, 140, 27, 0, 255, 25 IC M 4,0,0,0,0,0,0,0,0,0,0 JN ·166 DATA0,0,0,0,0,0,0,0,0,255,255,128,0, P 128,0,3,224,0,15,248,0 JB ·168 DATA17,252,3,32,252,7,64,255,255,65, D 255, 255, 65, 252, 0, 63, 248, 0, 31, 240, 0 G DN ·170 DATA12,96,0,136,32,128,216,49,128,12 N 7,255,0,0,0,0,0,0,0,0,0,0,0 BK ·172 DATA0,0,0,0,0,0,0,0,0,0,128,0,0,128, Η 0,3,224,0,15,248,0 FH ·174 DATA17,252,3,32,252,7,64,255,255,65, 255, 255, 65, 252, 0, 63, 248, 0, 31, 240, 0 DN ·176 DATA12,96,0,136,32,128,216,49,128,12 7,255,0,0,0,0,0,0,0,0,0,0,0 BK

·178 DATA0,0,0,0,62,0,0,119,0,0,239,128,0 ,207,128,0,255,128,0,0,0 JO ·180 DATA0, 127, 0, 0, 127, 0, 0, 127, 0, 0, 62, 0, 0 ,62,0,0,62,0,0,28,0 HA ·182 DATA0, 127, 0, 0, 235, 128, 0, 193, 128, 1, 12 8,192,1,128,192,1,0,64,1,0,64 HA ·184 DATA0, 20, 0, 0, 85, 0, 1, 150, 64, 5, 105, 80, 5,170,80,38,170,152,42,170,168 GK ·186 DATA46,170,184,91,190,229,122,255,17 3,119,255,221,90,255,165,27,190,232 EP ·188 DATA46,170,184 GP ·190 DATA42,170,168,5,170,80,5,105,80,1,1 50,64,0,85,0,0,20,0,0,0,0 FC 192 REM SPRITE-DATA COLLISION BF •194 XP=X-24:YP=Y-54:CX=INT(XP/8):CY=INT( YP/8):BB=1104+CX+(40\*CY) GK •196 P1=PEEK(BB):P2=PEEK(BB+1):P3=PEEK(BB +2):P4=PEEK(BB+3) NI 198 IFP1=UORP2=UORP3=UORP4=UTHENRETURN LE ·200 IFP1=MORP2=MORP3=MORP4=MTHEN204 DN ·202 GOT0206 CE ·204 POKEH1, 50: FORL=OTO49: NEXT: POKEH1, 0 CD •206 IFP1=(M)THEN226 KK •208 IFP2=(M)THEN228 KD ·210 IFP3=(M)THEN230 KN •212 IFP4=(M)THEN232 KK •214 REM PUT EXPLOSION HERE EN •216 E\$="CRASHED INTO A BUILDING," IP •218 POKEHF, 7: X=X-12: Y=Y-10: POKEV+4, X: POK EV+5, Y:FORWA=1TO255:POKELF, WA:NEXT EE ·220 POKEV+21,0 FF ·222 POKEHF, 0: POKELF, 0: GOSUB268 LM •224 REM PICK UP MAN HERE GN 226 MS=MS+1:POKEBB,U:RETURN HC •228 MS=MS+1:POKEBB+1,U:RETURN DC 230 MS=MS+1:POKEBB+2,U:RETURN EN •232 MS=MS+1:POKEBB+3,U:RETURN EI •234 POKEHF, 7:X=X-12:Y=Y-10:POKEV+4, X:POK EV+5, Y:FORWA=1TO255:POKELF, WA:NEXT EE •236 POKEHF, 0: POKELF, 0: RETURN CI 238 REM MOVEMENT ROUTINE CF •240 JV=N-(PEEK(JL)ANDN)+1:TL=INT((VAL(TI \$))/TD)+1:GOSUB292 MJ 242 IFPEEK(V+31)ANDX=XTHENGOSUB192 AL ·244 ONTLGOSUB100,100,100,102,104,106 GH ·246 ONJVGOSUB86,88,90,100,84,92,94,100,8 2,96,98:LS=SP CI •248 POKEPL,SP:X=X+XD:POKEV,X:Y=PEEK(V+1) +YD:POKEV+1,Y:POKEPL,SP+1:RETURN PO •250 REM HOVERING ROUTINE DC •252 FR=(PEEK(JL)AND16)/16+1:IFFR=2THENFA =48:GOT0110 GI ·254 GOSUB240 CG •256 GOSUB122:GOT0252 II 258 REM SOUND INITIALIZATION DL •260 S=54272:FORQ=STOS+24:POKEQ,0:NEXT GE ·262 POKES+24,15:POKES+5,18:POKES+6,33 LD •264 POKES+4,129:HF=54273:LF=54272 BL

AHOY! 137

C-www.commodore.ca

|   | 138 AHUT!                                                                                                    |                      |                                                                                                    |
|---|----------------------------------------------------------------------------------------------------|----------------------|----------------------------------------------------------------------------------------------------|
|   | J][s K][3"[s B]"] [s J][s K][0 [s J] ][s<br>J][s C][s I][4"[s B]"]"<br>•318 T\$(6)="[s J][3"[s C]"][s K][s J][s K<br>][s J][s K][s J][s C][s C][s K][s J][s K<br>] [s J][s K] [s J][s C][s C][s C][s K][s J]<br>[s K][s J][s K]"<br>•320 T\$(7)="":T\$(8)="":J\$(1)="[s U][3"[s<br>C]"][s I][s U][s I] [s U][s C][s C][s I]<br>][s U][s C][s C][s I][s U][s I][s U][s I]<br>][s U][s C][s C][s I][s U][s I][s U][s I]<br>][s U][4"[s C]"][s I]<br>[s B][SS][SS][s J][s I][s U][s K][s B][s<br>]38 AHOY! | NE                   | 0-(14+MS))/2<br>•362 IFMS=0THE<br>)"[PURPLE]NO<br>•364 PRINT"[CL<br>EN RESCUED:<br>s X]";:NEXT:F<br>•366 PRINTTAB(<br>=1TOMS:0=0+10<br>XT<br>•368 POKEH1,0:<br>B(21)0;:NEXT:<br>•370 PRINTTAB( |
|   | •314 1\$(4)= [s B] [s B][s U][s U][s B][s<br>U][s I][6"[s B]"][s U][s C][s K][s B][s<br>U][s C][s K][s B][s U][s C][s K][s B][s<br>U][s I][s U][s K]"<br>•316 T\$(5)="[s B] [s J][s K][6"[s B]"][s                                                                                                    | LP                   | •354 B=PEEK(JL<br>•356 GOTO354                                                                                                    |
|   | •312 T\$(3)="[s B] [s B][s J][s K][s B][s<br>J][s K][6"[s B]"][s J][s K][s B][s B][s<br>J][s K][s B][s B][s J][s C][s I][s B][s<br>J][s K] [s B]"<br>•314 T\$(4)="[s B] [s B][s U][s I][s B][s                                                                                                    | ND                   | TN2\$<br>•350 GOSUB6:PR<br>B6:PRINTED\$:G<br>••352 PRINTTAB(<br>PLAY"                                                                                                    |
|   | U][s C][s C][s I][s U][3"[s C]"][s I]"<br>·310 T\$(2)="[s B] [s U][s I][6"[s B]"][s<br>U][s I][s B][s B][s U][s I][s B][s B][s<br>U][s I][s B][s B][s U][s C][s K][s B][s<br>U][s I] [s B]"                                                                                                    | КО                   | XT<br>•344 PRINT:GOS<br>•346 GOSUB6:PF<br>B6:PRINTBL\$:G<br>•348 PRINTN1\$:                                                                                                    |
|   | EXT<br>•308 T\$(1)="[CYAN][s U][3"[s C]"][s I][s<br>U][s I][s U][s I][s U][s C][s C][s I][s<br>U][s C][s C][s C][s I][s U][s C][s C][s I][s                                                                                                    | CB                   | B]"<br>•340 CP=V+1:F0<br>\$(L):NEXT<br>•342 FORL=1T06                                                                                                    |
|   | <ul> <li>SOJ FORLEVIZ, S. EST DESTROTED BY ENERT FIR<br/>E, ":GOTO218</li> <li>302 REM TITLE SCREEN</li> <li>304 FORL=1T022:PRINT:NEXT</li> <li>306 FORK=1T03:PRINTTAB(19)"[c 5][s B]":N</li> </ul>                                                                                                    | JP<br>NG<br>GG       | •338 CR\$="[PUR<br>AGAZINE [PUR<br>C]"][s K]"<br>•339 SP\$="[PUR                                                                                                    |
|   | <ul> <li>•294 POKEHF,5:POKELF,5</li> <li>•296 IFM1&gt;MD+10THEN282</li> <li>•298 RETURN</li> <li>•300 POKEV+2,0:E\$="DESTROYED BY ENEMY FIR</li> </ul>                                                                                                    | EJ<br>JP<br>IM       | SIGNED BY[PUR<br>·336 AN\$="[PUR<br>URPLE][8" "][<br>"]KEVIN WORAM                                                                                                    |
|   | <pre>•286 POKEV+2,X1:POKEV+3,Y1:IFPEEK(V+30)AN<br/>D1=1THENIFPEEK(V+30)AND2=2THEN300<br/>•288 NEXT:POKEV+31,0:M1=0:RETURN<br/>•290 REM MISSILE SELECT<br/>•292 M1=M1+1:IFM1<mdthenreturn< pre=""></mdthenreturn<></pre>                                                                                                    | JJ<br>HI<br>KF<br>GK | s J][s K][SS]<br>•332 BL\$="[s E<br>HITE]MICHAEL<br>•334 TP\$="[PUK<br>s I]":DB\$="[s                                                                                                    |
|   | 8<br>•278 GOTO70<br>•280 REM MISSILE MOVING ROUTINE<br>•282 POKEHF,20:X1=INT(RND(0)*68)+144<br>•284 FORY1=255T00STEP-10:POKELF,(255-Y1)                                                                                                    | PF<br>JD<br>FC<br>EL | J][s C][s I]<br>J][s K][5"[s<br>•330 J\$(6)="[s<br>s C][s C][s K<br>s C][s C][s K                                                                                                    |
|   | <pre>•274 PRINT"[DOWN]SEND FOR REPLACEMENT PIL<br/>OT IMMEDIATELY![DOWN]":POKEV+5,0:POKE832<br/>,CN<br/>•276 FORK=0T0999:NEXT:ZZ=VAL(TI\$):GOSUB35</pre>                                                                                                    | FK<br>OF             | •326 J\$(4)="[s<br>[s B][3"[SS]"<br>U][s I][s B]<br>•328 J\$(5)="[s                                                                                                    |
| * | <pre>•266 POKES+12,255:POKES+13,255:POKES+11,1 7:H1=54280:L1=54279:RETURN •268 REM END ROUTINE •270 POKEBC,0:CN=PEEK(832):CN=CN+1 •272 PRINT"[DOWN][CLEAR][WHITE]CHOPPER V _"CN;E\$</pre>                                                                                                    | DO<br>IP<br>GF<br>MD | U][s C][s K]<br>U][s C][s K]<br>•324 J\$(3)="[s<br>[s B][3"[SS]"<br>U][s I][s B]<br>B][SS]"                                                                                                    |
|   |                                                                                                    |                      |                                                                                                    |

][4"[s B]"][s J][s C][s I][s MO s B][SS][s J][s C][s I][s B] "][s B][s B][SS][s B][s B][s ][s J][s K][s B][SS] [s B][s DG s B][SS][s U][s C][s K][s B] "][s B][s B][SS][5"[s B]"][s ][SS] [s B][s B][SS]" GJ s B][SS][s B][SS][SS][s B][s ][s U][s K][s J][s I][s B][s s B]"][SS] [s B][s B][SS]" HF s J][s C][s K][SS][SS][s J][ K][s J][s C][s C][s C][s K][s J][ K][s J][s K][s J][s K][SS] [ 1" BM B][19" "][s B]":N1\$="[s B][W BUHIDAR JR. [PURPLE][s B]" KE RPLE][4" "][s U][11"[s C]"][ s U][3"[s C]"][s K][WHITE]DE RPLE][s J][3"[s C]"][s I]" HB RPLE][s B][8" "][WHITE]AND[P [s B]":N2\$="[s B][WHITE][4" M[4" "][PURPLE][s B]" GF RPLE][s B][WHITE]FOR AHOY! M PLE][s B]":ED\$="[s J][19"[s EN RPLE][s B][19" "][PURPLE][s MK ORL=1T07:GOSUB8:PRINTTAB(5)T DK 6:GOSUB8:PRINTTAB(7)J\$(L):NE GC SUB8 JL RINTTP\$:GOSUB6:PRINTDB\$:GOSU GL GOSUB6 :GOSUB6:PRINTAN\$:GOSUB6:PRIN PG RINTCR\$:GOSUB6:PRINTSP\$:GOSU JE GOSUB6 (10)"[WHITE]PRESS TRIGGER TO AB L)AND16: IFB=OTHENRETURN PP CE L SCORE IG :FS=100\*MS\*SL+(500-ZZ):TS=(4 EK ENPRINT"[CLEAR]": PRINTTAB(13 MEN RESCUED[WHITE]":GOT0370 AJ LEAR][WHITE]":PRINTTAB(TS)"M ";:FORMR=1TOMS:PRINT"[c 1][ AJ PRINT (14)"[WHITE]BONUS: ";:FORHH 00: POKEH1, 100: FORM=1T0150: NE OD :PRINT"[HOME][DOWN][DOWN]"TA DH :PRINT (11)"[8"[DOWN]"]YOUR SCORE:

=

•37

.37

.37

.37

· 38

76

· 38

.38

·38

· 38

.39

F

FI

•1

•2

•3

•4

•5

•6

•7

.10

\$(

·16

·20

•50

UR

.60

·61

•62 I

·63

9:

.65

·99

AN

.10

IR

·10

·11

FI

·11

·12

•13

.14

:I •14

.15

OS

| "FS"[DOWN]"        |                                         | AE            |             | odes. <b>Do not enter them!</b> Pages 121 and 122 explain these co<br>oy! programs. Refer to these pages <b>before</b> entering any progra |
|--------------------|-----------------------------------------|---------------|-------------|----------------------------------------------------------------------------------------------------|
| 372 FORJJ=0T010    | CC NEXT . RETURN                        | OG            | •151<br>F)- | A=ASC(A\$):IF (A AND 64)=0 THEN FT\$(1<br>"[SS]":GOTO 153                                                                                  |
| 374 REM MOVEMEN    |                                         | BE            |             | FT\$(NF)=">"                                                                                                    |
| 376 RESTORE        | I OILOKEK                               | IO            |             | A=(A AND(255-64))                                                                                                    |
|                    | G=1T06:FORI=1T063:REAI                  |               | •155        | A = (A AND(233-04)) TE A 120 (UEN ET(AND) DUA(ND) UCDON                                                                                    |
| C=DC+A:R=R+1:NE    | $XT \cdot R = R \pm 1 \cdot NFYT$       | AP            | -155        | IF A=129 THEN FT\$(NF)=FT\$(NF)+"SEQ"                                                                                                    |
|                    | 08,201,50,144,7,201,22                  |               | -157        | IF A=130 THEN FT\$(NF)=FT\$(NF)+"PRG"                                                                                                    |
| 76.11 76 49 234    | ,105,4,141,1,208,76                     | 29,1<br>HH    | -157        | IF A=131 THEN FT\$(NF)=FT\$(NF)+"USR"                                                                                                    |
| 382 DATA49 234     | 233,4,141,1,208,76,49,                  |               | (1)         | <pre>GET#2,A\$:GET#2,B\$:T(NF)=ASC(A\$+CHR\$)<br/>:S(NF)=ASC(B\$+CHR\$(0))</pre>                                                           |
| 384 REM INTERRU    | PT SFTIP                                | ,234 MJ<br>0G | .165        | FOR J=0 TO 15:GET#2,A\$                                                                                                    |
| 386 DATA120, 169   | ,0,141,20,3,169,192,14                  | 1 2           |             | IF A\$=CHR\$(160) THEN GOTO 190                                                                                                    |
| 1,3,88,96          | , , , , , , , , , , , , , , , , , , , , | DA            |             | $F^{(NF)}=F^{(NF)}+A^{(10)}$                                                                                                    |
|                    | 049194:READA:POKEP,A:N                  |               |             | NEXT J                                                                                                    |
| 390 SYS49182:RE    | TURN                                    | GJ            | •199        |                                                                                                    |
|                    |                                         | 00            |             | FOR J=0 TO 8:GET#2,A\$:NEXT J                                                                                                    |
|                    |                                         |               | •210        | GET#2,A\$:GET#2,B\$:B(NF)=ASC(A\$+CHR\$(                                                                                                   |
| FILE SCO           |                                         |               |             | +ASC(B\$+CHR\$(0))*256:BA=BA+B(NF)                                                                                                    |
| FROM PAG           | E 70                                    |               | .224        | NF=NF+1                                                                                                    |
|                    |                                         |               |             | GET#2,A\$:GET#2,A\$                                                                                                    |
| 1 REM ******       | *****                                   | *** DN        |             | NEXT K                                                                                                    |
| 2 REM *            |                                         | * 00          |             | IF TD<>18 THEN GOTO 245                                                                                                    |
|                    | E SCOUT V0619/85                        | * JA          | •241        | IF TS<1 OR TS>19 THEN GOTO 245                                                                                                    |
| 4 REM *            | (RV 0316/84)                            | * GB          | •242        | GOTO 130                                                                                                    |
| 5 REM *            |                                         | * 00          |             | IF NF=0 THEN PRINT"NO FILES":END                                                                                                    |
|                    | *****                                   | *** DN        |             | CLOSE2:BF=664-BA:RETURN                                                                                                    |
| 7 REM              |                                         | JD            | •299        |                                                                                                    |
| 10 POKE 53280,1    | 2:POKE 53281,0 :PRINT                   | CHR           | •300        | FOR J=0 TO 30                                                                                                    |
| \$(147)CHR\$(154)  |                                         | CA            | •310        | GET#2,A\$:NEXTJ                                                                                                    |
| 16 H\$="01234567   | 89ABCDEF"                               | OA            | •320        | RETURN                                                                                                    |
| 20 GOTO 1000       |                                         | FC            | •399        |                                                                                                    |
| 50 REM LOCATE      |                                         | FC            |             | REM SCAN FOR T & S                                                                                                    |
| 51 POKE 214, RW:   | POKE 211, CL:SYS 58640:                 |               | •405        | RW=24:CL=1:GOSUB 50:PRINT BL\$;                                                                                                    |
| URN                | COLUMNIC DOD COLU                       | AF            | •410        | RW=23:CL=2:GOSUB 50:F\$="":K1=-1:PRIN                                                                                                    |
| 61 DIM DU(25) C    | COLUMNS FOR SCAN                        | CG            |             | <pre>HR\$(158);:INPUT "FILE NAME";F\$</pre>                                                                                                |
| 61 DIM RW(35),C    | L(32)                                   | GE            | •411        | IF F\$="" THEN RW=23:CL=1:PRINT BL\$;:                                                                                                    |
| $\frac{1}{1}$      | 6:RW(I)=I+6:CL(I)=4:NE                  |               | RETU        |                                                                                                    |
|                    | 34:RW(I)=(I+6)-17:CL(I                  | MC            | •412        | LN=LEN(F\$):IF RIGHT\$(F\$,1)="*" THEN                                                                                                    |
| 9:NEXT I           | 34: KW(1) = (1+0) - 17:CL(1)            |               | LN=1        | LEN(F\$)-1:F\$=LEFT\$(F\$,LN)                                                                                                    |
| 65 RETURN          |                                         | AG            |             | FOR K=0 TO NF                                                                                                    |
| 99 :               |                                         | IM            | •422        | IF K1<>-1 THEN GOTO 430                                                                                                    |
|                    | ECT ALL THE ACTIVE FIL                  | DI            | •425        | IF F\$=LEFT\$(F\$(K),LN) THEN K1=K                                                                                                    |
| AND THEIR FIRST    | TRACK & SECTORS **                      |               |             | NEXT K                                                                                                    |
|                    | GOSUB 50:PRINT "READIN                  | AC            | •431        | IFK1=-1THENPRINT "[4" "]NOT FOUND";:                                                                                                    |
| IRECTORY";         | GOSOD S.J.I.KINI KEADIN                 | IM            | FOR         | K=OTO2000:NEXTK:PRINTCHR\$(154);:RETU                                                                                                    |
| 105 OPEN 15,8,1    | 5 "11."                                 | PH            | RN          | TD T(71) CO C(71)                                                                                                    |
| 110 N1=144:DTM     | F\$(N1),T(N1),S(N1),B(N                 | 11)           |             | TR=T(K1):SC=S(K1)                                                                                                    |
| FT\$(N1)           | ((1)), I(11), I(11), I(11)              | IA IA         | •441)       | BC=0:C=0:T4\$="TRK SEC"                                                                                                    |
| 115 OPEN 2,8,2,    | "#2"                                    | GP            | 2"          | PRINT#15,"IO:":CLOSE2: OPEN 2,8,2,"#                                                                                                    |
| 120 TD=18:TS=1:    |                                         | DI            | 117 A.      | DETNT UDS. DU 2.CL 1.COCUE EC. DETNT                                                                                                    |
| 130 PRINT#15,"U    |                                         | IF            | F\$(K       | PRINT HD\$;:RW=2:CL=1:GOSUB 50:PRINT 1):                                                                                                   |
| 40 GET#2, A\$: TD: | =ASC(A\$+CHR\$(0)):GET#2                | .AS           |             | RW=4:CL=6:GOSUB 50:PRINT T4\$;                                                                                                    |
| TS=ASC(A\$+CHR\$   | (0))                                    | EJ            |             | RW=RW(C):CL=CL(C):GOSUB 50:PRINT BC;                                                                                                    |
| 45 FOR K=0 TO      |                                         | IJ            | TR;S        | C                                                                                                    |
|                    | ASC(A\$+CHR\$(0))=0 THE                 |               |             | GOSUB 590: IF TR=0 THEN GOTO 480                                                                                                    |
| SUB 300:GOTO 2:    | 20                                      | PJ            |             | BC=BC+1:C=C+1                                                                                                    |

Gwww.commodore.ca

|       |                                                                                                    | LO       |                                                                   | HB       |
|-------|----------------------------------------------------------------------------------------------------|----------|-------------------------------------------------------------------|----------|
|       | W=24:CL=10:GOSUB 50:PRINT CHR\$(5) "                                                                             |          | •740 PRINT: PRINT: PRINT"DISK ERROR": STOP                        | EE       |
|       | , , , , , , , , , , , , , , , , , , , ,                                                                          | KI       |                                                                   | DI       |
|       |                                                                                                    | GM       |                                                                   | GL       |
|       | F $A$ ="N" AND BC <b(k1)-1 c="0:GO&lt;/td" then=""><td></td><td>10, 01</td><td>PH</td></b(k1)-1>                 |          | 10, 01                                                            | PH       |
| 0 45  |                                                                                                    | AN       |                                                                   | GP       |
|       | F $A$ ="N" AND BC=B(K1)-1 THEN GOTO 4                                                                            |          |                                                                   | PH       |
| 5     |                                                                                                    | MA       | •780 PRINT#15, "M-R"CHR\$(144)CHR\$(5)CHR\$(2                     | TD       |
|       |                                                                                                    | FC       |                                                                   | LP       |
|       | F A\$="R" THEN CLOSE 2:PRINT CHR\$(15                                                                            |          | •782 FOR I=0 TO 19:GET#15,A\$:DN\$=DN\$+A\$:N                     | IH       |
|       |                                                                                                    | HJ       | EXT I<br>•795 CLOSE2:CLOSE15:RETURN                               | ON       |
|       |                                                                                                    | CK       | •795 CLOSEZ: CLOSEIS: RETORN                                      | DI       |
| 99 :  |                                                                                                    | KJ       | •800 T1\$=DN\$+NF\$                                               | HA       |
|       |                                                                                                    | ME       | •801 T2\$="BLOCKS ALLOC:[SS]"+STR\$(BA)+" B                       |          |
|       |                                                                                                    | EB       | LOCKS FREE: "+STR\$(BF)+" "                                       | MH       |
|       |                                                                                                    | EF       | •802 T3\$="FILE[12" "]TYPE TRK SEC BLK ADD                        |          |
|       | RINT#4, CHR\$(13)CHR\$(13)T4\$CHR\$(13)C                                                                         |          | R.D ADDR.H":S1\$="[5" "]"                                         | KP       |
| 2\$(1 | and the second second second second second second second second second second second second second second second | OA       | •805 OPEN 4,4:CMD 4                                               | EL       |
|       | - /                                                                                                    | BM       | •808 PRINT S1\$T1\$:PRINT S1\$T2\$:PRINT:PRIN                     |          |
|       |                                                                                                    | DB       | T S1\$T3\$:PRINT                                                  | JE       |
|       |                                                                                                    | HA       | •810 FOR K=0 TO NF-1                                              | MO       |
|       | OTO 525                                                                                                    | CK       | •820 PRINT S1\$F\$(K);:FOR J=0T016-LEN(F\$(K                      | 8        |
|       |                                                                                                    | FG       | )):PRINT" ";:NEXT J:PRINT FT\$(K);                                | JM       |
|       |                                                                                                    | GK       | •829 SP\$="[6" "]"                                                | HK       |
| 96 G  |                                                                                                    | NK       | •830 A\$=STR\$(T(K)):A\$=A\$+RIGHT\$(SP\$,3-LEN                   |          |
|       |                                                                                                    | IM       |                                                                   | JH       |
| 9:    |                                                                                                    | DI       | •831 B\$=STR\$(S(K)):B\$=B\$+RIGHT\$(SP\$,3-LEN                   | DC       |
|       |                                                                                                    | IN       | (B\$))                                                            | BG       |
|       |                                                                                                    | KI       | <pre>•832 C\$=STR\$(B(K)):C\$=C\$+RIGHT\$(SP\$,4-LEN (C\$))</pre> | JC       |
|       |                                                                                                    | GP<br>NI | •840 PRINT A\$SPC(1)B\$SPC(1)C\$SPC(1);:IF L                      | 50       |
|       | OR I=0 TO NF-1<br>F RIGHT\$(FT\$(I),3)<>"PRG" THEN LA(I                                                          |          | A(K) < 0 THEN PRINT SP\$::GOTO 845                                | ID       |
|       |                                                                                                    | EF       | •841 D\$=STR\$(LA(K)):D\$=D\$+RIGHT\$(SP\$,6-LE                   |          |
|       |                                                                                                    |          | $N(D_s)$ :PRINT D $sPC(1)$                                        | KC       |
|       |                                                                                                    | OL       | •845 PRINT LH\$(K)                                                | PI       |
|       |                                                                                                    | AE       | •850 NEXT K                                                       | MP       |
|       |                                                                                                    | NC       | •860 PRINT#4, CHR\$(13): PRINT#4: CLOSE4: RETU                    |          |
|       |                                                                                                    | HH       | RN                                                                | HJ       |
|       |                                                                                                    | 00       | •899 :                                                            | DI       |
| 42 A  | H=INT(A/16):AL=A-(AH*16)                                                                                         | ND       | ·1000 REM ** MAIN ROUTINE **                                      | JB       |
| 3 L   | H\$(I)=MID\$(H\$,BH+1,1)+MID\$(H\$,BL+1,                                                                         |          | •1001 R0\$=CHR\$(146):R9\$=CHR\$(18):CL\$=CHR\$                   |          |
|       |                                                                                                    | OF       | (147)                                                             | KD       |
| -     | H\$(I)="\$"+LH\$(I)+MID\$(H\$,AH+1,1)+MI                                                                         |          | •1002 BL\$="[38" "]"                                              | OL       |
|       |                                                                                                    | KB       | •1003 HD\$=CL\$+R9\$+"[11" "]FILE SCOUT V061                      | TT       |
|       |                                                                                                    | MN       | 9/85[10" "]"+R0\$                                                 | JL       |
|       | LOSE 2:RETURN                                                                                                    | JP       | ·1004 PRINT HD\$;:GOSUB 60                                        | LP       |
| 9:    |                                                                                                    | DI       | •1005 RW=3:CL=1:GOSUB 50:PRINT "INSERT DI                         |          |
|       |                                                                                                    | DA       | SK AND HIT A KEY ";                                               | JN<br>PE |
|       |                                                                                                    | HG       | •1006 GOSUB 700:GOSUB 725:GOSUB 750                               | IH       |
|       | ET A\$:POKE 207,0:IF A\$="" THEN GOTO                                                                            |          | •1010 GOSUB 100:GOSUB 600                                         | JJ       |
| 10    | OVE 264 1. DETNO IL HOUDA(157) DETUD                                                                             | CK       | •1015 PRINT<br>•1400 NF\$=STR\$(NF):L=LEN(NF\$)                   | CN       |
| SP    | OKE 204,1:PRINT " "CHR\$(157);:RETUR                                                                             | KP       |                                                                   | HM       |
|       |                                                                                                    | FK       |                                                                   | IK       |
| 25 0  | LOSE15:OPEN 15,8,15,"IO:"                                                                                        |          |                                                                   |          |

| •1501 SP\$="[9" "]":L=LEN(STR\$(BA))+LEN(ST                    | •       |
|----------------------------------------------------------------|---------|
| R\$(BF)):FL\$=RIGHT\$(SP\$,14-L)                               | IJ      |
| $15(2)$ T I $\phi$ DOC $110(010, 14-1)$                        | 10      |
| •1502 TJ\$=R9\$+"BLOCKS ALLOC:"+STR\$(BA)+"                    |         |
| BLOCKS FREE:"+STR\$(BF)+FL\$                                   | IL      |
| •1503 TL\$=R9\$+"FILE[13" "]TYPE TRK SEC BI                    |         |
| K ADDR "+R()\$:I=()                                            | MB      |
| ·1505 PRINT TH\$;:PRINT TJ\$:PRINT TL\$:PRIN                   |         |
| ·IJJJ PRIMI IND;:PRIMI IJD:PRIMI ILD:PRIM                      |         |
| Т                                                              | HN      |
| •1520 PRINT F\$(I);:FOR J=0T016-LEN(F\$(I))                    |         |
| :PRINT" ";:NEXT J:PRINT FT\$(I);                               | FE      |
| •1529 SP\$="[6" "]"                                            | HK      |
|                                                                |         |
| •1530 A\$=STR\$(T(I)):A\$=A\$+RIGHT\$(SP\$,3-LE                |         |
| N(A\$))                                                        | CN      |
| •1531 B\$=STR\$(S(I)):B\$=B\$+RIGHT\$(SP\$,3-LF                | 5       |
| N(B\$))                                                        | BM      |
| •1532 C\$=STR\$(B(I)):C\$=C\$+RIGHT\$(SP\$,4-LE                |         |
|                                                                |         |
| N(C\$))                                                        | OI      |
| •1540 PRINT A\$SPC(1)B\$SPC(1)C\$;:IF LA(I)<                   |         |
| 0 THEN GOTO 1545                                               | AA      |
| <pre>•1541 PRINT STR\$(LA(I))</pre>                            | ND      |
| •1545 PRINT SPC(34)LH\$(I)                                     |         |
|                                                                | EO      |
| •1546 I=I+1:IF I=NF THEN GOTO 1548                             | IN      |
| •1547 IF I/8-INT(I/8)<>0 THEN GOTO 1520                        | CJ      |
| •1548 RW=24:CL=5:GOSUB 50:PRINT CHR\$(5)"                      |         |
| NEXT SCOUT PRINT BOOT QUIT?[SS]";                              | HG      |
| •1549 GOSUB 700:PRINT A\$;:PRINT CHR\$(154)                    | nG      |
| •1549 GOSOB 700:PRINT A\$;:PRINT CHR\$(154)                    |         |
|                                                                | EN      |
| ·1550 IF A\$="P" THEN GOSUB 800:PRINT CHR\$                    |         |
| (20);:GOTO 1548                                                | EL      |
| •1555 IF A\$="S" THEN GOSUB 400:GOTO 1580                      | MO      |
| •1560 IF A\$="Q" THEN STOP                                     |         |
| 1505 IF AG UNU THEN OLD COMP 16                                | HE      |
| •1565 IF A\$="B" THEN CLR:GOTO 10                              | KH      |
| •1570 IF A\$<>"N" THEN GOTO 1548                               | PG      |
| •1575 IF I <nf 1505<="" goto="" td="" then=""><td>CP</td></nf> | CP      |
| •1580 I=0:GOTO 1505                                            | MN      |
| •5999 :                                                        |         |
|                                                                | DI      |
| .6000 CLOSE15: OPEN 15,8,15,"10:":PRINT#15                     |         |
| ,"SO:FILE SCOUT V0619":CLOSE15                                 | MI      |
| .6005 SAVE "FILE SCOUT V0619",8:STOP                           | HN      |
| •6100 CLOSE15: OPEN 15,8,15: INPUT#15, A\$, B\$                |         |
| C¢ D¢.CI OCE15                                                 | 0.0     |
| ,C\$,D\$:CLOSE15                                               | CE      |
| •6101 PRINT A\$"[SS]"B\$"[SS]"C\$"[SS]"D\$:ST                  |         |
| OP                                                             | MG      |
|                                                                | TRANS.  |
|                                                                | 1250    |
| THE KNIGHT'S TOUR                                              | 1.1.1.1 |
|                                                                |         |
| FROM PAGE 73                                                   |         |
|                                                                | -       |
| ·100 REM * KNIGHT'S TOUR / COMMODORE 64 /                      |         |
| RAMELLA                                                        | OD      |
|                                                                |         |
| •101 POKE 53280,0: POKE 53281,0                                | BH      |
| •102 PRINT "[CLEAR][c 3]": V=53248: POKE                       |         |
| V+34,4: POKE 53269,4: POKE 2042,13                             | JK      |
| ·103 FOR N=0 TO 62: READ A: POKE 832+N,A:                      |         |
| NEXT: L=53: H=28                                               | LH      |
|                                                                | 11-11   |
| •105 PRINT"[WHITE]";SPC(33);"KNIGHT": PRI                      |         |
| NT: PRINT SPC(33);"TOUR": PRINT "[RED]"                        | ML      |
| ·106 PRINT: PRINT: PRINT: PRINT: PRINT "[                      |         |
|                                                                | 100     |
|                                                                |         |

B

E

٢.

P

Η

P

J

BLUE]":PRINT SPC(33);"SCORE:": PRINT "[H OME]"; HM •107 PRINT "[RED]" PP ·110 T\$="[s 0][3"[c Y]"][s 0][3"[c Y]"][s 0][3"[c Y]"][s 0][3"[c Y]"][s 0][3"[c Y ]"][s 0][3"[c Y]"][s 0][3"[c Y]"][s 0][3 "[c Y]"][c H]" KO •112 N\$="[c H][3" "][c H][3" "][c H][3" " ][с Н][3" "][с Н][3" "][с Н][3" "][с Н][ 3" "][c H][3" "][c H]" EA •115 FOR X=1 TO 8: PRINT T\$: PRINT N\$: PR INT N\$: NEXT EI •116 PRINT"[UP][s L][3"[c P]"][s L][3"[c P]"][s L][3"[c P]"][s L][3"[c P]"][s L][ 3"[c P]"][s L][3"[c P]"][s L][3"[c P]"][ s L][3"[c P]"]" NJ ·120 GOSUB 5000 FK ·150 GETA\$: IF A\$<>"A" AND A\$<>"Z" AND A\$ <>"," AND A\$<>"." AND A\$<>"K" THEN 150 HA •152 IF A\$="K" THEN 245 GM •155 IF H=252 AND A\$="." THEN 150 JB ·160 IF A\$="." THEN FOR H=H TO H+32 STEP 4 IJ ·165 IF H=28 AND A\$="," THEN 150 IH ·170 IF A\$="," THEN FOR H=H TO H-32 STEP -4 GJ •175 IF L=221 AND A\$="Z" THEN 150 MD ·180 IF A\$="Z" THEN FOR L=L TO L+24 STEP 2 FE •185 IF L=53 AND A\$="A" THEN 150 GC ·190 IF A\$="A" THEN FOR L=L TO L-24 STEP -2 EL •200 GOSUB 5000: NEXT BL ·210 IF A\$="." THEN H=H-4: P=P+4 FD •220 IF A\$="." THEN H=H+4: P=P-4 LH •230 IF A\$="Z" THEN L=L-2: P=P+120 OP •235 IF A\$="A" THEN L=L+2: P=P-120 AA ·240 GOTO 150 CG •245 S\$="": H1=H: L1=L: P1=P OP •250 GET A\$: IF A\$<>"A" AND A\$<>"Z" AND A \$<>"," AND A\$<>"." THEN 250 CI •252 S\$=S\$+A\$ KE •255 IF H=252 AND A\$="." THEN 385 JL ·260 IF AS="." THEN FOR H=H TO H+32 STEP 4 IJ •265 IF H=28 AND A\$="," THEN 385 IL ·270 IF A\$="," THEN FOR H=H TO H-32 STEP -4 GJ •275 IF L=221 AND A\$="Z" THEN 385 OF ·280 IF A\$="Z" THEN FOR L=L TO L+24 STEP 2 FE ·285 IF L=53 AND A\$="A" THEN 385 GG ·290 IF A\$="A" THEN FOR L=L TO L-24 STEP -2 EL •300 GOSUB 5000: NEXT BL ·310 IF A\$="." THEN H=H-4: P=P+4 FD •320 IF A\$="," THEN H=H+4: P=P-4 LH ·330 IF A\$="Z" THEN L=L-2: P=P+120 OP

AHOY! 141

🕻 www.commodore.@a

|                                                                                                    |          | t line codes. <b>Do not enter them!</b> Pages 121 and 122 explain these codes<br>ring <b>Ahoy!</b> programs. Refer to these pages <b>before</b> entering any programs                                                                                                    |          |
|----------------------------------------------------------------------------------------------------|----------|----------------------------------------------------------------------------------------------------|----------|
|                                                                                                    |          |                                                                                                    | PJ       |
|                                                                                                    | FD       | •295 IF T\$="[F3]" THEN 5500                                                                                                    | AP       |
|                                                                                                    | CD       |                                                                                                    | MG       |
| 50 IF S\$="AA." OR S\$=".AA" OR S\$="A"<br>R S\$="A" OR S\$="Z" THEN W=1                                                                                                    | DE       | •305 IF T\$="[F6]" THEN 500<br>•310 IF T\$="[F7]" THEN 6000                                                                                                    | OF       |
| 60 IF S\$="Z" OR S\$="ZZ." OR S\$=".ZZ"                                                                                                    | DF       | • 320 GOTO 280                                                                                                    | AL<br>CG |
| R S $=$ "ZZ," OR S $=$ ",ZZ" THEN W=1                                                                                                    | TT       |                                                                                                    | EP       |
| 70 IF $S_{=}^{2}$ , $Z_{0}^{2}$ OR $S_{=}^{2}$ , $Z_{0}^{2}$ IHEN $W=1$<br>70 IF $S_{=}^{2}$ , $Z''$ OR $S_{=}^{2}$ , $U'OR$ $S_{=}^{2}$ , $A''OR$                                                                                                    | 33       | •350 PRINT "[CLEAR][12" "]FILTER CHANGE"<br>•352 PRINT"[13"[DOWN]"](F1) - INCREASE"                                                                                                    | AF       |
| \$="A,,"OR S\$="AA,"OR S\$=",AA"THEN W=1                                                                                                    | CC       | ·353 PRINT"(F3) - DECREASE"                                                                                                    | HM       |
| the second state of the second state of the se |          | $\cdot$ 354 PRINT"(F7) - QUIT"                                                                                                    | EF       |
|                                                                                                    |          | •360 PRINT"[HOME][6"[DOWN]"]LOW:[31" "]:H                                                                                                    |          |
| 85 P=P1: H=H1: L=L1: GOSUB 5000: W=0: G                                                                                                    |          | IGH"                                                                                                    | EG       |
| TO 245                                                                                                    | DO       | •380 PRINT"[HOME][5"[DOWN]"]"                                                                                                    | EP       |
| 90 GOTO 245                                                                                                    | CJ       | •385 REM                                                                                                    | JD       |
| OO FOR G=P TO P+80 STEP 40: FOR R=G TO                                                                                                    |          | ·390 PRINT TAB(5+FI/10);" [RVSON] [RVSOFF                                                                                                    |          |
| +3                                                                                                    | OL       | ] [UP]"                                                                                                    | OC       |
| 10 POKE 1024+R,81: POKE 55296+R,14: NEX                                                                                                    |          | •400 GET T\$:IF T\$="" THEN 400                                                                                                    | JB       |
| R,G                                                                                                    |          | •410 IF T\$="[F1]" THEN FI=FI+1:IF FI>255                                                                                                    | -        |
| 11 TL=TL+1: TL\$=STR\$(TL): FOR JF=2 TO L                                                                                                    |          | THEN FI=255                                                                                                    | FB       |
| N(TL\$)                                                                                                    |          | •420 IF T\$="[F3]" THEN FI=FI-1:IF FI<0 TH                                                                                                    | CD       |
| 12 POKE 1537+JF,ASC(MID\$(TL\$,JF,1)): NE                                                                                                    |          | EN FI=0                                                                                                    | GP       |
| T JF                                                                                                    | BH<br>CJ | •425 IF T\$="[F7]" THEN 440<br>•430 GOTO 385                                                                                                    | NP<br>CK |
| 20 GOTO 245                                                                                                    | JK       | •440 POKE SID+22,FI                                                                                                    | FC       |
| 000 POKE V+4,H: POKE V+5,L: RETURN<br>0000 DATA 0,31,128,0,255,224,1,255,240                                                                                                    |          | •450 GOTO 200                                                                                                    | BO       |
| 0010 DATA 3,255,248,7,231,254,15,255,25                                                                                                    |          | •500 PRINT "[CLEAR][12" "]SPEED CHANGE"                                                                                                    | CH       |
| ,,,,,,,,,,,,,,,,,,,,,,,,,,,,,,,,,,,,,,                                                                                                    |          | •552 PRINT"[13"[DOWN]"](F1) - DECREASE"                                                                                                    | HB       |
| 0020 DATA 31,255,252,63,255,255,127,255                                                                                                    |          | •553 PRINT"(F3) - INCREASE"                                                                                                    | GK       |
| 252                                                                                                    |          | •554 PRINT"(F7) - QUIT"                                                                                                    | EF       |
| 0030 DATA 255,255,254,255,255,255,127,1                                                                                                    |          | •560 PRINT"[HOME][5"[DOWN]"]FAST:[30" "]:                                                                                                    |          |
| 9,252                                                                                                    | CN       | SLOW"                                                                                                    | NA       |
| 0040 DATA 60,15,254,0,31,255,0,31,252                                                                                                    |          | •580 PRINT"[HOME][4"[DOWN]"]"                                                                                                    | DC       |
|                                                                                                    | GF       | •585 REM                                                                                                    | JD       |
| 0060 DATA 7,255,254,31,255,255,63,255,2                                                                                                    |          | •590 PRINT TAB(5+SP/10);" [RVSON] [RVSOFF                                                                                                    | -        |
| 5<br>0070 END                                                                                                    |          |                                                                                                    | BM       |
| DOTO END                                                                                                    | IC       | •600 GET T\$: IF T\$="" THEN 600                                                                                                    | IL       |
| RHYTHMIC BITS                                                                                                    |          | •610 IF T\$="[F1]" THEN SP=SP+1:IF SP>254                                                                                                    | IH       |
|                                                                                                    |          | THEN SP=254<br>•620 IF T\$="[F3]" THEN SP=SP-1:IF SP<0 TH                                                                                                    | TH       |
| ROM PAGE 76                                                                                                    | -        | $\frac{1}{2} = \frac{1}{2} = \frac{1}$ | HH       |
| O POKE 53280,1:POKE53281,3                                                                                                    | BP       | •625 IF T\$="[F7]" THEN 640                                                                                                    | NB       |
| POKE 650,255                                                                                                    | AD       | •630 GOTO 585                                                                                                    | DE       |
|                                                                                                    | FL       | •640 POKE 49164,SP+1                                                                                                    | EI       |
|                                                                                                    | HH       |                                                                                                    | BO       |
| O PRINT"[13" "]RHYTHMIC BITS"                                                                                                    | AD       | •1000 PRINT"[CLEAR]":POKE 650,255:IF V>7                                                                                                    |          |
| 20 PRINT"[12" "]BY DAVID BARRON"                                                                                                    | OC       | THEN V=0                                                                                                    | GE       |
| O PRINT"[6"[DOWN]"](F1) - DEFINE SOUND                                                                                                    |          | ·1020 PRINT"[DOWN][DOWN]"                                                                                                    | PN       |
|                                                                                                    | JA       | <pre>•1030 PRINT"[6"[DOWN]"]FREQUENCY:[DOWN]"</pre>                                                                                                    | FE       |
| 0 PRINT"[DOWN](F3) - ENTER RHYTHMIC PA                                                                                                    |          | •1040 PRINT "DECAY[4" "]:[DOWN]"                                                                                                    | BF       |
|                                                                                                    | HG       | ·1050 PRINT WAVE TYPE:"                                                                                                    | LL       |
|                                                                                                    | LA       | •1051 PRINT "[DOWN]USE (F1) FOR FREQUENCY                                                                                                    | 00       |
| 55 PRINT"[DOWN](F6) - SET SPEED"                                                                                                    | OA       | INCREASE"                                                                                                    | 00       |
|                                                                                                    | PC       | •1052 PRINT "USE (F2) FOR FREQUENCY DECRE                                                                                                    | NO       |
| 50 PRINT"[DOWN](F7) - PLAY PATTERN"                                                                                                    |          |                                                                                                    |          |
| 60 PRINT"[DOWN](F7) - PLAY PATTERN"<br>70 PRINT"[DOWN][DOWN][4" "]- ENTER YOUR                                                                                                    |          | ASE"<br>1053 PRINT "USE (F3) FOR ATTACK INCREASE                                                                                                    | NC       |
| 60 PRINT"[DOWN](F7) - PLAY PATTERN"<br>70 PRINT"[DOWN][DOWN][4" "]- ENTER YOUR<br>SELECTION -"                                                                                                    | AO<br>JP | •1053 PRINT "USE (F3) FOR ATTACK INCREASE                                                                                                    | BA       |

Cwww.commodore.ca

| is<br>s!          | •1054 PRINT "USE (F4) FOR ATTACK DECREAS         |      | •2040 POKE SID+24,31                                                                                            | AF |
|-------------------|--------------------------------------------------|------|----------------------------------------------------------------------------------------------------|----|
| DI                | 1055 DDINT HUGE (DS) TO OULNOD HUNDROD           |      | •2050 RETURN                                                                                                    | IM |
| PJ<br>AP          | 1055 PRINT "USE (F5) TO CHANGE WAVEFORM          | KC   | •2200 S=S+1:1F S>2 THEN S=0                                                                                     | AI |
|                   | •1056 PRINT"USE (F7) TO CHANGE SOUND NUMI<br>ER" |      | •2205 IF S=0 THEN S1=16                                                                                         | AK |
| MG                |                                                  | BI   |                                                                                                    | BN |
| OF                | •1057 PRINT"USE (SPACEBAR) TO TEST SOUND         |      |                                                                                                    | DL |
| AL                | ·1058 PRINT"USE (X) TO EXIT"                     | OB   |                                                                                                    | IM |
| CG                | ·1059 PRINT"[HOME][DOWN][DOWN][4" "]SOUNI        | )    | •3000 S1=PEEK(BASE+3)                                                                                           | DK |
| EP                | DEFINITION FOR VOICE #":V                        | PD   |                                                                                                    | NL |
| AF                | •1060 PRINT"[HOME][10"[DOWN]"][10"[RIGHT]        | ]    | ·3020 IF S1=32 THEN S=1:RETURN                                                                                  | OK |
| HM                |                                                  | PE   | •3030 IF S1=128 THEN S=2:RETURN                                                                                 | BI |
| EF                | •1062 BASE=12*4096+256+V*4                       | LJ   | •3040 S1=16:S=0                                                                                                 | CK |
| 10.00             | •1063 F=PEEK(BASE)+PEEK(BASE+1)*256              | DH   |                                                                                                    | IM |
| EG                | •1064 D=PEEK(BASE+2):GOSUB 3000                  | FE   | ·5000 DATA 1,2,1,4,1,2,1,4,1,2,1,4,1,2,1,                                                                       |    |
| EP                | •1066 IF D>15 THEN D=15                          | OH   | 4,1                                                                                                    | GG |
| JD                | •1067 IF S>2 THEN S=2                            | KE   | •5010 FOR X=49152+512 TO 49152+512+16                                                                           | HG |
| S (1981)          | •1070 FOR X=1 TO (F/65535)*28                    | JK   | •5020 READ A: POKE X, A: NEXT                                                                                   | BA |
| OC                | .1080 PRINT "[RVSON] "; :NEXT X:PRINT"[RVS       | 2 OR | •5500 PRINT "[CLEAR][13" "]PATTERN ENTRY"                                                                       | DA |
| JB                | OFF] ";                                          | EK   | •5510 PRINT"[4"[DOWN]"][17" "][10"1"][10"                                                                       | EK |
|                   | .1090 PRINT"[DOWN]":PRINT"[10"[RIGHT]"]";        | FO   | 2"][3"3"]"                                                                                                    |    |
| FB                | •1100 FOR X=1 TO D*1.7                           |      |                                                                                                    | IG |
|                   | ·1110 PRINT "[RVSON] ";:NEXT X:PRINT"[RVS        | PA   | <ul> <li>•5520 PRINT"[UP][8" "]1234567890123456789<br/>0123456789012"</li> </ul>                                |    |
| GP                | OFF] ";                                          |      |                                                                                                    | HP |
| NP                |                                                  | EC   | •5525 PRINT"[UP][UP]"                                                                                           | PN |
| CK                | ·1120 PRINT"[DOWN]":PRINT"[10"[RIGHT]"]";        |      | •5530 FOR X=0 TO 7                                                                                              | KA |
|                   | •1130 IF S=0 THEN PRINT"TRIANGLE":S1=16          | ND   | •5550 PRINT "VOICE";X;"[LEFT]:"                                                                                 | BJ |
| FC                | •1140 IF S=1 THEN PRINT"SAWTOOTH":S1=32          | AN   | •5560 NEXT X                                                                                                    | NK |
| BO                | •1150 IF S=2 THEN PRINT"NOISE[5" "]":S1=1        |      | •5570 PRINT "[40"[s *]"][UP]"                                                                                   | DB |
| CH                | 28                                               | MC   | •5580 GOSUB 5850                                                                                                | GN |
| HB                | •1160 GET I\$:IF I\$="" THEN 1160                | NG   | •5585 PRINT"[3"[DOWN]"]CURSOR KEYS MOVE C                                                                       |    |
| GK                | •1170 IF I\$="[F1]"THEN F=F+(200[UPARROW](       |      | URSOR"                                                                                                    | IH |
| EF                | 1.25+F/650000)):IF F>65535 THEN F=65535          | IH   | •5586 PRINT"USE (F7) TO EXIT"                                                                                   | KJ |
| - 585 C           | •1180 IF I\$="[F2]"THEN F=F-(200[UPARROW](       |      | •5587 PRINT"SPACEBAR TOGGLES MARKER"                                                                            | MN |
| NA                | 1.25+F/650000)):IF F<0 THEN F=0                  | GK   | •5588 PRINT"USE (F3) TO CLEAR PATTERN"                                                                          | AJ |
| DC                | •1190 IF I\$="[F3]"THEN D=D+1:IF D>15THEN        |      | •56()() V=():X=()                                                                                               | LL |
| JD                | D=D-1                                            | EF   | •5610 LOC=40*7+V*40+8+X                                                                                         | MD |
| E 2383            | •1200 IF I\$="[F4]"THEN D=D-1:IF D<0 THEN        |      | •5620 POKE 1024+LOC, PEEK(1024+LOC)OR128:P                                                                      |    |
| BM                | D=D+1                                            | MO   | OKE55296+LOC,14                                                                                                 | EB |
| IL                | ·1210 IF I\$="[F5]" THEN GOSUB 2200              | GB   |                                                                                                    | MC |
|                   | •1220 IF I\$="[F7]"THEN V=V+1:IF V>7 THEN        |      | •5640 IF A\$=" " THEN IF PEEK(1024+LOC)=86                                                                      |    |
| ΙH                | V=f)                                             | CE   | 100mmmm month adal and ada                                                                                      | EA |
| 1.5.185           | •1225 IF I\$="[F7]"THEN GOTO 1000                | FP   | •5645 IF A\$=" " THEN IF PEEK(1024+LOC)=16                                                                      | LA |
| IH                | ·1230 IF I\$=" " THEN POKE SID+4.S1:POKESI       |      | COUDY DOUD ICOL IOC OC IOC                                                                                      | MK |
| IB                | D+4,S1+1                                         | HF   | FARE THE LA HEATENANTH MANY A                                                                                   |    |
| DE                | •1235 IF I\$="X" THEN 200                        | IM   | FILL TH IA HER HER TH HERE I HAVE A                                                                             | AO |
| Ĩ                 | •1240 POKE SID, F-INT(F/256)*256                 | LO   | and and the strategic and and a strategic and a strategic and a strategic and a strategic and a strategic and a | FG |
| 0                 | •1250 POKE SID+1, INT(F/256)                     | AJ   |                                                                                                    | OC |
| ~                 | •1260 POKE SID+6, D+240                          |      |                                                                                                    |    |
| E                 | •1270 POKE SID+4,S1                              | CG   | 0 49152+512+32:POKE X,0:NEXT X:GOTO 5500                                                                        |    |
| N                 |                                                  |      |                                                                                                    | GK |
|                   | •1280 POKE BASE, F-INT(F/256)*256                | BB   | •5685 IF A\$="[F7]" THEN GOTO 5750                                                                              | JN |
| E<br>F            | •1290 POKE BASE+1, INT(F/256)                    |      |                                                                                                    | CB |
| r                 | ·1300 POKE BASE+2, D:POKE BASE+3, S1             |      | FRIS TR II AN AN ANTINITY OF AN                                                                                 | KM |
| L                 |                                                  |      | FRAC TH IN C HIMNEY IN A                                                                                        | AD |
| 0                 | ·2000 REM INITIALIZE SID CHIP                    |      | •5720 IF V<0 THEN V=0                                                                                           | KI |
| 0                 |                                                  |      | •5730 IF V>7 THEN V=7                                                                                           | ME |
| 0                 |                                                  |      | •5740 GOTO 5610                                                                                                 | GD |
| С                 | •2020 POKE SID+X, 0:NEXT X                       | AE   | •5750 PRINT"WORKING.";                                                                                          | HI |
|                   | •2030 POKE SID+21,7:POKE SID+23,7:POKE SI        |      |                                                                                                    | MD |
| A                 | D+22,FI                                          | FA   | FRF O C                                                                                                    | DM |
| The second second |                                                  |      |                                                                                                    |    |

AHOY! 143

To enter Lightning Loader Read the instructions for Flankspeed machine language entry program.

| To offici lighting bouter Redd me insiroci     | ions for manapeed on page 122.   |
|------------------------------------------------|----------------------------------|
| •5757 PRINT"."; EI                             | C9B0: F0 38 60 A0 00 BD 00 C8 61 |
| •5760 FOR V=0 TO 7 JO                          | C9B8: 91 AE 20 C2 C9 E8 D0 F5 55 |
| •577() LOC=4()*7+V*4()+8+X MD                  | C9C0: 18 60 E6 AE D0 02 E6 AF 38 |
| •5780 IF (PEEK(1024+LOC)AND127)=86 THEN S      | C9C8: 60 20 D8 C9 A0 00 20 D8 85 |
| =S+2[UPARROW]V AM                              | C9D0: C9 99 00 C8 C8 D0 F7 60 EE |
| •5790 NEXT V NI                                | C9D8: AD 12 D0 29 07 C9 03 90 F6 |
| •5800 POKE 49152+512+X,S GL                    | C9E0: F7 A9 27 8D 00 DD CD 00 E2 |
| •5810 NEXT X NK                                | C9E8: DD D0 FB A9 07 8D 00 DD AF |
|                                                |                                  |
|                                                |                                  |
| •5820 GOTO 200 BO                              |                                  |
| •5850 FOR X=0 TO 31 MC                         | CA00: 28 26 B0 CA 10 F2 A5 B0 23 |
| •5860 FOR V=0 TO 7 JO                          | CA08: 49 FF 60 20 6D CA A9 49 FC |
| •5862 IF PEEK(49152+512+X)=0 THEN 5895 FH      | CA10: 20 A8 FF 20 AE FF A9 00 51 |
| •5865 IF (PEEK(49152+512+X)AND(2[UPARROW]      | CA18: A0 CB 85 B0 84 B1 A9 00 9A |
| V))=0 THEN 5890 JD                             | CA20: A0 03 85 B2 84 B3 A9 08 E5 |
| •587() LOC=4()*7+V*4()+8+X MD                  | CA28: 85 B4 20 83 CA A9 57 20 F1 |
| •5880 POKE 1024+LOC, 86: POKE 55296+LOC, 14 HN | CA30: A8 FF A5 B2 20 A8 FF A5 9F |
| •5890 NEXT V NI                                | CA38: B3 20 A8 FF A9 20 20 A8 47 |
| •5895 NEXT X:RETURN KH                         | CA40: FF A0 00 A2 1F B1 B0 20 25 |
| •6000 SYS 49312: IF PEEK(197)=64 THEN 6000 JP  | CA48: A8 FF E6 B0 E6 B2 CA 10 FC |
| •6010 GOTO 200 BO                              | CA50: F4 20 AE FF C6 B4 D0 D2 33 |
| •8000 S=0:FOR V=0 TO 7 BN                      | CA58: 20 83 CA A9 45 20 A8 FF 7E |
| •8010 IF (PEEK(40*7+V*40+39+1024)AND127)=      | CA60: A9 70 20 A8 FF A9 03 20 10 |
| 86 THEN S=S+2[UPARROW]V FN                     | CA68: A8 FF 4C AE FF 20 AE FF DA |
| •8020 NEXT V:POKE 49152+512+31,S:RETURN GO     | CA70: A9 00 85 90 A5 BA 20 B1 62 |
| •9999 GOTO 9999 HB                             | CA78: FF A9 6F 20 93 FF A5 90 7B |
|                                                | CA80: DO DE 60 20 6D CA A9 4D DF |
|                                                | CA88: 20 A8 FF A9 2D 4C A8 FF 1D |
| LIGHTNING LOADER                               | CA90: A2 05 6C 00 03 C4 0D 0E 87 |
| FROM PAGE 74                                   | CA98: 4F 4E 2D 52 41 4D 20 0C 70 |
|                                                | CAAO: 01 41 C4 0D 43 48 45 01 86 |
| Starting address in hex: C900                  | CAA8: 4B 53 55 4D 20 45 52 12 B3 |
| Ending address in hex: CC00                    | CABO: 4F D2 0D 46 49 4C 45 20 21 |
| SYS to start: 51456                            | CAB8: 45 52 52 4F 20 0D 0D 0D 39 |
| C900: A2 05 BD 0B C9 95 73 CA 0E               | CACO: 48 49 4C 4F 41 44 2E 03 A4 |
| C908: 10 F8 60 EA EA EA 4C 11 8F               | CAC8: 36 34 20 56 30 37 32 38 7B |
| C910: C9 84 B0 E6 7A D0 02 E6 2A               | CADO: 38 32 29 29 43 29 20 31 4B |
|                                                |                                  |
| C918: 7B A0 00 B1 7A C9 51 F0 6C               |                                  |
| C920: 05 A4 B0 4C 79 00 C8 B1 BA               | CAEO: 4F 45 4D 5F 45 4F 53 05 0F |
| C928: 7A C9 93 D0 F4 18 A5 7A FD               | CAE8: 20 43 55 1B 49 4B 01 1B 6D |
| C930: 69 02 85 7A 90 02 E6 7B 90               | CAF0: 53 39 79 19 43 58 59 09 0E |
| C938: 20 D4 E1 A0 00 C4 B7 F0 1D               | CAF8: 51 5B 19 38 3D 20 35 20 A9 |
| C940: 08 B1 BB 99 F0 CB C8 10 E4               | CB00: 4C 19 03 A9 E0 85 00 A5 1E |
| C948: F4 A9 A0 99 F0 CB C8 C0 67               | CB08: 00 30 FC C9 02 90 09 A2 3D |
| C950: 10 90 F8 20 0B CA 78 20 78               | CB10: 00 8A 9D 00 06 E8 D0 FA F2 |
| C958: C9 C9 A0 01 A2 08 A5 B9 97               | CB18: 60 78 A9 06 85 31 4C D1 75 |
| C960: F0 06 AC 02 C8 AE 03 C8 49               | CB20: F4 85 08 AD 00 18 4A 90 43 |
| C968: 84 AE 86 AF 20 93 C9 B0 FF               | CB28: FA A9 08 8D 00 18 AD 00 28 |
| C970: 08 20 C9 C9 20 90 C9 90 37               | CB30: 18 4A BO FA A2 03 A9 00 8D |
| C978: F8 58 A5 B9 D0 04 A6 AE 53               | CB38: 06 08 2A 0A 06 08 2A 0A BC |
| C980: A4 AF AD 00 C8 0D 01 C8 22               | CB40: 8D 00 18 CA 10 F0 A2 01 55 |
| C988: DO 03 4C 9C E1 4C A1 E1 F6               | CB48: CA DO FD EA EA A9 00 8D EE |
| C990: A2 02 2C A2 04 AD 00 C8 7E               | CB50: 00 18 60 78 A5 3A 20 21 62 |
| C998: D0 19 AD 01 C8 F0 12 A0 9D               | CB58: 03 A0 00 B9 00 06 20 21 FC |
| C9A0: 00 BD 00 C8 91, AE EC 01 55              | CB60: 03 C8 D0 F7 AD 01 06 85 2F |
| C9A8: C8 F0 06 20 C2 C9 E8 D0 CE               | CB68: 07 AD 00 06 85 06 58 60 67 |
|                                                |                                  |

| n a chain ann ann ann a                                                   | \$2.95                                                                                                    |                                                                                                    |                                                                                                    | 5 94 |
|---------------------------------------------------------------------------|----------------------------------------------------------------------------------------------------|----------------------------------------------------------------------------------------------------|----------------------------------------------------------------------------------------------------|------|
| TIF                                                                       | magaalna                                                                                                    |                                                                                                    |                                                                                                    |      |
| NEWS<br>M CES:<br>READ IT<br>REFIRST                                      | George and and a second and a second and as second and a second and a second and a second and a second and a second and a second and a second and a second and a second and a second and a second and a second and a second and a second and a second and a second and a second and a | rpl                                                                                                    | JG                                                                                                    |      |
| artiald:<br>Piracy and<br>risonal Elnica<br>Forecasting<br>with the 9032  |                                                                                                    | A membersh<br>in the world<br>largest<br>Commodore<br>users' group<br>will provide<br>you with:                                                                                                    |                                                                                                    |      |
| • Ad<br>• Ac                                                              | cess to a huge li                                                                                                    | ts like Jim Butterfield a<br>ibrary of outstanding p                                                                                                    | oublic domain software                                                                                              |      |
| • Ad<br>• Acc<br>• An<br>in T                                             | vice from experi<br>cess to a huge li<br>invitation to atte<br>foronto, Canada<br>mmodore comp                                                                                                    | ts like Jim Butterfield a<br>ibrary of outstanding p<br>and the Annual TPUG<br>, with two full days of s                                                                                                    | oublic domain software<br>conference, May 25 and 26<br>seminars on all aspects of                                   |      |
| • Ad<br>• Acc<br>• An<br>in T                                             | vice from experi<br>cess to a huge li<br>invitation to atte<br>foronto, Canada<br>mmodore comp                                                                                                    | ts like Jim Butterfield a<br>ibrary of outstanding p<br>and the Annual TPUG<br>, with two full days of s<br>outing.                                                                                                    | Conference, May 25 and 26<br>seminars on all aspects of<br>COMPL<br>ember at a cost of US\$25.00.<br>ard number to: |      |
| • Ad<br>• Acc<br>• An<br>in T                                             | vice from experi<br>cess to a huge li<br>invitation to atte<br>foronto, Canada<br>mmodore comp                                                                                                    | ts like Jim Butterfield a<br>ibrary of outstanding p<br>and the Annual TPUG<br>, with two full days of s<br>buting.<br><b>JOINN NC</b><br>n TPUG as an associate me<br>ue, money order or credit ca<br>TPUG Inc.,<br>1912A Avenue Road,<br>Toronto, Ontario, Canad             | A public domain software<br>conference, May 25 and 26<br>seminars on all aspects of                                 |      |
| • Ad<br>• Ac<br>• An<br>in T<br>Con                                       | vice from experi<br>cess to a huge li<br>invitation to atte<br>foronto, Canada<br>mmodore comp                                                                                                    | ts like Jim Butterfield a<br>ibrary of outstanding p<br>and the Annual TPUG<br>, with two full days of s<br>outing.<br><b>JOOINN NC</b><br>n TPUG as an associate me<br>ue, money order or credit ca<br>TPUG Inc.,<br>1912A Avenue Road,<br>Toronto, Ontario, Canad<br>M5M 4A1 | A public domain software<br>conference, May 25 and 26<br>seminars on all aspects of                                 |      |
| <ul> <li>Ad</li> <li>Ac</li> <li>An</li> <li>in T</li> <li>Col</li> </ul> | vice from experi<br>cess to a huge li<br>invitation to atte<br>foronto, Canada<br>mmodore comp                                                                                                    | ts like Jim Butterfield a<br>ibrary of outstanding p<br>and the Annual TPUG<br>, with two full days of s<br>outing.<br><b>JOOIN NC</b><br>n TPUG as an associate me<br>ue, money order or credit ca<br>TPUG Inc.,<br>1912A Avenue Road,<br>Toronto, Ontario, Canad<br>M5M 4A1  | A public domain software<br>conference, May 25 and 26<br>seminars on all aspects of                                 |      |

|       | A 12 A                                                                                                    |
|-------|----------------------------------------------------------------------------------------------------|
|       |                                                                                                    |
|       |                                                                                                    |
|       |                                                                                                    |
|       |                                                                                                    |
|       |                                                                                                    |
|       |                                                                                                    |
|       |                                                                                                    |
|       | and the second second se                                                                                                    |
|       | and the second second se                                                                                                    |
|       |                                                                                                    |
|       |                                                                                                    |
|       | and the second second se                                                                                                    |
|       | the second second second second second second second second second second second second second second second se                                                                                                    |
|       |                                                                                                    |
|       |                                                                                                    |
|       |                                                                                                    |
|       |                                                                                                    |
|       |                                                                                                    |
|       |                                                                                                    |
|       |                                                                                                    |
|       |                                                                                                    |
|       |                                                                                                    |
|       |                                                                                                    |
| - 12  |                                                                                                    |
| - 10  |                                                                                                    |
| - 1   |                                                                                                    |
|       |                                                                                                    |
|       |                                                                                                    |
|       |                                                                                                    |
|       |                                                                                                    |
|       |                                                                                                    |
|       |                                                                                                    |
|       |                                                                                                    |
| 10.00 | the second second second second second second second second second second second second second second second se                                                                                                    |
|       | -                                                                                                    |
|       | the second second second second second second second second second second second second second second second se                                                                                                    |
|       | Contraction of the local division of the local division of the loc |
|       | The second second second second second second second second second second second second second second second se                                                                                                    |
|       | Statistics of the local division in which the local division in which the local division is not the local division of the local division in the local division in the local divi |
|       | the second second second second second second second second second second second second second second second se                                                                                                    |
|       | The Real Property lies in which the                                                                                                    |
| - 1   |                                                                                                    |
|       | the second second second second second second second second second second second second second second second se                                                                                                    |
|       | Design of the local division of the local division of the local di |
|       | and the second second                                                                                                    |
|       |                                                                                                    |
|       |                                                                                                    |
|       |                                                                                                    |
|       |                                                                                                    |
|       |                                                                                                    |
|       |                                                                                                    |
|       |                                                                                                    |
|       | 100 M                                                                                                    |
|       | Street of Lot of                                                                                                    |
|       | and the second second                                                                                                    |
|       | the second second                                                                                                    |
|       | and a second                                                                                                    |
|       | and the second                                                                                                    |
|       | Total Provide Street, or other                                                                                                    |
|       |                                                                                                    |
|       | and provide the second                                                                                                    |
|       | Transf. Name                                                                                                    |
|       | THE RECEIPT                                                                                                    |
|       | THE R.L.L.                                                                                                    |
|       |                                                                                                    |
|       | the second second second second second second second second second second second second second second second se                                                                                                    |
|       | THE REAL PROPERTY OF                                                                                                    |
|       |                                                                                                    |
|       |                                                                                                    |
|       |                                                                                                    |
|       |                                                                                                    |
|       |                                                                                                    |

Mite inte It

"the

mur Its sc mer Gro gua indu It's th can faste

prac C-64 elec nity gam tap tap

> 1650 choi for c Mite ans date And "au you the key that whe lari

car

| CB70: | 20 | 00  | C1 | A9 | 12 | 85 | 06  | A9 | 43 |  |
|-------|----|-----|----|----|----|----|-----|----|----|--|
| CB78: | 01 | 85  | 07 | 20 | 03 | 03 | 20  | 64 | BO |  |
| CB80: | 03 | AO  | 07 | 84 | 09 | A9 | 00  | 88 | EA |  |
| CB88: | 85 | 6F  | 84 | 70 | 20 | A9 | 03  | FO | 30 |  |
| CB90: | 3D | 18  | A5 | 6F | 69 | 20 | 85  | 6F | 79 |  |
| CB98: | C6 | 09  | 10 | FO | A5 | 06 | DO  | DB | C1 |  |
| CBAO: | 20 | OF  | 03 | EE | 02 | 06 | 4C  | DC | F2 |  |
| CBA8: | 03 | AG  | 05 | A2 | 00 | BD | FO  | 03 | A5 |  |
| CBBO: | C9 | 2 A | FO | 11 | C9 | 3F | FO  | 07 | A7 |  |
| CBB8: | D1 | 6F  | FO | 03 | A9 | FF | 61) | C8 | CO |  |
|       |    |     |    |    |    |    |     |    |    |  |

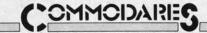

PROGRAMMING CI-IAILLENGIES Continued from page 110 4 REM SOLUTION BY BOB MARTIN 5 REM 10 POKE 88,24 20 POKE 89,121 30 POKE 90,232 40 POKE 91.7 50 POKE 95.0 60 POKE 96,4 70 SYS 41919 80 POKE53281,11:PRINT"+":POKE53281,12 90 0=0 100 MM=30000 110 NE=1024 120 POKE NE+39-Q, PEEK(MM) 130 NE=NE+40 : MM=MM+1 140 IF NOT (NE>2023) THEN 120 150 Q=Q+1 : NE=1024 : MM=MM+15 160 IF NOT (Q>24) THEN 120

Bob uses a built-in ROM memory-move routine in lines 10 through 70. Locations 88 and 89 get the address of the destination and plus one, 90 and 91 get the source end plus one, and 95 and 96 get the address of the source start. The screen characters are copied row by row into

| CBCO: | E8 | EO | 10 | DO | E8 | AO | 02 | B1 | A8 |  |
|-------|----|----|----|----|----|----|----|----|----|--|
| CBC8: | 6F | C9 | 82 | DO | EF | 60 | AG | 03 | 49 |  |
| CBD0: | B1 | 6F | 85 | 06 | C8 | B1 | 6F | 85 | EC |  |
| CBD8: | 07 | 20 | 03 | 03 | 20 | 53 | 03 | DO | 4D |  |
| CBE0: | F8 | AD | 00 | 1C | 29 | F7 | 8D | 00 | 52 |  |
| CBE8: | 1C | 60 | 00 | B2 | 00 | FA | 00 | BA | CD |  |
| CBF0: | 00 | 00 | 55 | 00 | 50 | 00 | 00 | 00 | FO |  |
| CBF8: | 00 | 00 | 00 | 00 | 00 | 00 | 00 | 20 | 19 |  |
| CC00: | 0E | 0E |    |    |    |    |    |    |    |  |
|       |    |    |    |    |    |    |    |    |    |  |

a temporary buffer at address 30000 before they are put back onto the screen column by column.

Congratulations to the many other readers who sent solutions to these *Commodares*. Your letters, suggestions, questions, and solutions are always welcome. People with valid solutions who were not mentioned earlier this month include Bill Sherman (Garson, ONT), Michael Springer (Huntington Beach, CA), Jacqueline Callaway (Orange Beach, AL), Gerald Roberts (Green Cove Spgs., FL), G. A. Skaggs (Adelphi, MD), Michael Marron (Stony Brook, NY), Guillermo Gonzalez (Hialeah, FL), Troy Myers (Fort Ashby, WV), Paul M. Lalli (McAlester, OK), Wallace Leeker (Lemay, MO), Len Lindsay (Madison, WI), Terry Moss (Tuskegee Institute, AL), Emru Townsend (Pierrefords, QUE), David Hoffner (Brooklyn, NY), Paul Dawson (Waitsfield, VT), Dale Moose (Plattsburg, NY) and Derrell Harrison (Cabot, AR).

Here is one final program that might provide you with a chuckle. Type this one-liner from Mike Combs (Kansas City, MO) near the middle of the screen (around line 10).

>> 1 ?"[HOME][RIGHT][UP][UP][INSERT]":POKE
218,136:RUN

Type a line of text on the second line of the screen. Then move to the bottom line of the screen and type RUN. The result is a variation on the *Screen Scramble* theme. It's up to you to figure out what is going on. See you next month.  $\Box$ 

# ...CALLING ALL PROGRAMMERS ...

Ahoy! is constantly in search of the best Commodore programs being written today. If you have a utility, game, or other type of program that fits that description, in BASIC or machine language, we'd like to see it. Send a copy of your program on disk or tape, with documentation and a printout, to Ahoy!, 45 West 34th St.—Suite 407, New York, NY 10001. Include a self-addressed envelope with sufficient return postage affixed.

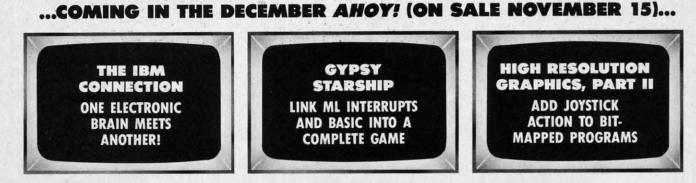

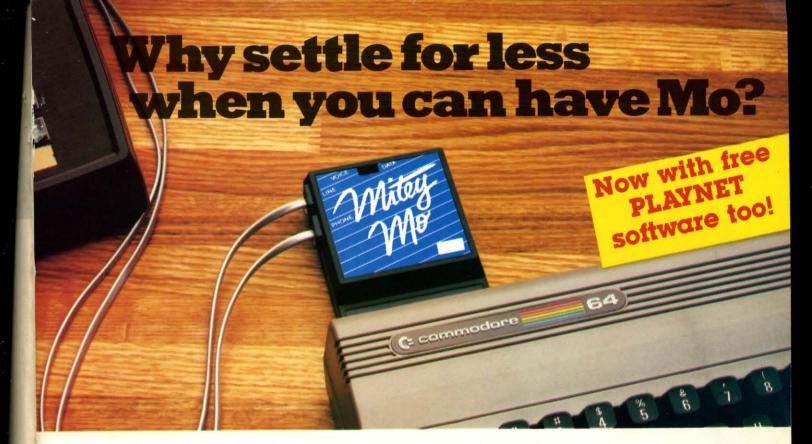

### Mitey Mo turns your Commodore 64 into a telecommunications giant. It's the best-performing modem with upload/download.

Mitey Mo is being hailed as "the best price/performance communications package available." Its software has received the endorsement of the U.S. Commodore Users Group, which gives a money-back guarantee to members. It is truly the industry standard, and no wonder. It's the most user-friendly modem you can buy—it will take you online faster and easier than anything else.

Mitey Mo opens up a world of practical and exciting uses for your C-64. It lets you send and receive electronic mail, link up with community bulletin boards, play computer games with people in distant places, tap into library resources, and much more. All at your convenience.

Until Mitey Mo, Commodore's 1650 Automodem was the obvious choice when you went looking for a modem for your computer. Like

Mitey Mo, it has "auto answer"—it receives data while unattended. And both modems are "auto dialers" you dial right on the computer's keyboard. But that's about where the similarity ends. Mitey Mo can dial up to 9

| MODEM FEATURES          | MITEY MO | COMIMODORE<br>AUTOMODEM |
|-------------------------|----------|-------------------------|
| Auto Dial/Answer        | YES      | YES                     |
| Auto Redial             | YES      | NO                      |
| Smart 64 Software       | YES      | NO                      |
| Function Keys           |          |                         |
| Programmable            | YES      | NO                      |
| Upload/Download         |          |                         |
| Text & X-Modem          | YES      | NO                      |
| VT-52/VT-100 Emulation  | YES      | NO                      |
| Menu Driven             | YES      | NO                      |
| 28K Software Buffer     | YES      | NO                      |
| Easy-to-Use Manual      | YES      | NO                      |
| Bell 103 Compatible     | YES      | YES                     |
| Multiple Baud Rates     | YES      | YES                     |
| Cable Included          | YES      | YES                     |
| Single Switch Operation | YES      | NO                      |
| Warranty                | 3 years  | 90 days                 |

#### Some mighty interesting features – ours and theirs. Yours to decide.

numbers sequentially. But suppose you dial a number and find it's busy. Mitey Mo has "auto redial"—it hangs up and redials immediately until it gets through. With the other modem you have to redial each time—and somebody with auto redialing can slip in ahead of you. Mitey Mo is menu driven. It lists the things

you can do on the screen. Select a number and you're on your way. Since Automodem isn't menu driven, you'll be hunting through the manual a lot. With Mitey Mo, your computer's function keys are programmable—you can save yourself plenty of keystrokes. Not so with the other modem. And only Mitey Mo lets you store data to review or print it later.

Mitey Mo has just one switch, the Smart 64 software does the rest. With the other modem you'll have to remember to check three switches, otherwise you may be answering when you mean to be originating.

Mitey Mo is half the size of the other modem. The very latest technology allows miniaturization and increased reliability, as well. Mitey Mo is so reliable, we gave it a full three-year warranty. The other modem gives 90 days, then you're on your own.

Not only will you find Mitey Mo mighty useful, you'll find it mighty reasonably priced. When you buy it, you'll get \$15 of CompuServe access time and 2 hours of PlayNet free, as well. See your dealer or call us directly to order your Mitey Mo.

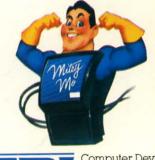

Computer Devices Int'l 1345-A2 Doolittle Drive San Leandro, CA 94577 (415) 633-1899

## C-www.commodore.ca

# BEACH-HEAD

FEATURES **"VOICE** SIMULATION" AND TRUE HEAD TO HEAD' **TWO PLAYER** ACTION

Ш

By Roger and **Bruce Carver** 

The war time drama of the award winning game **Beach-Head continues** with Beach-Head II, "The Dictator Strikes Back.

**Beach-Head II pits allied** forces against the cruel dictator, who escaped the destruction of the fortress and fled into the tropical forest with portions of his army and prisoners captured during the land battle. The player must locate and penetrate the heavily armed sanctuary, capture the dictator, and free the prisoners.

AVAILABLE ON DISK FOR COMMODORE 64/128, APPLE II + /E/C, ATARI 48K TRY THESE OTHER FINE ACCESS PRODUCTS

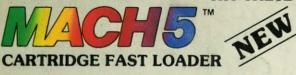

•Load programs up to 500% faster. •Full help menu at the touch of a key. •Eliminate 1541 disk drive rattle. •Print screen (screen dump to printer). Restore basic program (old). ·List disk directory without erasing program in memory

·Pause or exit from directory listing. •Execute short hand load commands from directory. ·Auto run any basic program. ·Open and close printer channels with a single key. •Disable and re-enable features without turning off computer.

·Compatible with all popular printers.

•Send dos command (@). •Load virtually 95% of all software, even copy protected games

·Completely transparent. Does not disturb ram.

\$34.95

Compatible with your Commodore 64/128 and 1541, Indus GT, Enhancer 2000 or Tech 16.

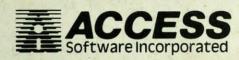

"The graphics are remarkable-it's almost like watching a John Wayne Movie." -Computer Games

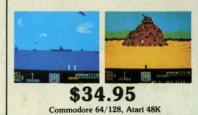

**BEACH-HEAD**<sup>\*\*</sup>

## "Raid Over Moscow is action gaming at its finest-realistic graphics, superb sound effects and highly challenging tests of skill," -Home Computing & Video News

**Raid OVER MOSCO** 

\$39.95

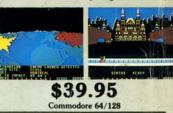

## **VISIT YOUR FAVORITE RETAILER..**

For mail orders, enclose check or money order, plus \$2.00 shipping and handling, and specify machine version desired. Order by phone on Visa, MasterCharge or C.O.D. by calling 801/973-0123.

ACCESS SOFTWARE, INC.

925 East 900 So. Salt Lake City, UT 84105 C-www.commodore.ca